# **Global Commands**

## shutdown

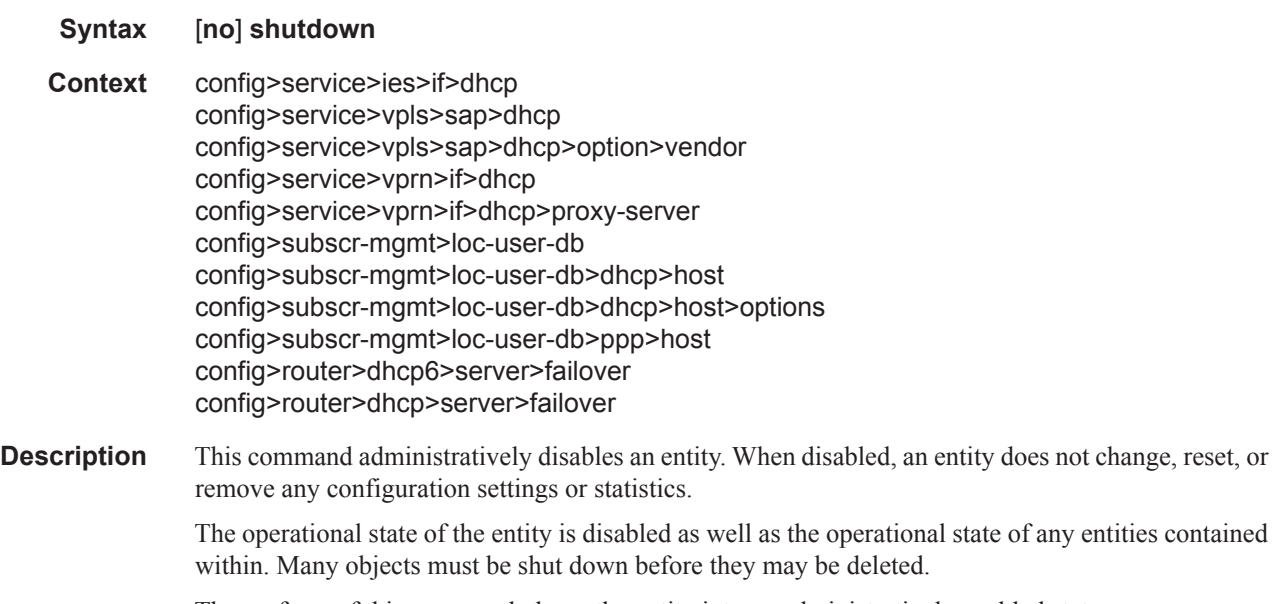

#### The **no** form of this command places the entity into an administratively enabled state.

## description

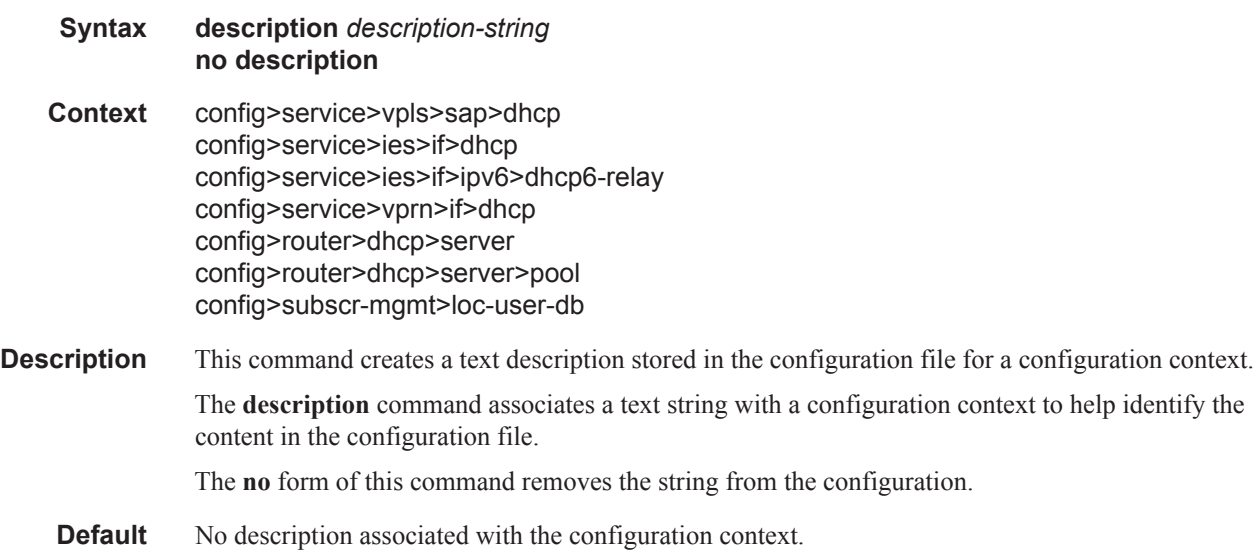

### **7750 SR OS Triple Play Guide Page 411**

**Parameters** *description-string —* The description character string. Allowed values are any string up to 80 characters long composed of printable, 7-bit ASCII characters. If the string contains special characters (#, \$, spaces, etc.), the entire string must be enclosed within double quotes.

# **Router DHCP Configuration Commands**

## local-dhcp-server

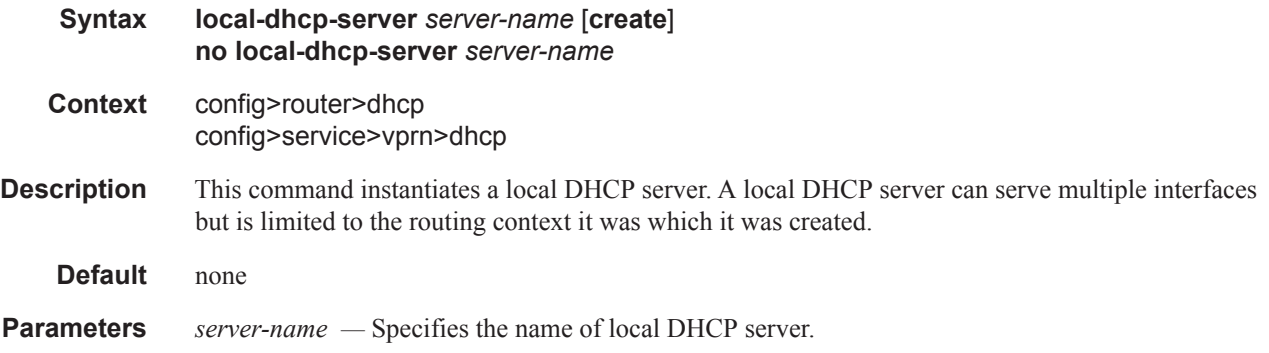

## delegated-prefix-length

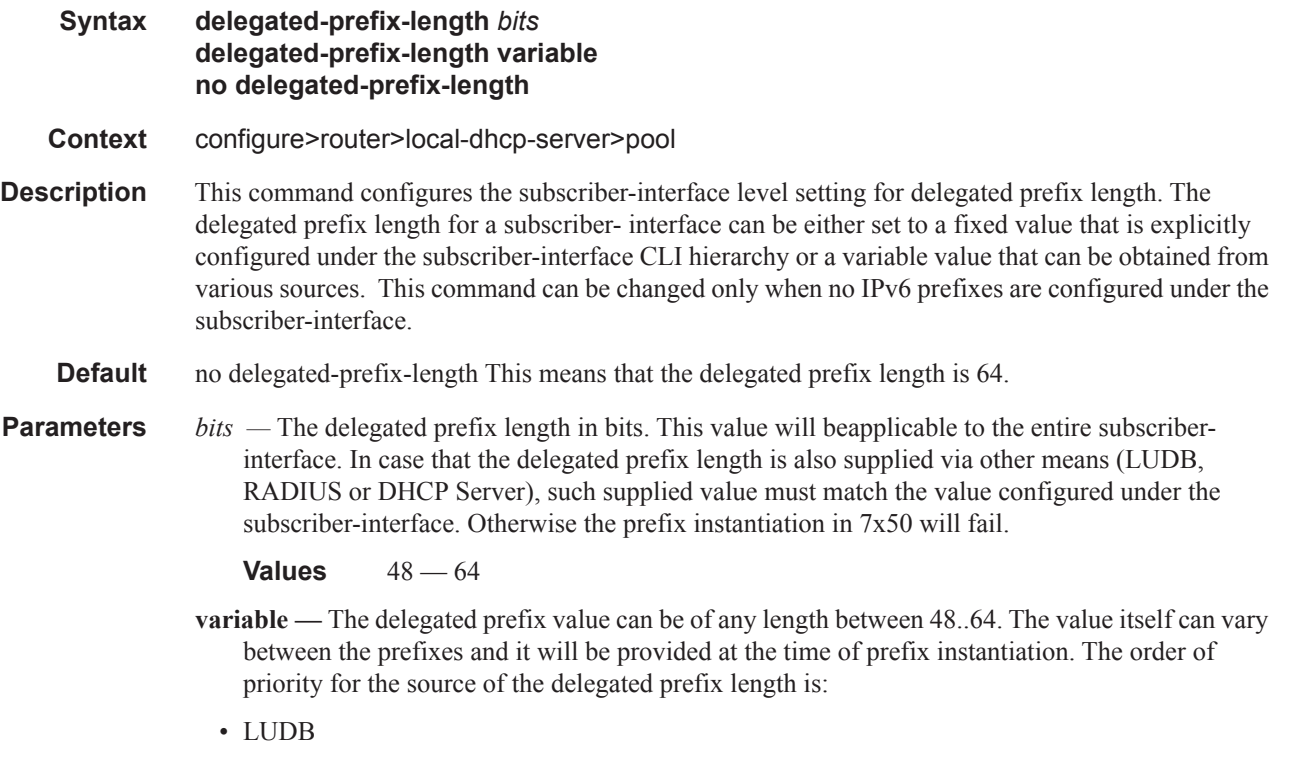

- RADIUS
- DHCPv6 server

## failover

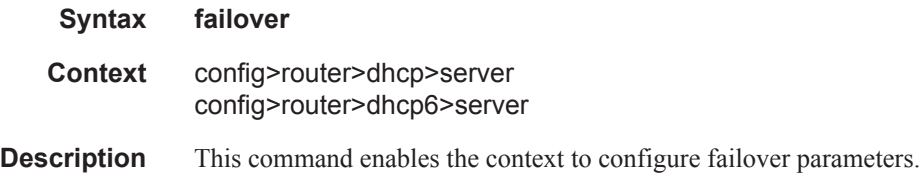

## maximum-client-lead-time

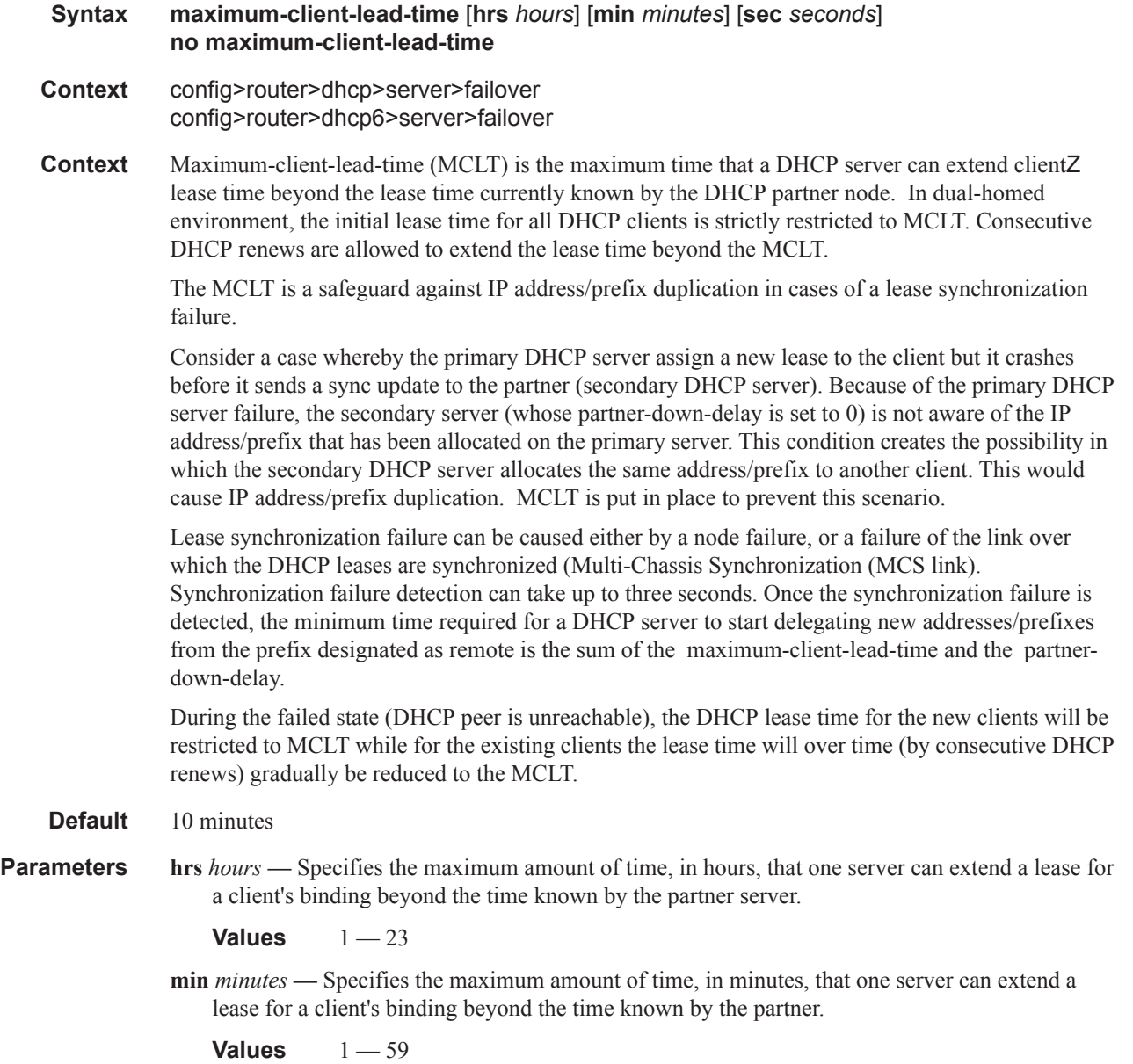

**sec** *seconds* **—** Specifies the maximum amount of time, in seconds, that one server can extend a lease for a client's binding beyond the time known by the partner.

**Values**  $1 - 59$ 

## partner-down-delay

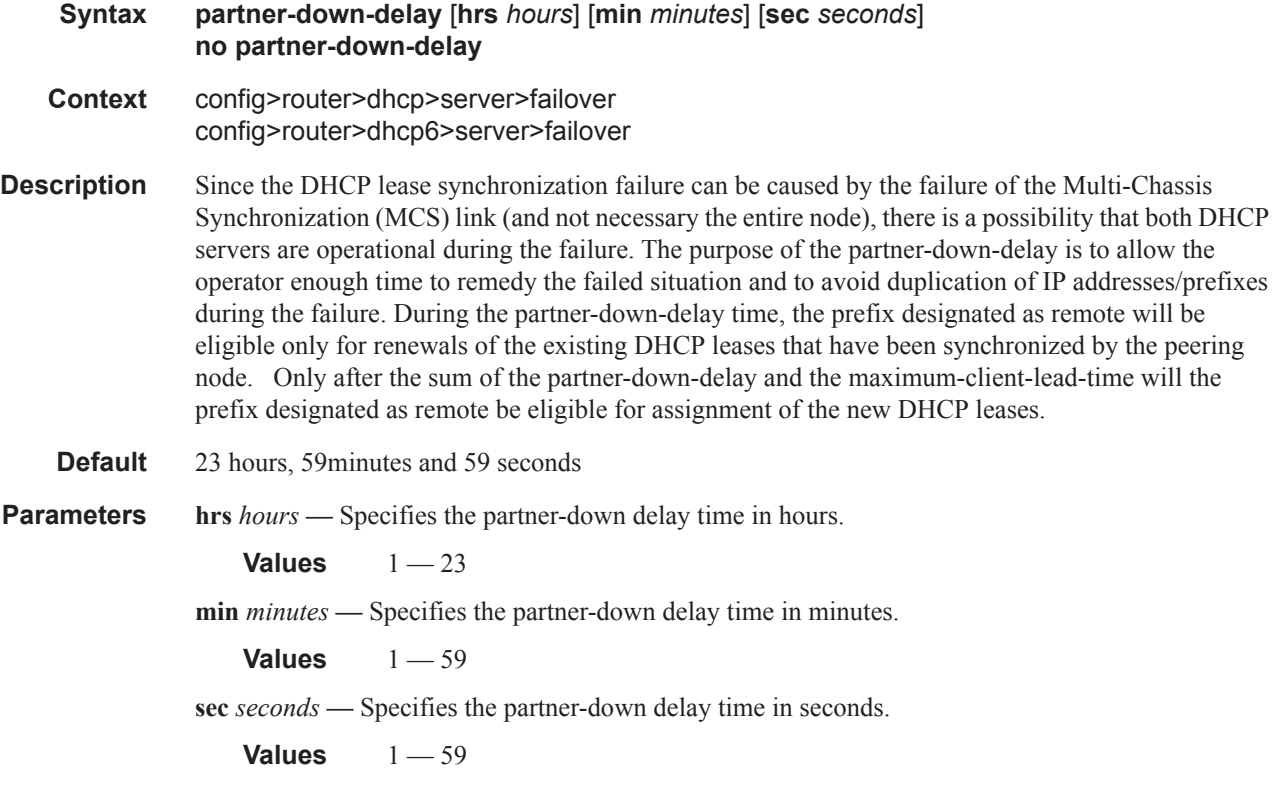

#### peer

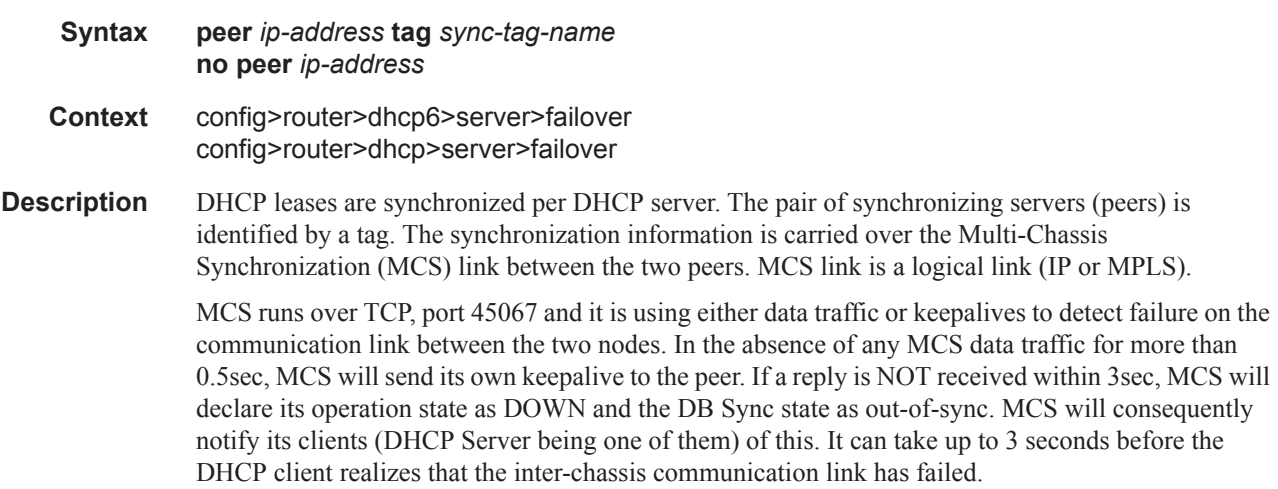

Note that the inter-chassis communication link failure does not necessarily assume the same failed fate for the access links.

**Parameters** *ip-address* — Specifies the IPv4 address of the peer.

**sync-tag** *sync-tag* **—** Specifies a synchronization tag to be used while synchronizing with the multichassis peer.

### startup-wait-time

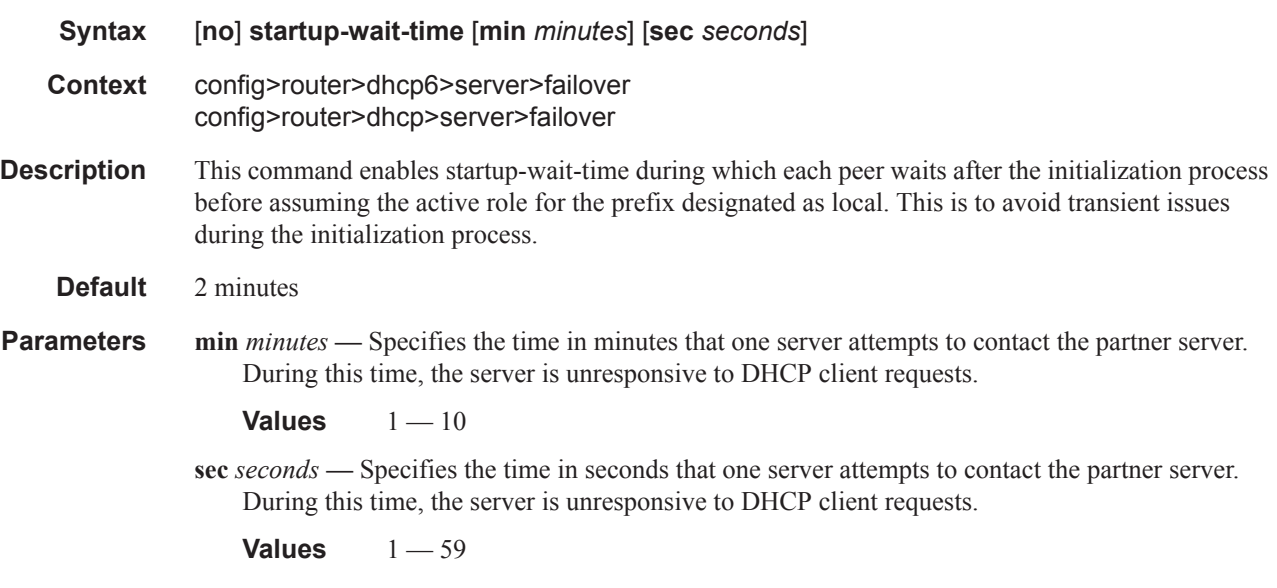

### force-renews

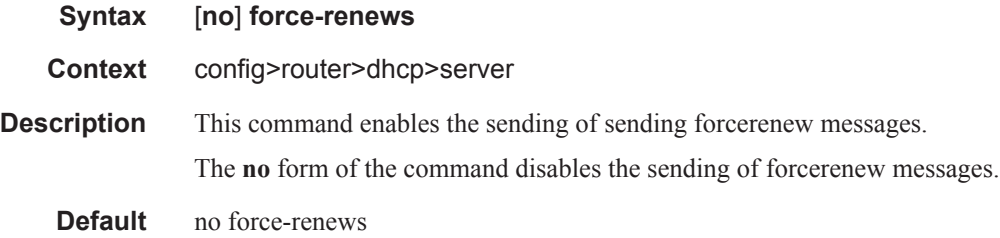

## ignore-rapid-commit

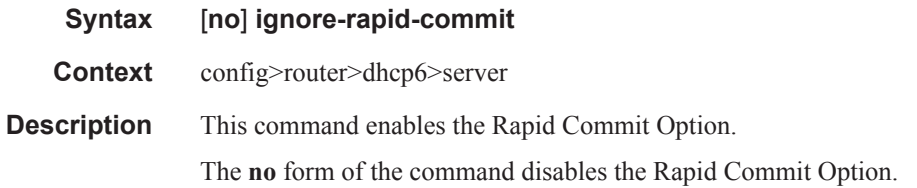

## interface-id-mapping

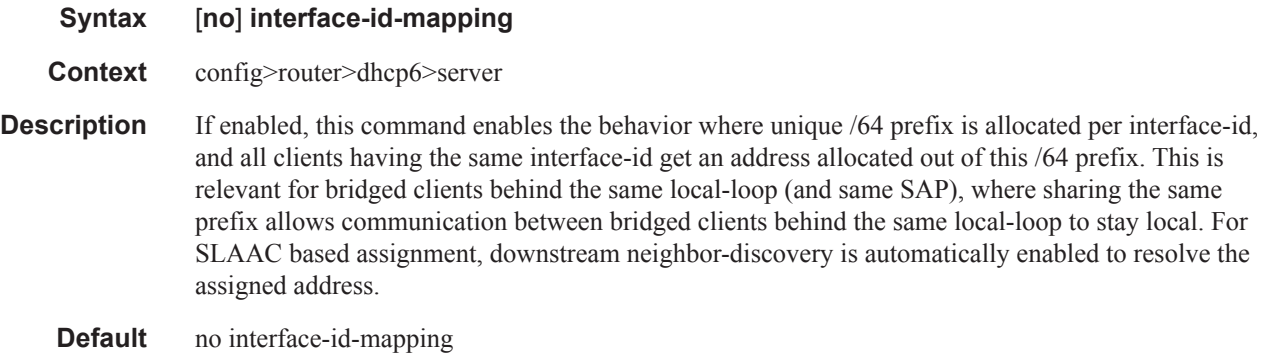

### lease-hold-time

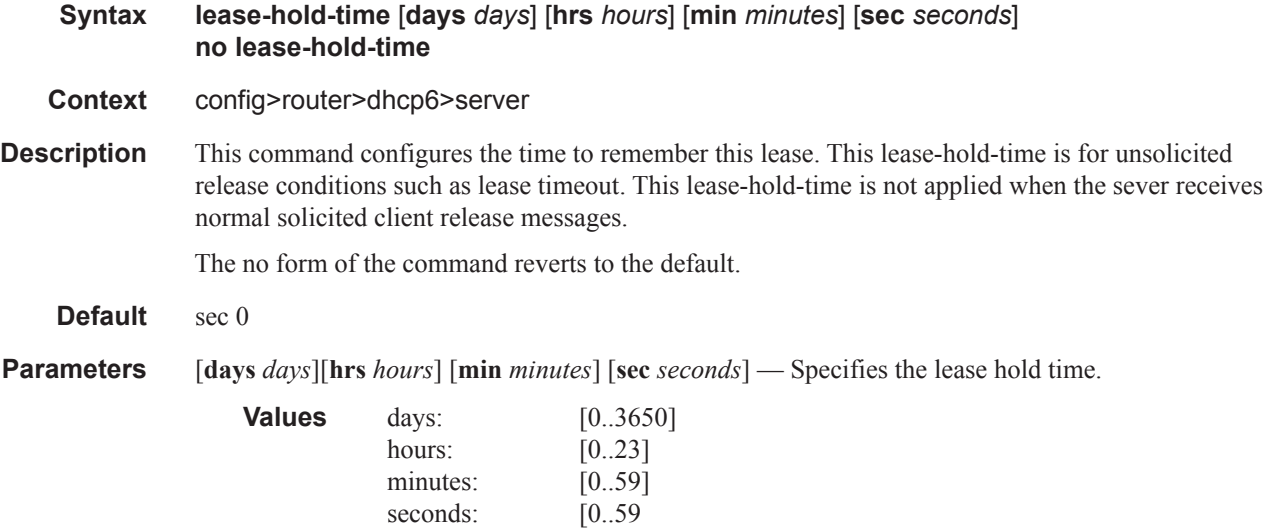

## pool

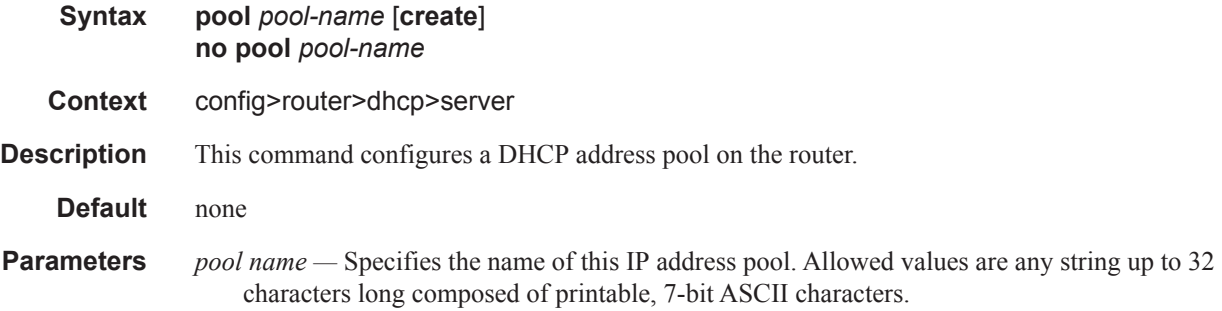

## max-lease-time

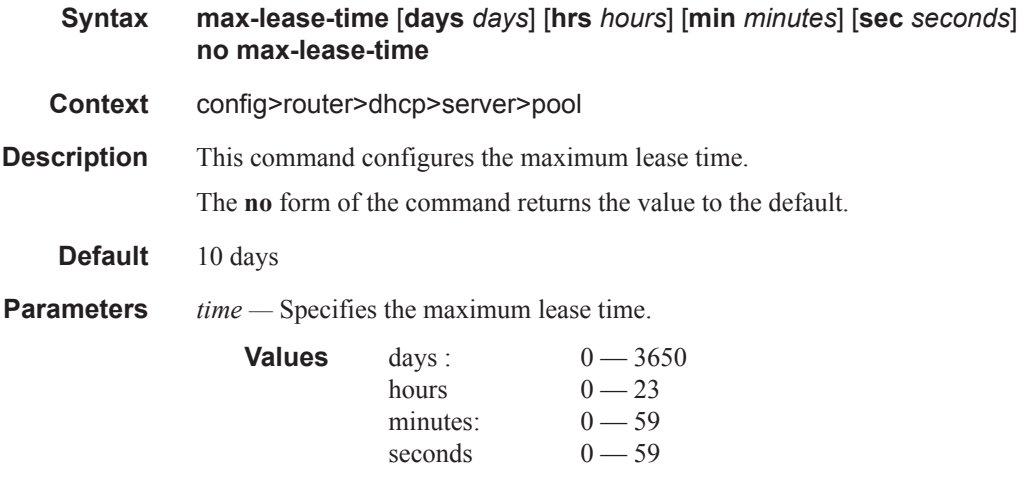

## min-lease-time

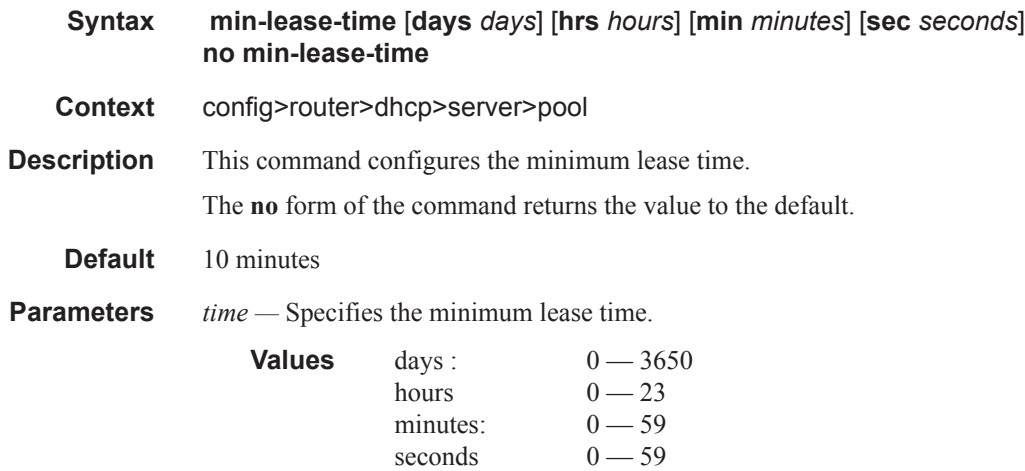

## minimum-free

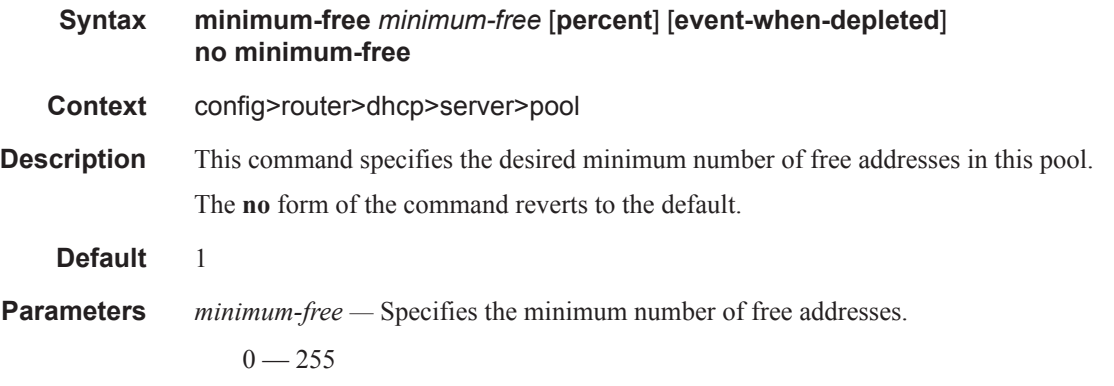

**percent —** Specifies that the value indicates a percentage.

**event-when-depleted —** This parameter enables a system-generate event when all available addresses in the pool/subnet of local DHCP server are depleted.

## offer-time

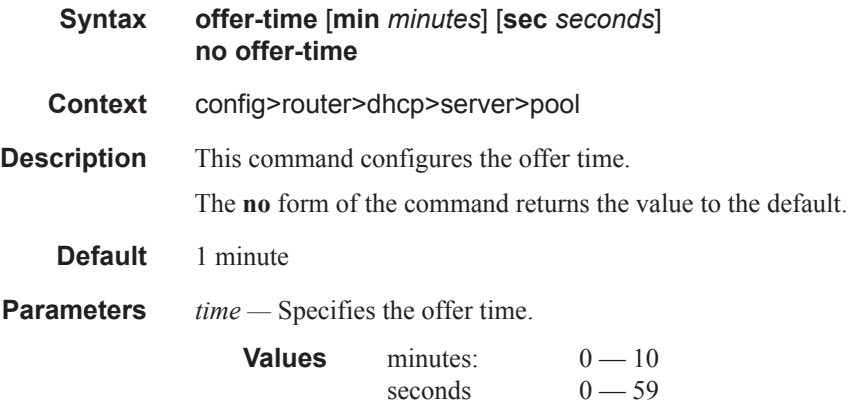

## msap-defaults

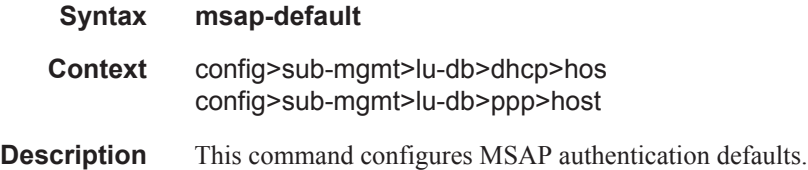

## group-interface

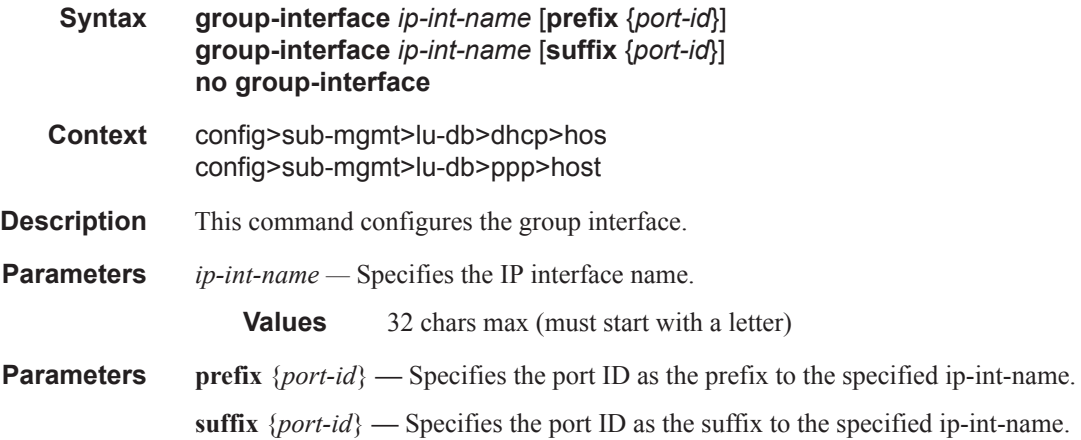

## service

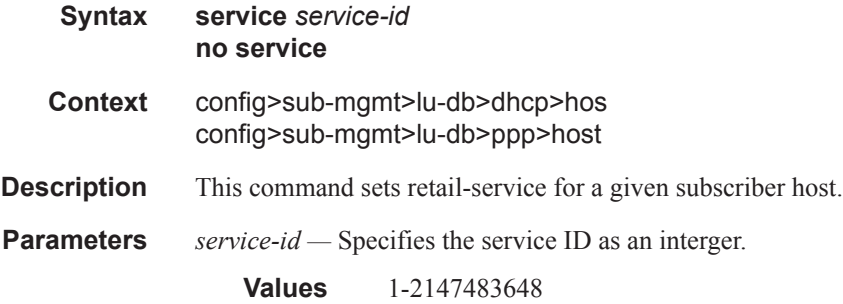

## policy

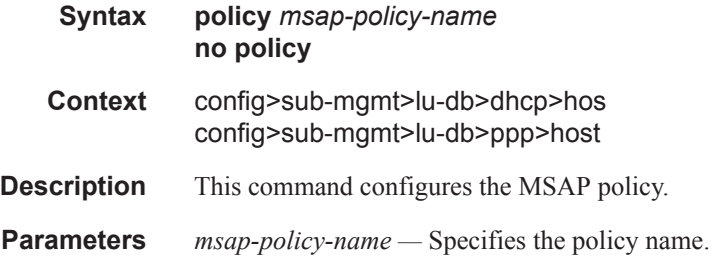

## retail-service

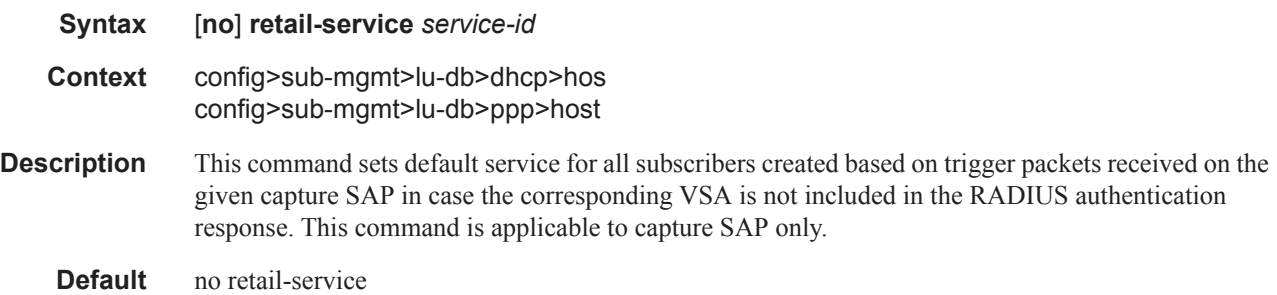

## options

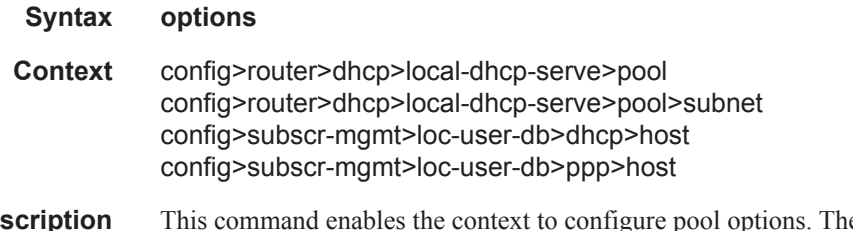

**Description** This command enables the context to configure pool options. The options defined here can be overruled by defining the same option in the local user database.

**Default** none

## custom-option

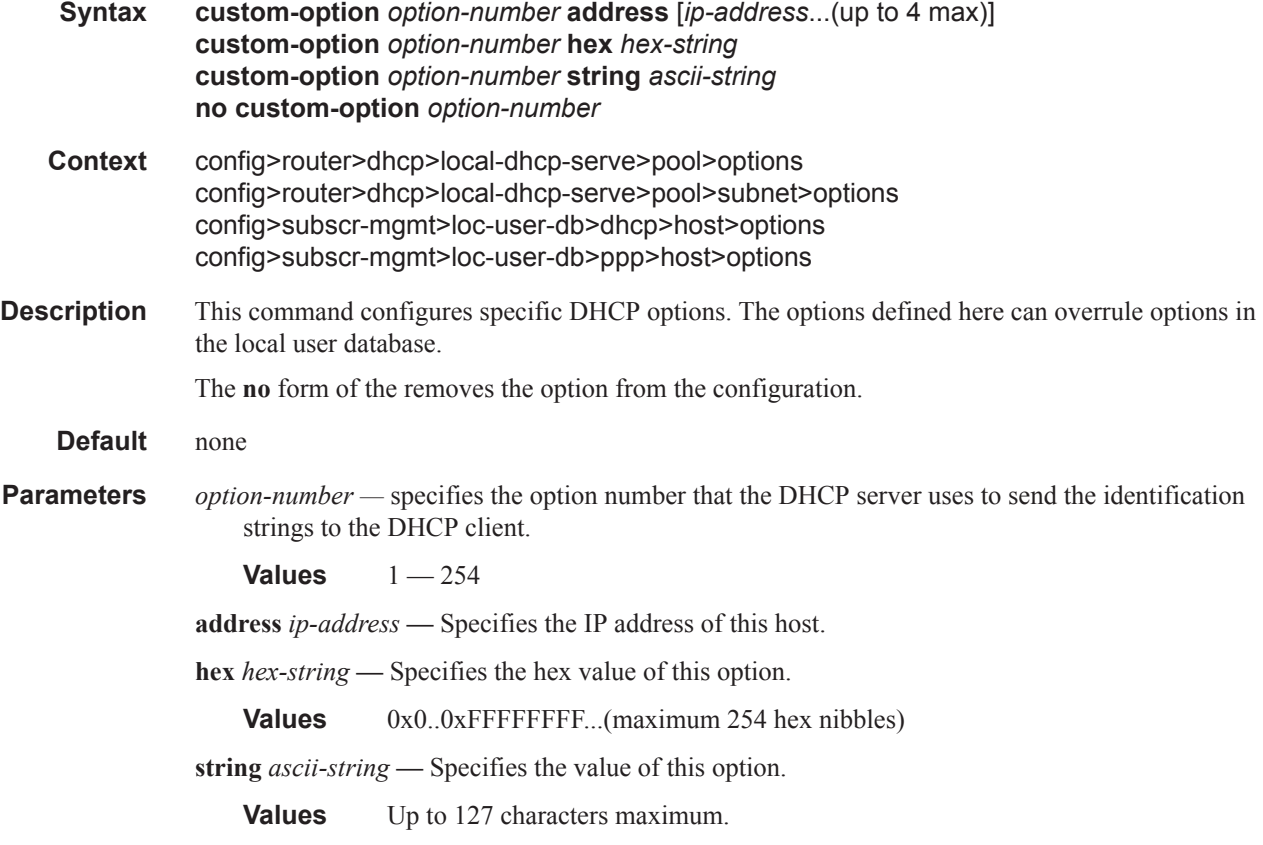

### dns-server

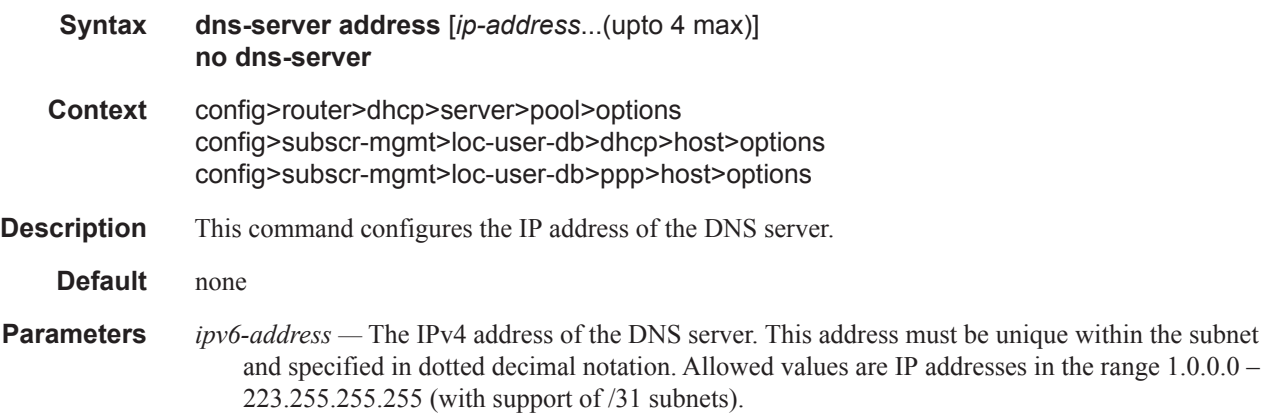

## dns-server

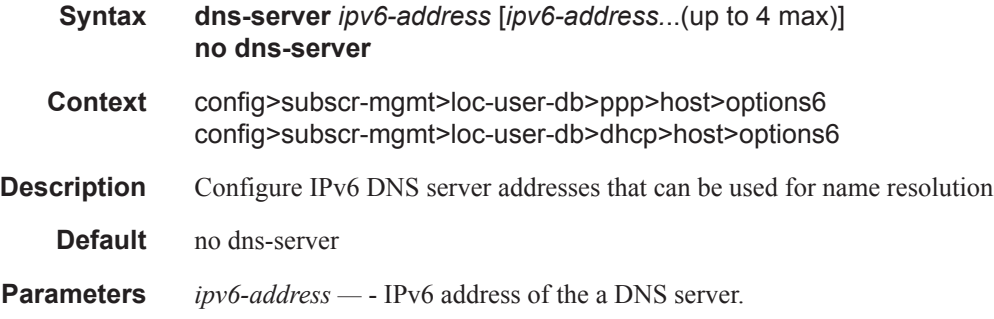

### domain-name

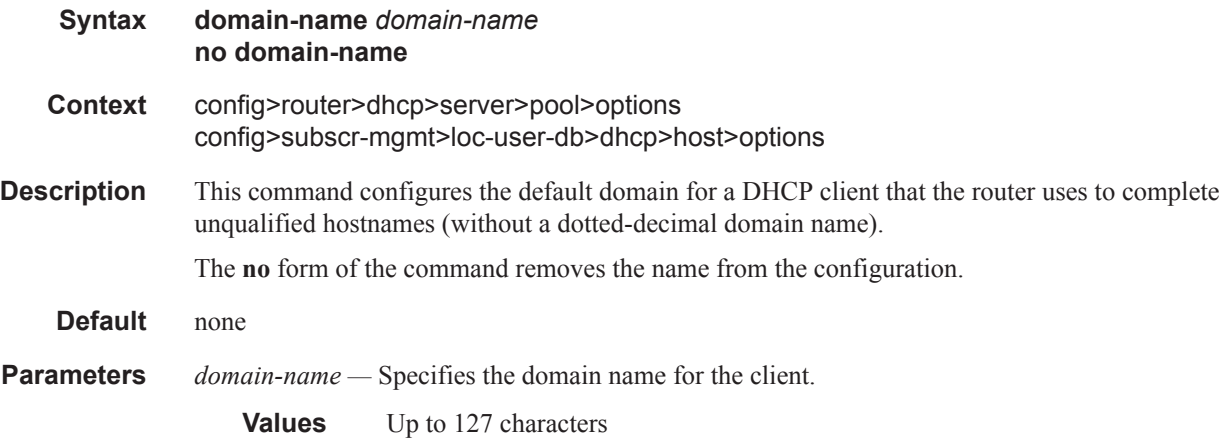

## lease-rebind-time

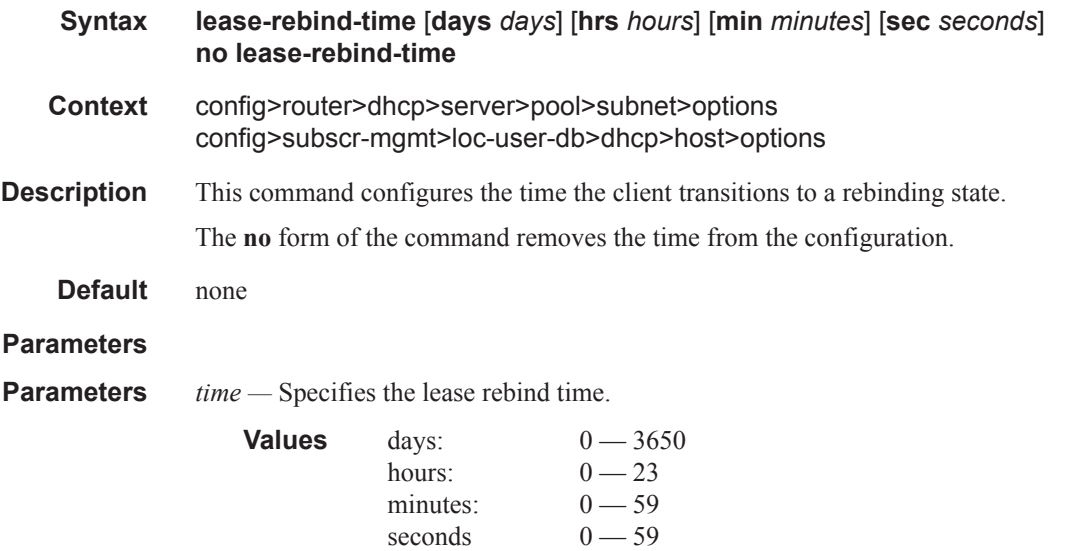

### lease-renew-time

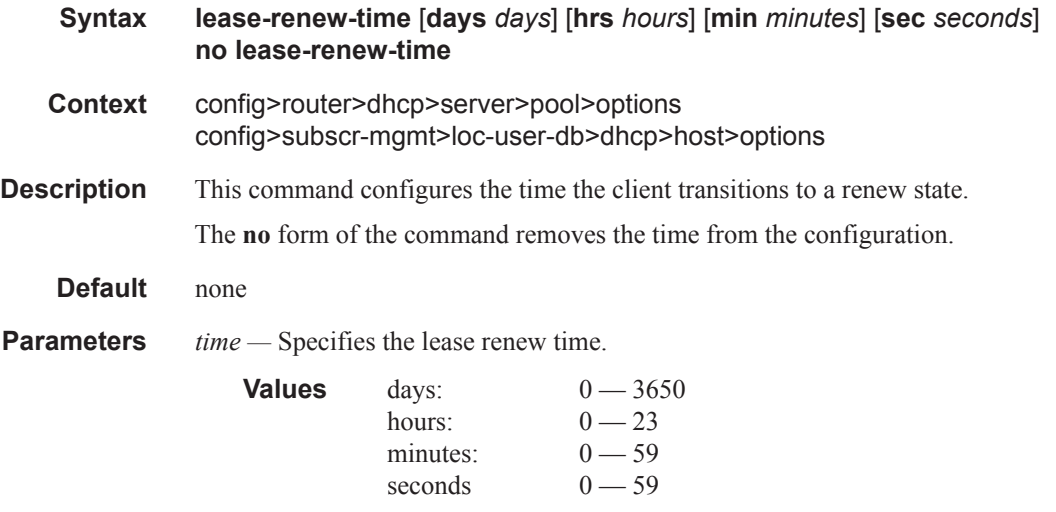

### lease-time

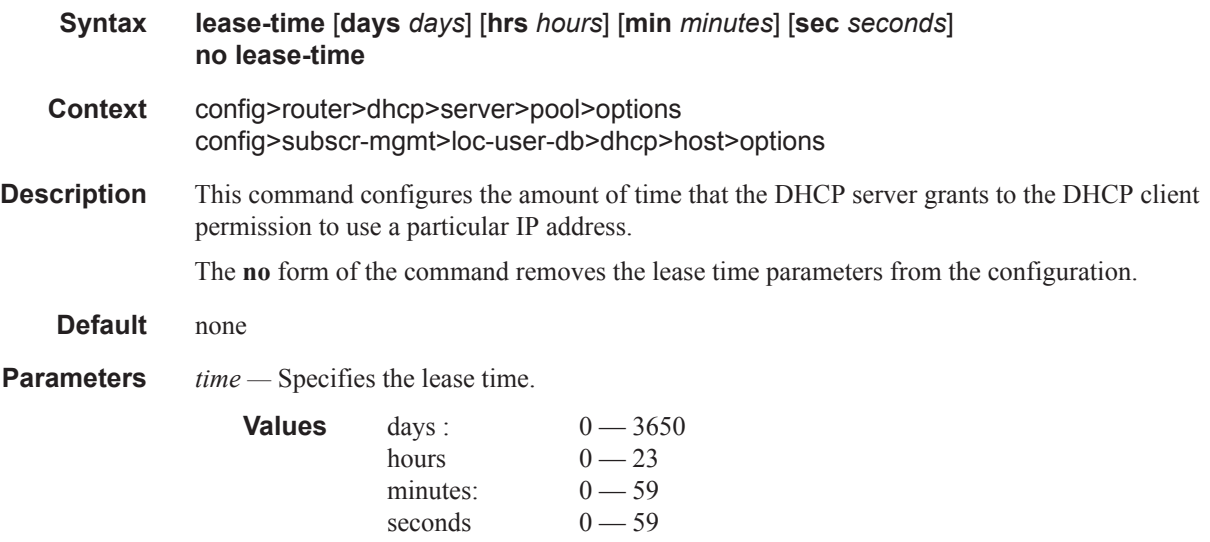

### netbios-name-server

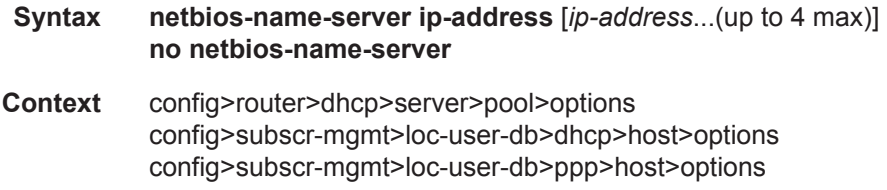

## **7750 SR OS Triple Play Guide Page 423**

**Description** This command configures up to four Network Basic Input/Output System (NetBIOS) name server IP addresses.

**Default** none

**Parameters** *ip-address* — The IP address of the NetBIOS name server. This address must be unique within the subnet and specified in dotted decimal notation. Allowed values are IP addresses in the range 1.0.0.0 – 223.255.255.255 (with support of /31 subnets).

#### netbios-node-type

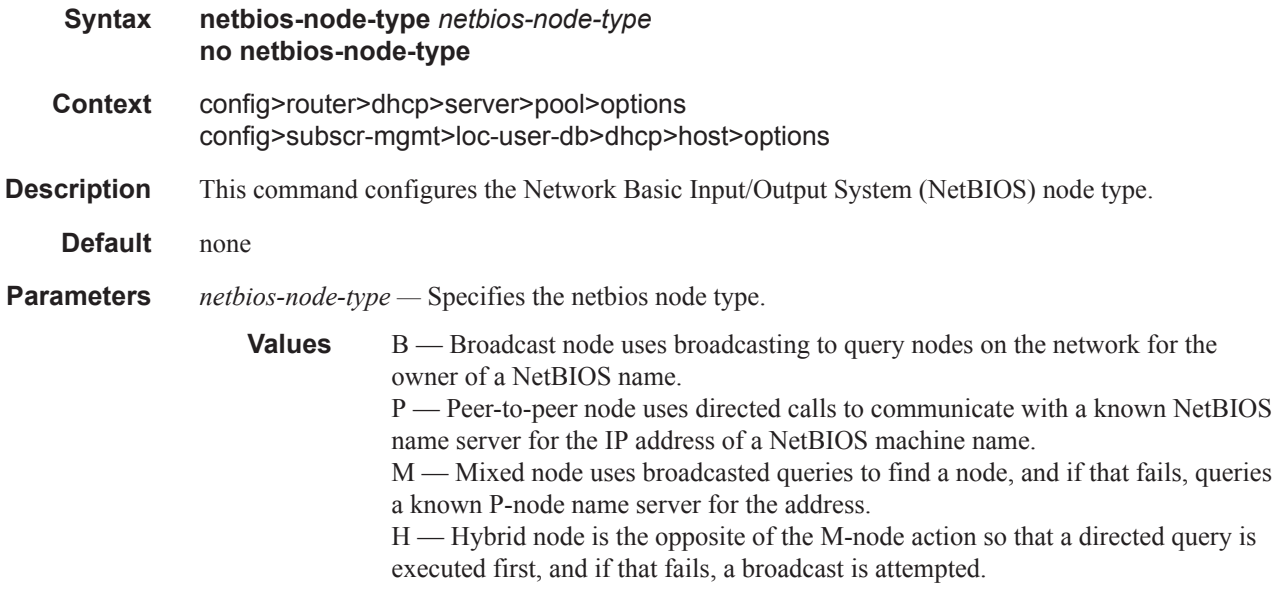

### prefix

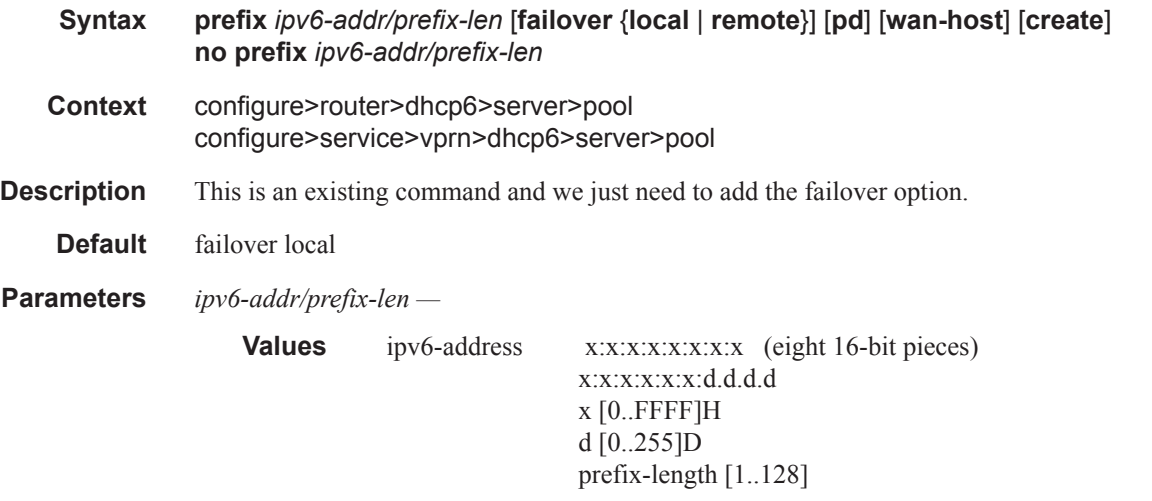

**failover** {**local** | **remote**} **—** This command designates a prefix as local or remote. This is used when multi-chassis synchronization is enabled.

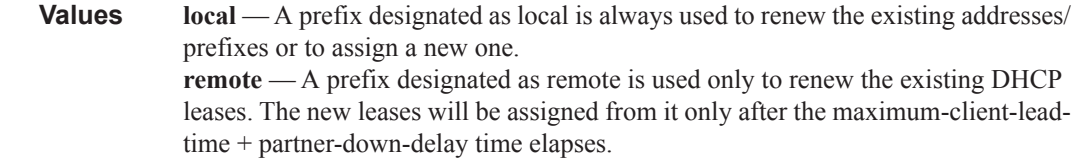

## subnet

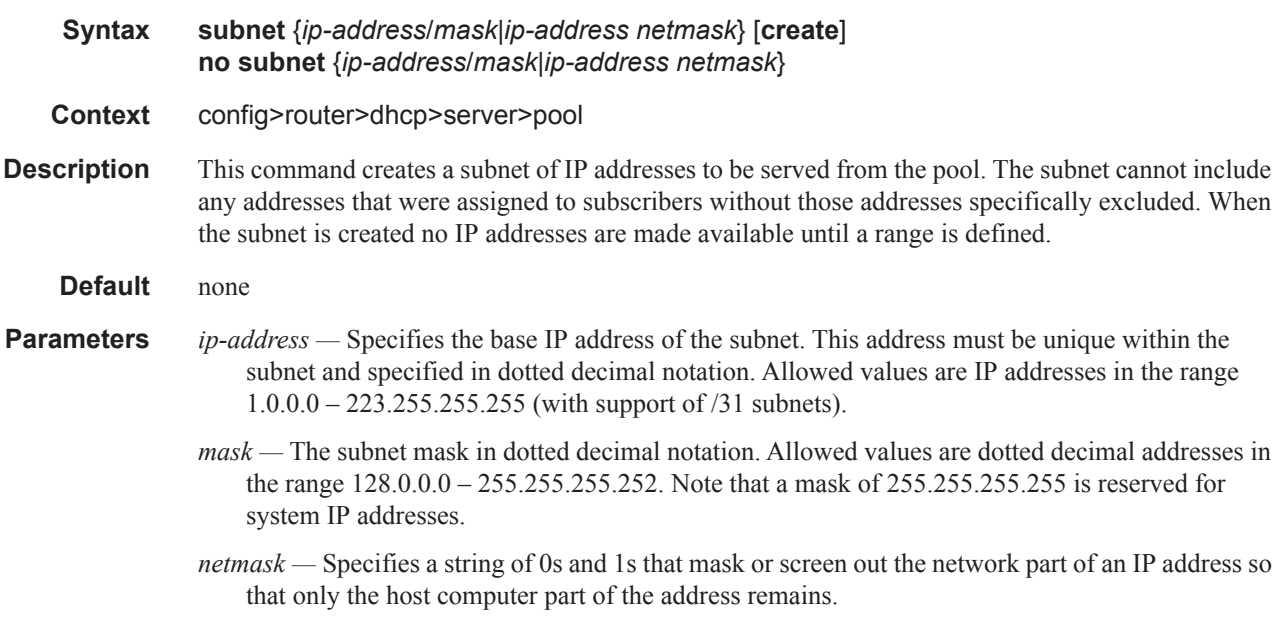

## address-range

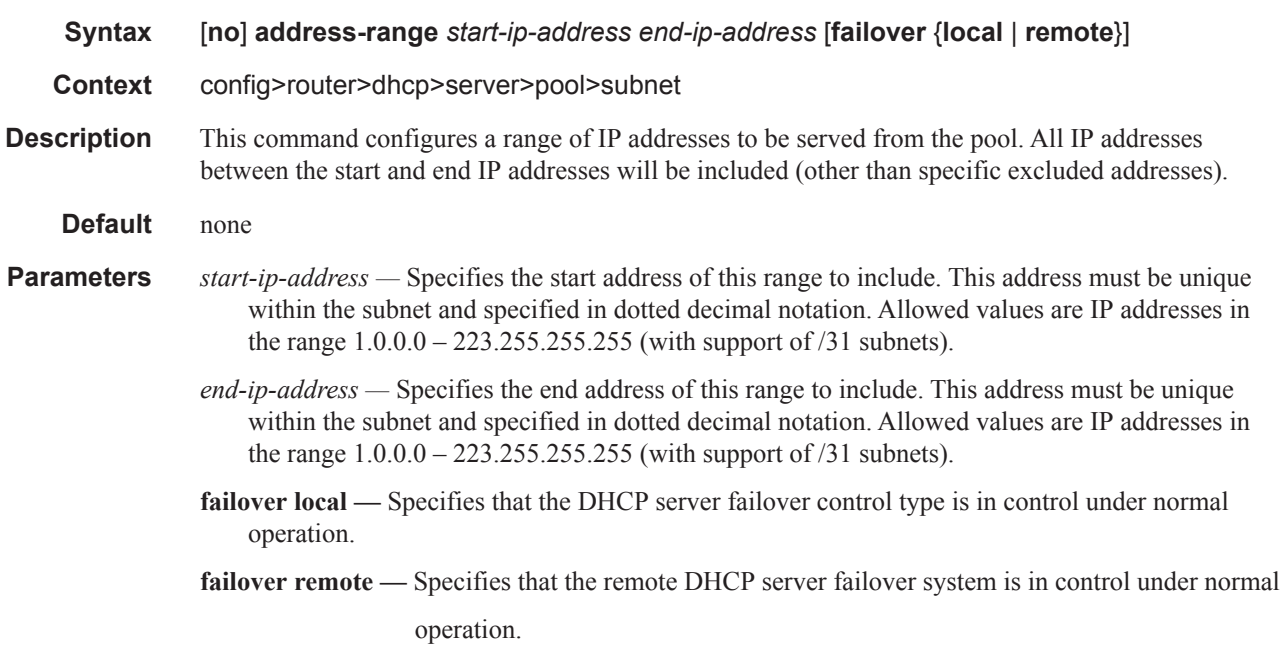

## drain

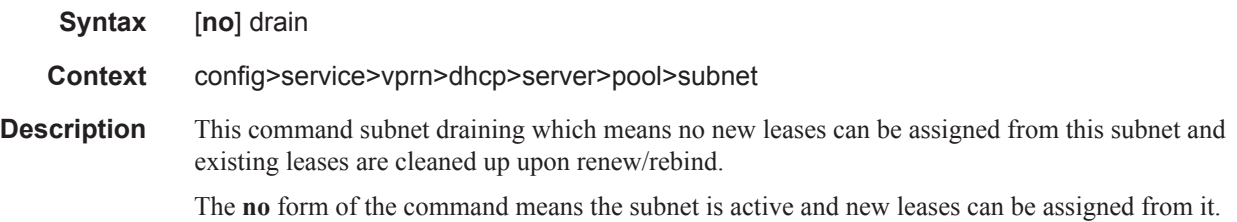

## exclude-addresses

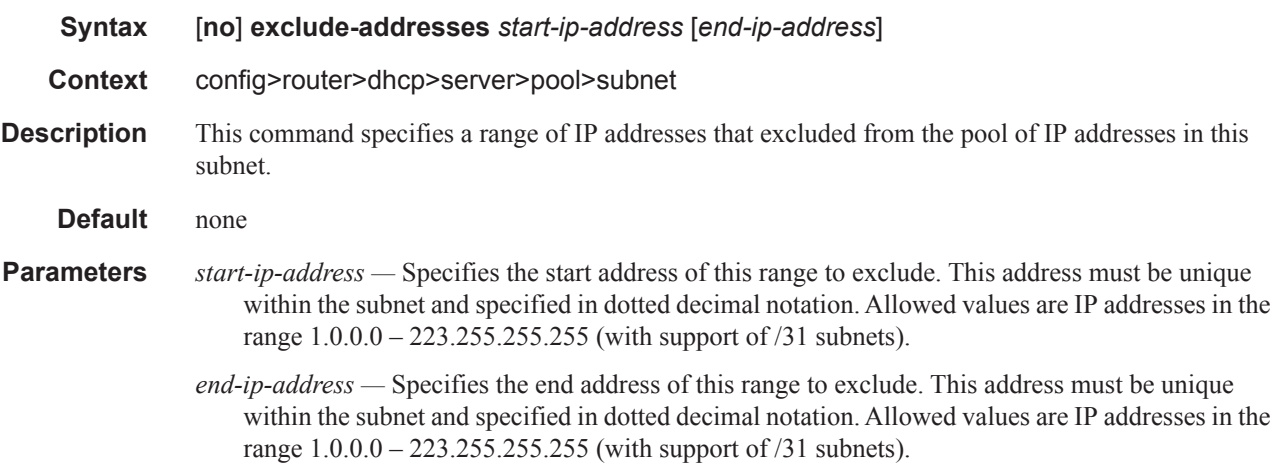

## maximum-declined

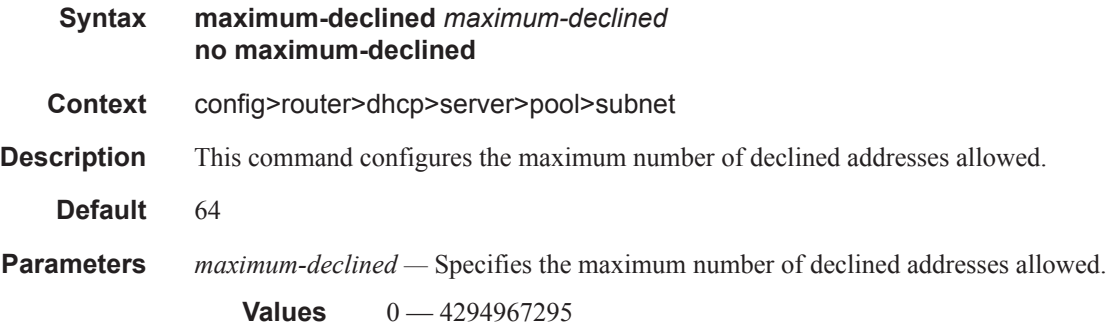

## minimum-free

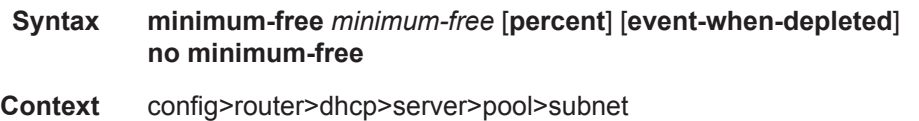

**Description** This command configures the minimum number of free addresses in this subnet. If the actual number of free addresses in this subnet falls below this configured minimum, a notification is generated.

**Default** 1

**Parameters** *minimum-free* — Specifies the minimum number of free addresses in this subnet.

**Values**  $0 - 255$ 

**percent —** Specifies that the value indicates a percentage.

**event-when-depleted —** This parameter enables a system-generate event when all available addresses in the pool/subnet of local DHCP server are depleted.

#### *—* default-router

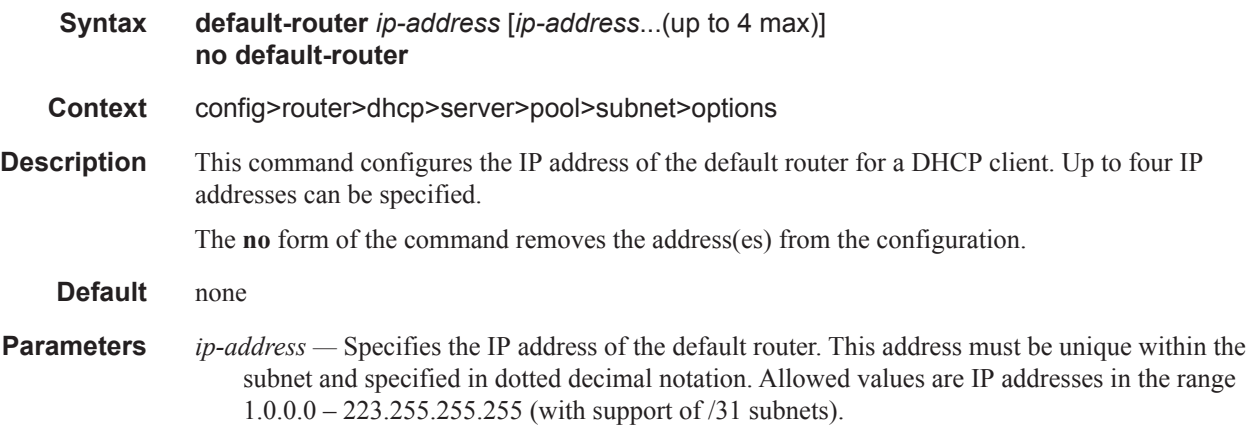

#### subnet-mask

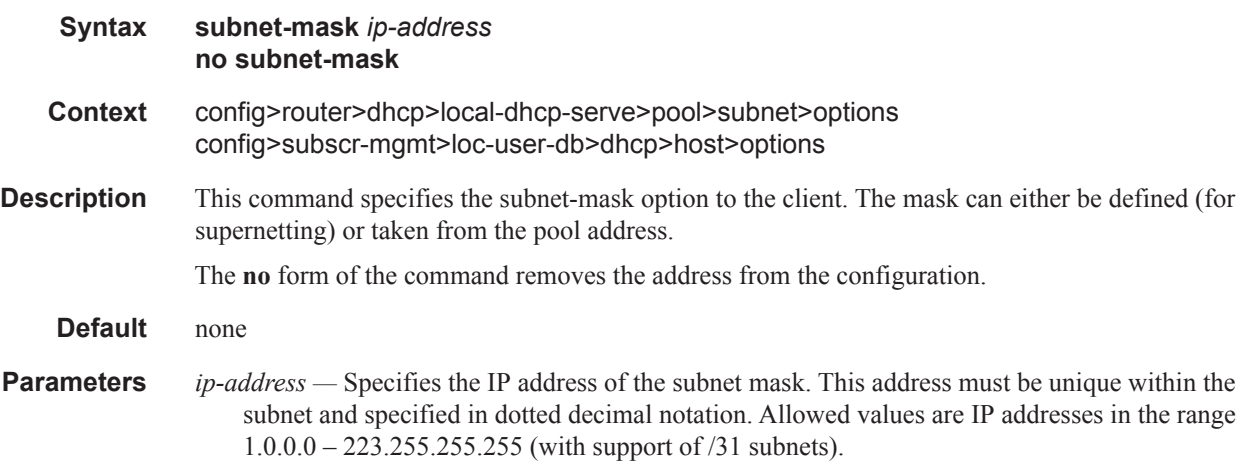

#### subnet-binding key

#### **Syntax subnet-binding key** [**sys-id-svc-id** | **sys-id** | **string**] **unbind-delay** [**hrs** *hours*] [**min** *mins*] [**sec** secs] **no subnet-binding key**

**Context** config>router>dhcp>local-dhcp-server>pool config>service>vprn>dhcp>local-dhcp-server>pool

**Description** The command enables the pool to bind three selectable parameters, **sys-id-svc-id**, **sys-id**, or a **string** to a subnet. These parameters are retrieved from DHCP relay Option 82 vendor specific option (VSO). The intent of this feature is to allow multiple BNG to share a DHCP pool. When a subnet is bound to a VSO, only DHCP discoveries with matching VSO are allowed to allocate additional DHCP addresses. For example, if **sys-id** is the chosen VSO, a DHCP discovery will bind the **sys-id** to a subnet. Only DHCP discoveries with matching **sys-id** are allowed to allocate additional addresses from the same subnet. If a DHCP discovery fails to match any bindings, and if a new subnet is still available, it will first bind the VSO to the new subnet and offer the subscriber an IP address.

> Once all addresses are released back to the pool, the subnet is once again available for binding after the unbind-delay has expired. The unbind-delay expiration is to hold the subnet for a small period of time until the subnet has successful remove itself from the routing table. The delay is configurable to allow enough time for routing update to occur. By default, the delay is 5 minute with a minimal required value of 1 second.

#### **Default unbind-delay min 5**

**Parameters** *key —* The desire key to which the subnet to bind: **sys-id-svc-id** | **sys-id** | **string**  $hours - [0 - 24]$  the delay for the subnet to unbind in hours.  $minutes - [0 - 59]$  the delay for the subnet to unbind in minutes. *seconds* —  $[0 - 59]$  the delay for the subnet to unbind in seconds.

### use-gi-address

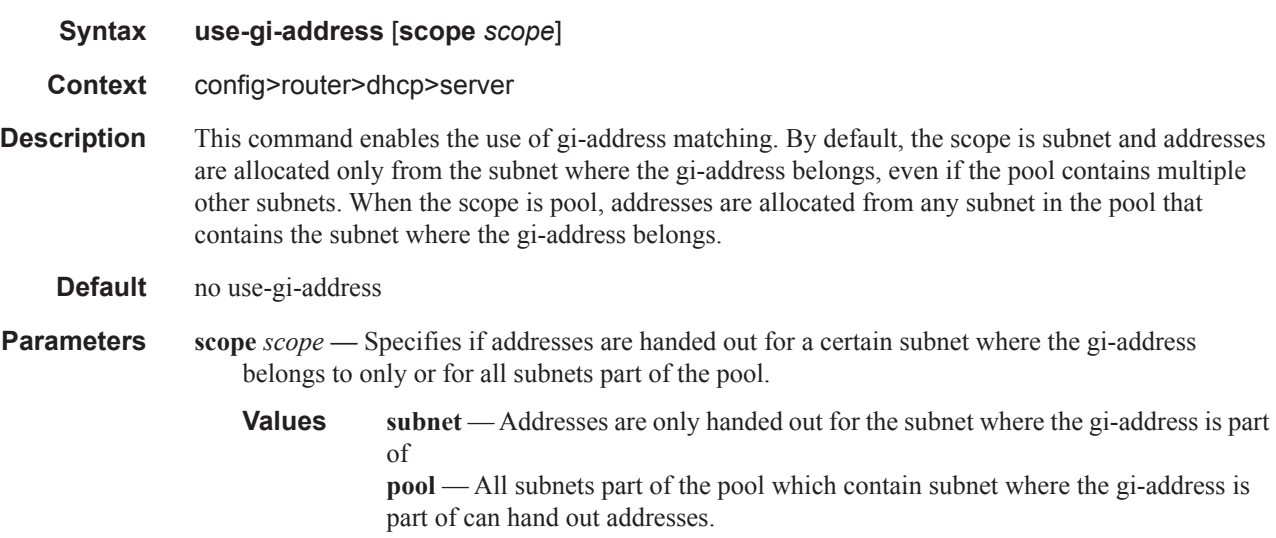

## use-pool-from-client

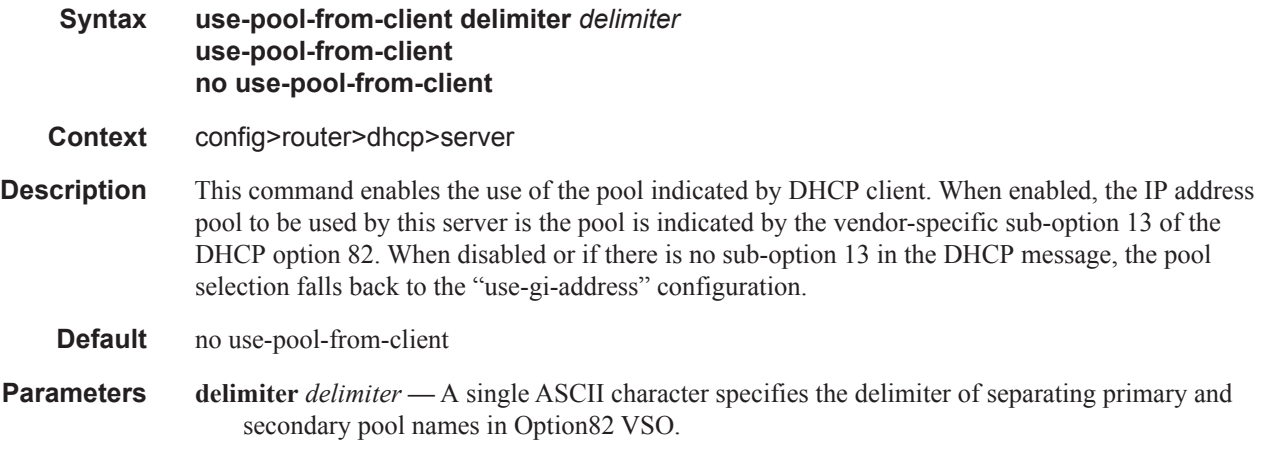

## user-ident

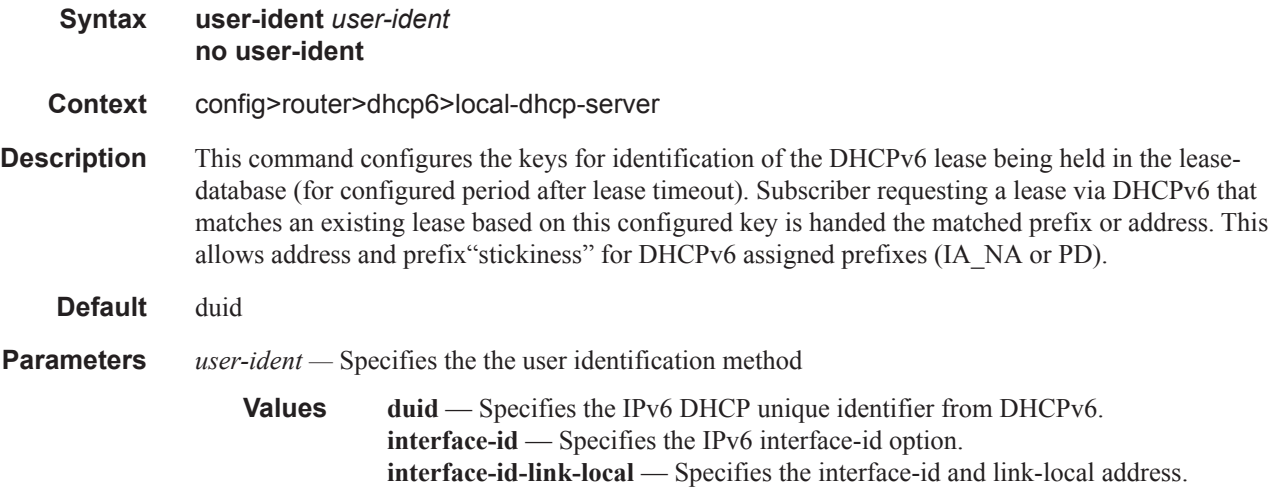

## use-link-address

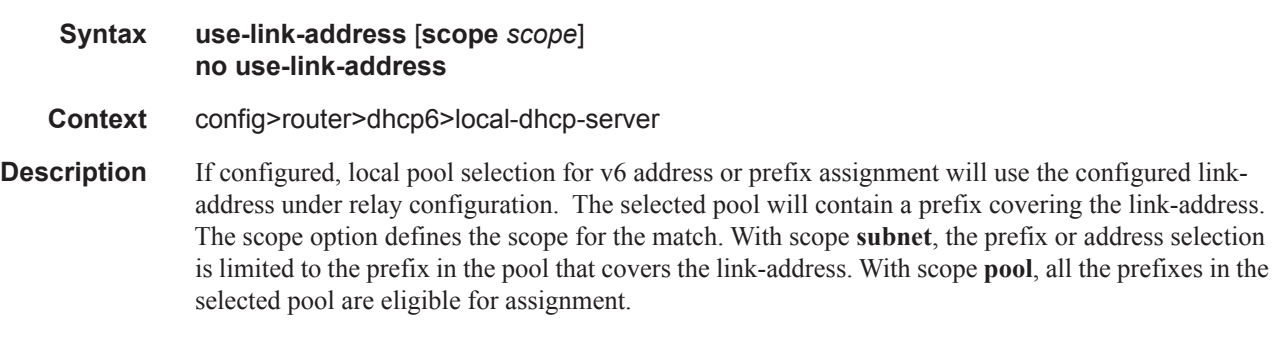

**Default** scope subnet

## **7750 SR OS Triple Play Guide Page 429**

**Parameters scope** *scope* — Specifies the scope of the IP address selection.

**Values subnet** — Specifies that the prefix or address selection is limited to the prefix in the pool that covers the link address. **pool** — Specifies that all prefixes in the selected pool are eligible for assignment.

#### user-db

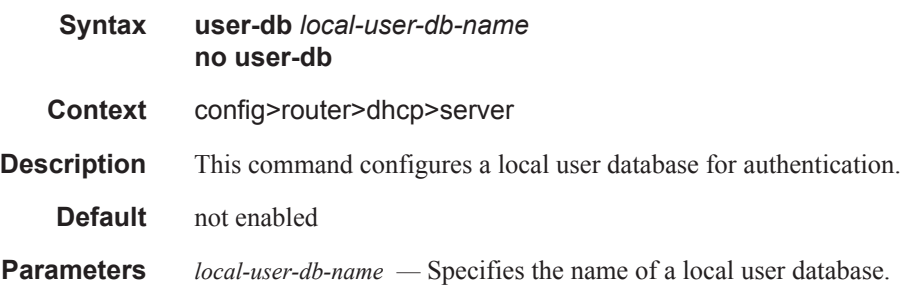

# **Service Commands**

## dhcp

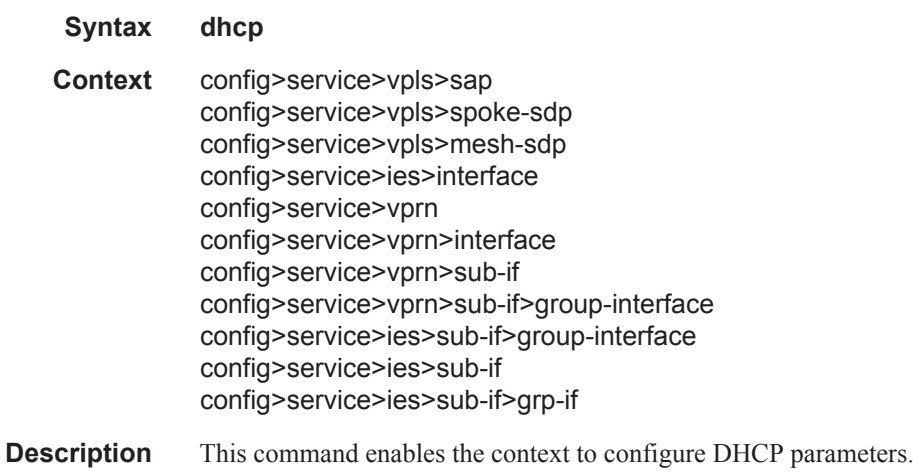

## dhcp6

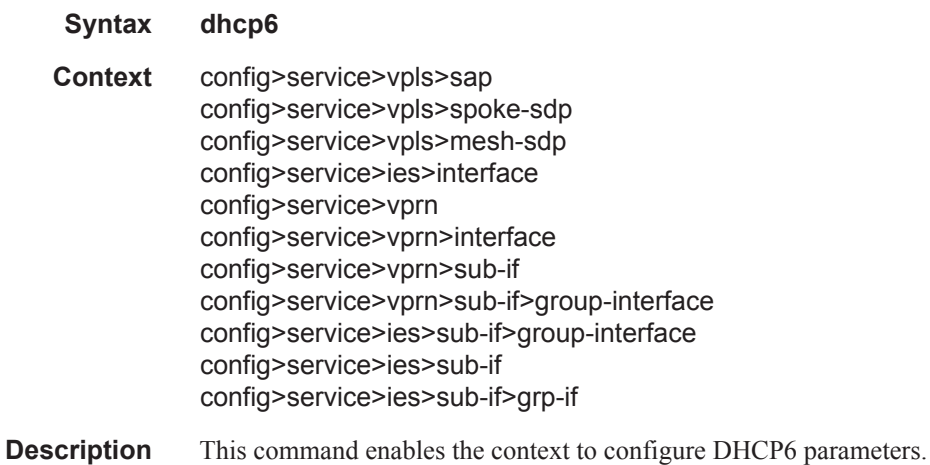

## client-applications

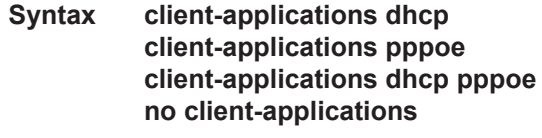

**Context** config>service>vprn>sub-if>dhcp

### **7750 SR OS Triple Play Guide Page 431**

config>service>vprn>sub-if>grp-if>dhcp

**Description** This command enables the clients that will try to contact the DHCP server(s). The **no** form of the command removes the server client type from the configuration. **Parameters dhcp** — Specifies that the DHCP relay will forward requests to the DHCP server(s). **pppoe —** Specifies that PPPoE will attempt to request an IP address for a PPPoE client from the DHCP server(s)ly assigned to PPPoE node.

#### lease-populate

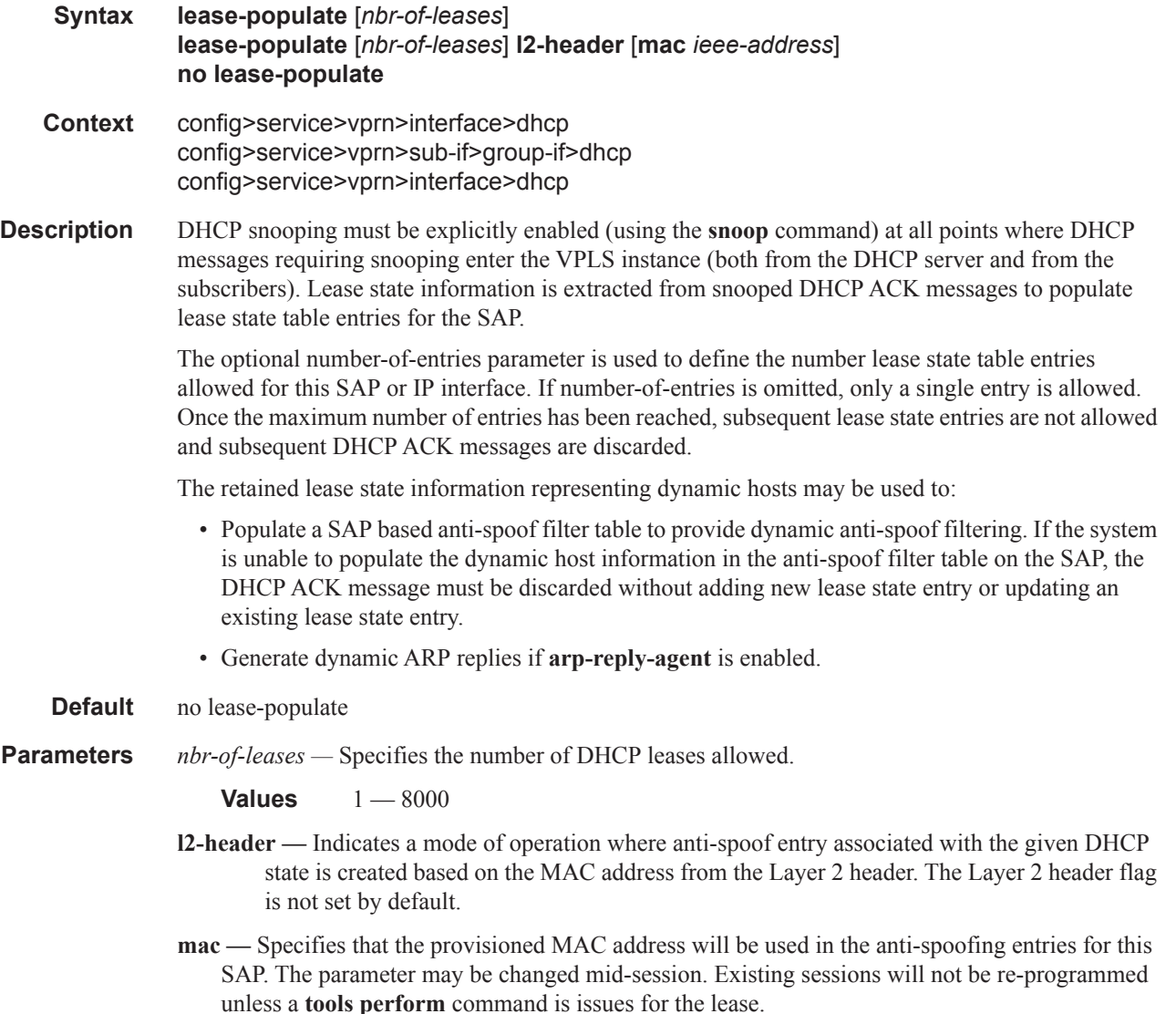

## lease-populate

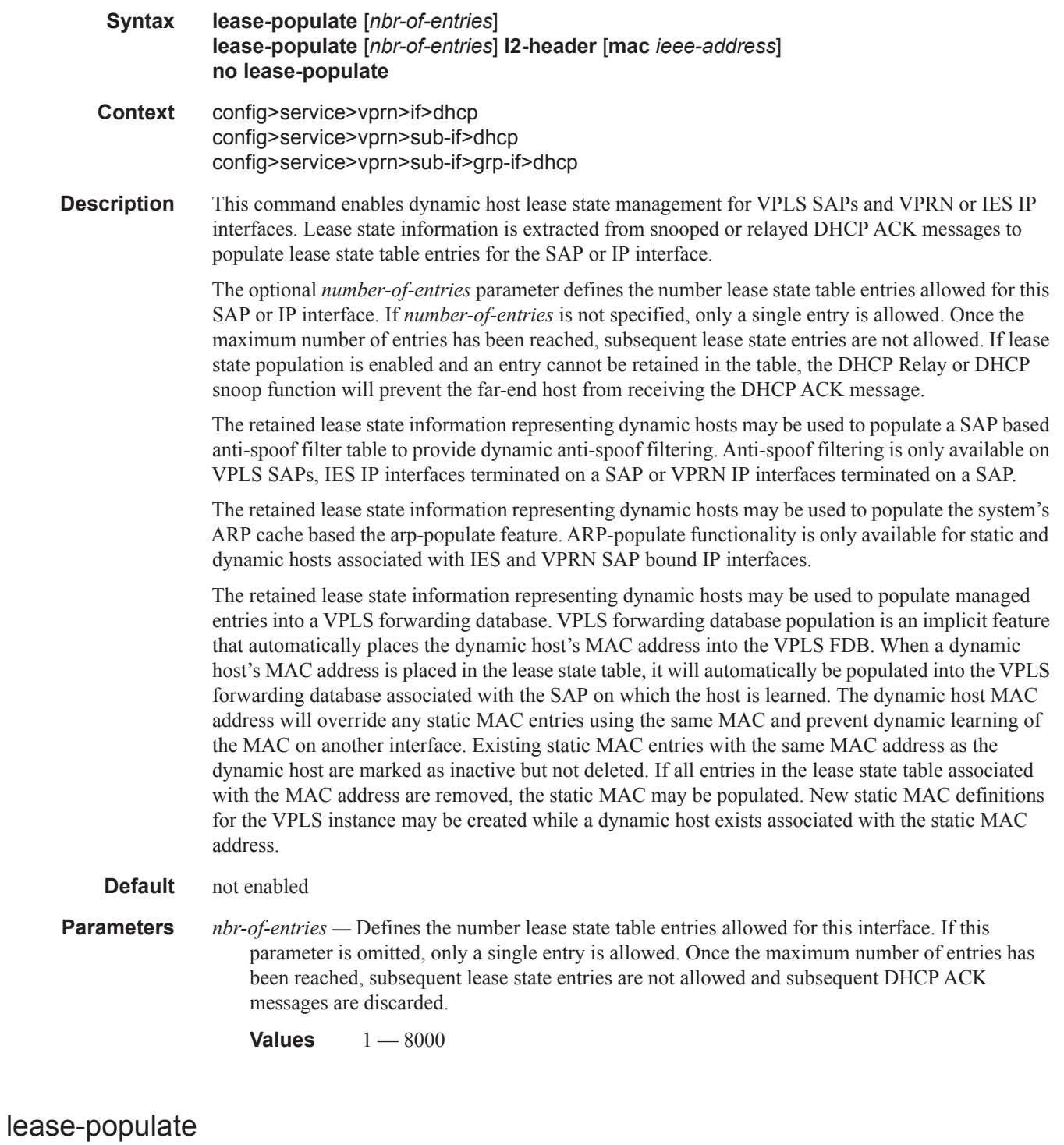

**Syntax lease-populate** [*nbr-of-leases*] **no lease-populate**

## **7750 SR OS Triple Play Guide Page 433**

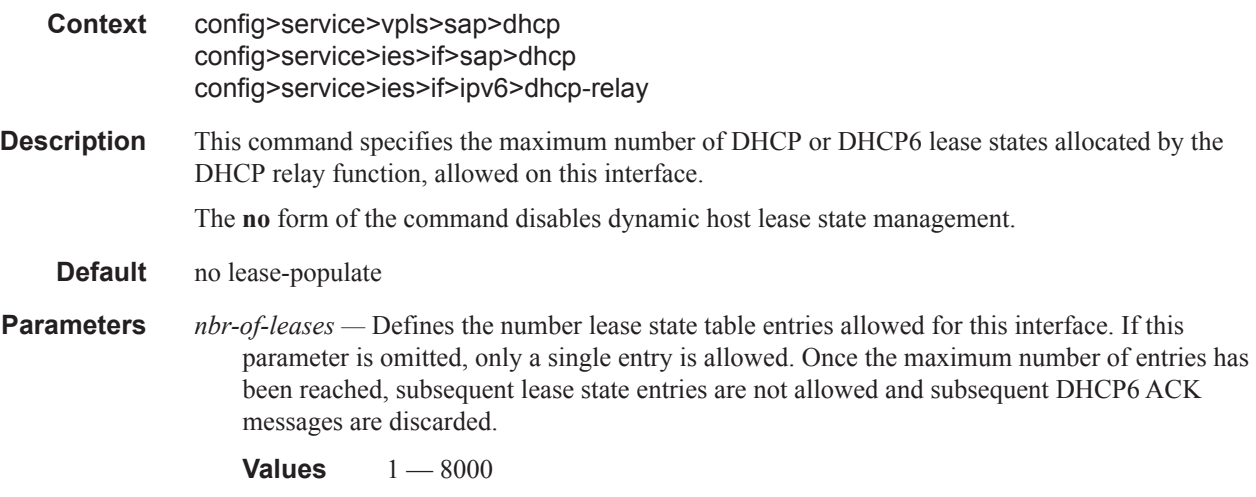

## match-circuit-id

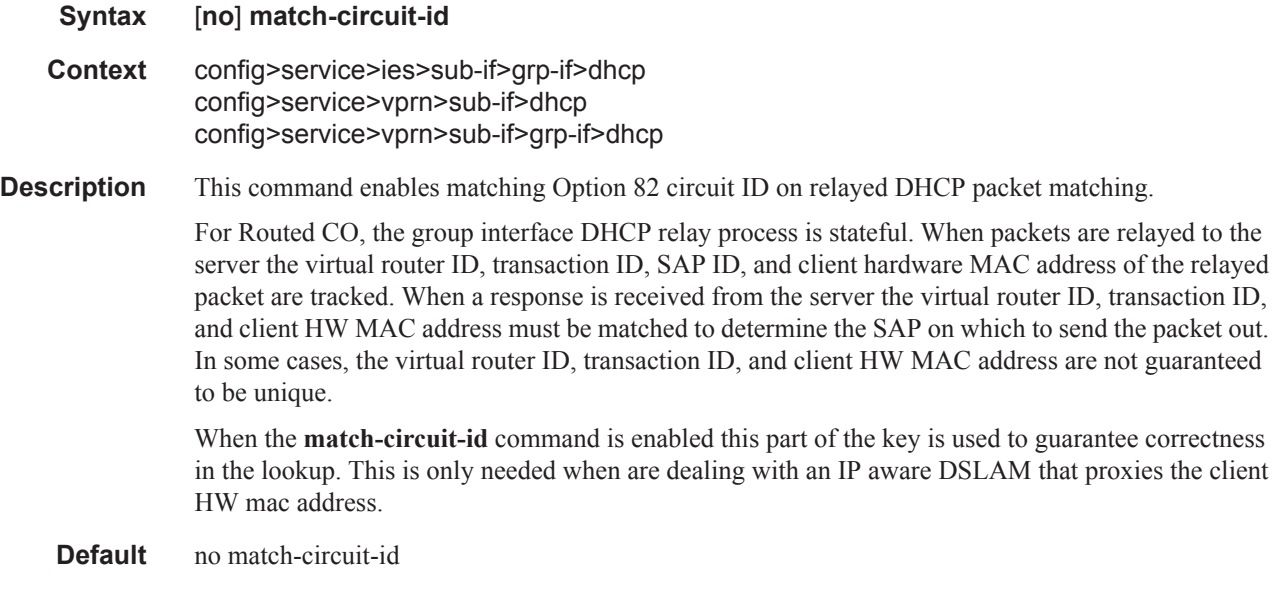

## option

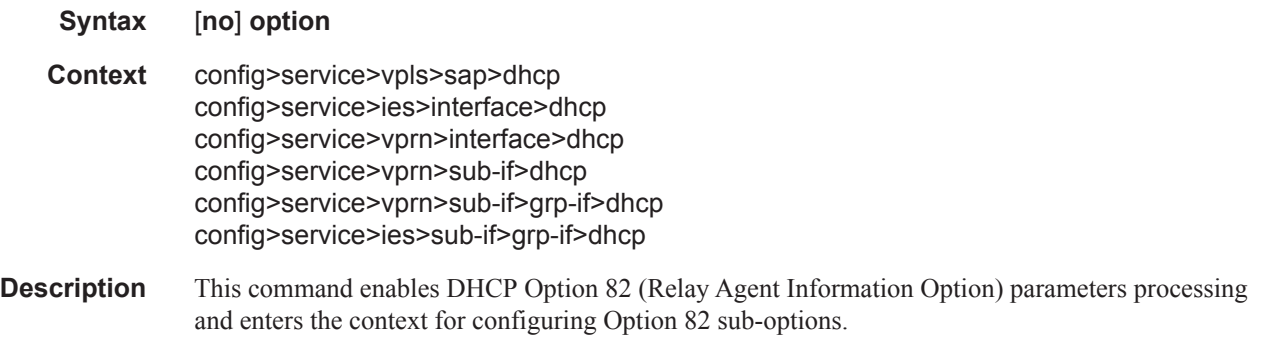

The **no** form of this command returns the system to the default.

**Default** no option

## action

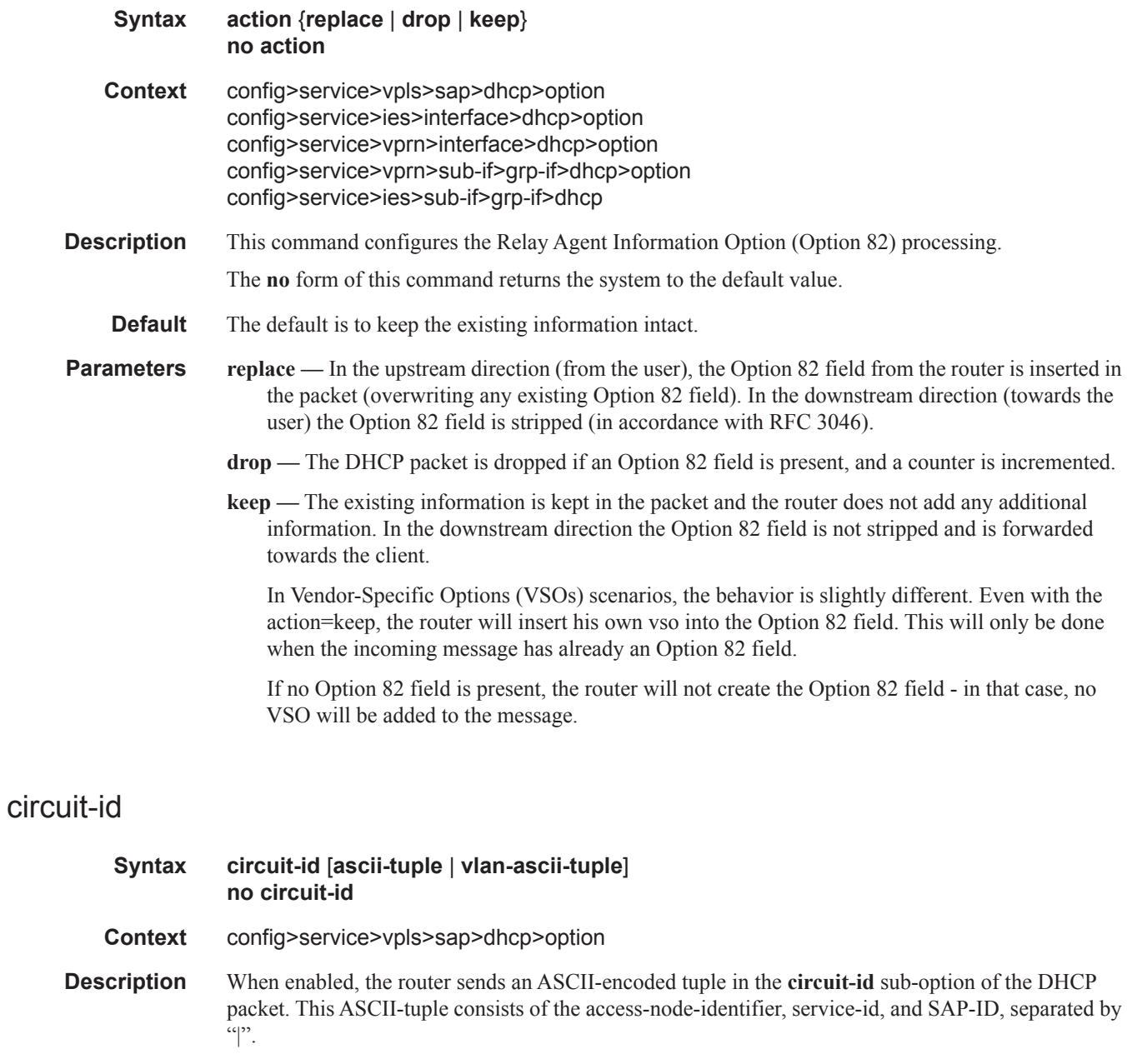

In order to send a tuple in the circuit ID, the **action replace** command must be configured in the same context.

If disabled, the **circuit-id** sub-option of the DHCP packet will be left empty.

The **no** form of this command returns the system to the default.

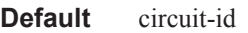

**Parameters** ascii-tuple — Specifies that the ASCII-encoded concatenated tuple consisting of the access-nodeidentifier, service-id, and interface-name is used.

> **vlan-ascii-tuple —** Specifies that the format will include VLAN-id and dot1p bits in addition to what is included in ascii-tuple already. The format is supported on dot1q and qinq ports only. Thus, when the Option 82 bits are stripped, dot1p bits will be copied to the Ethernet header of an outgoing packet.

### circuit-id

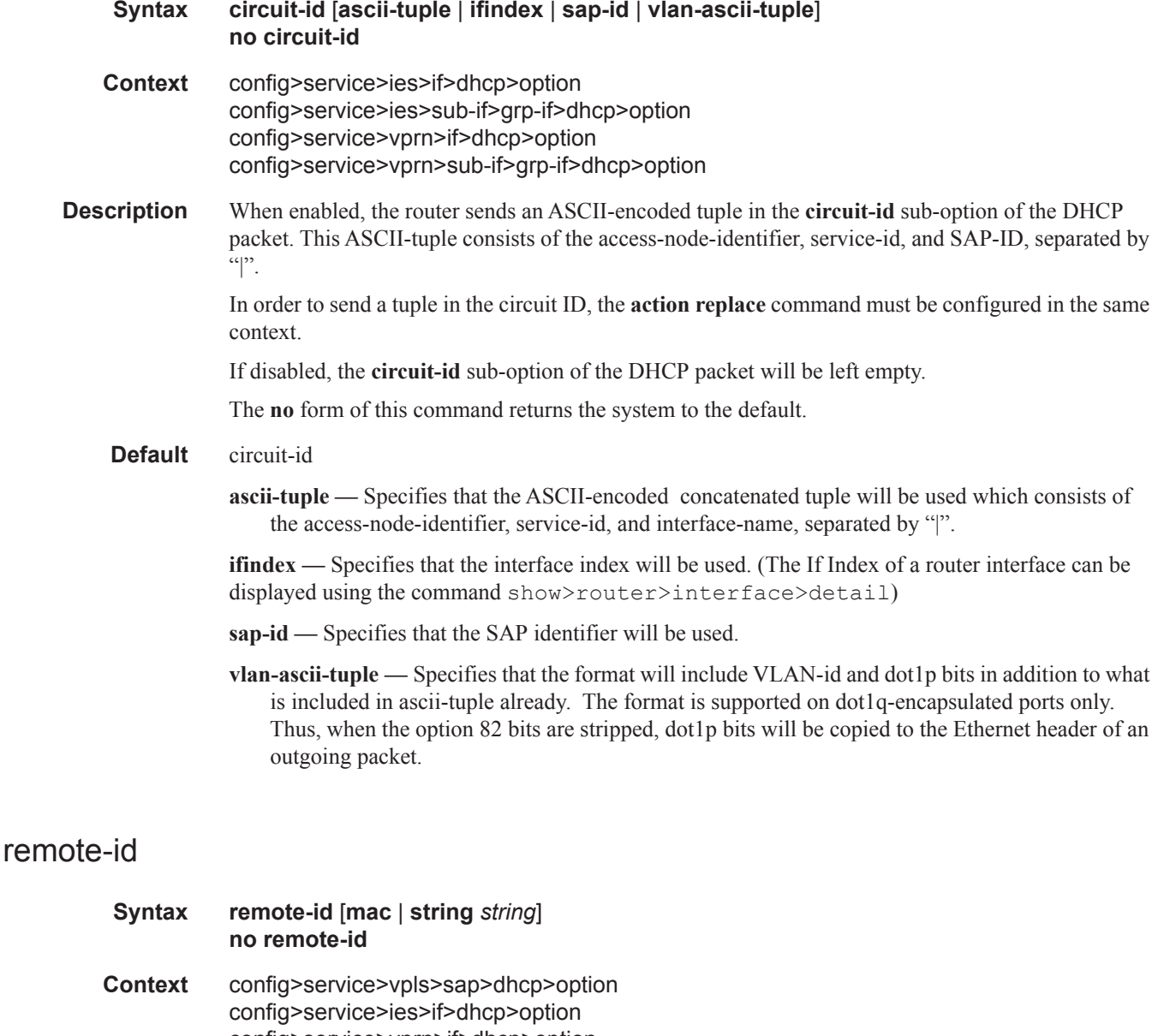

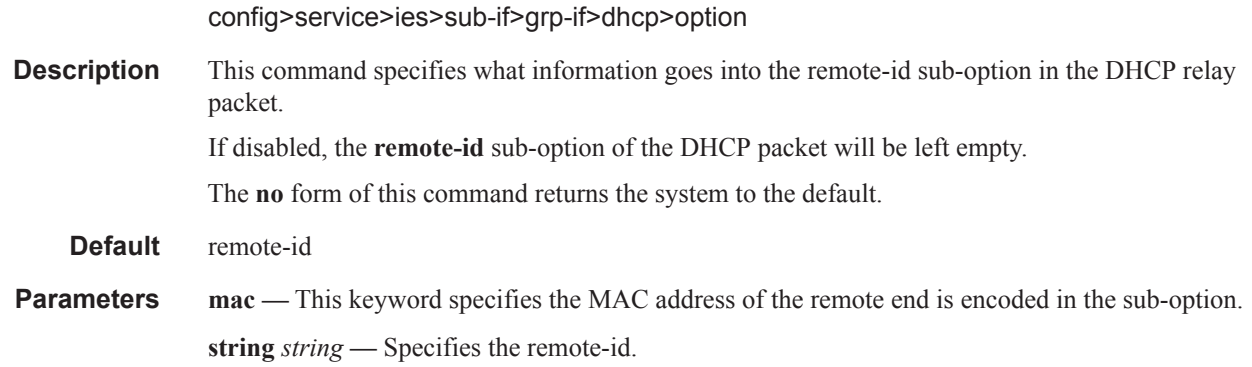

### vendor-specific-option

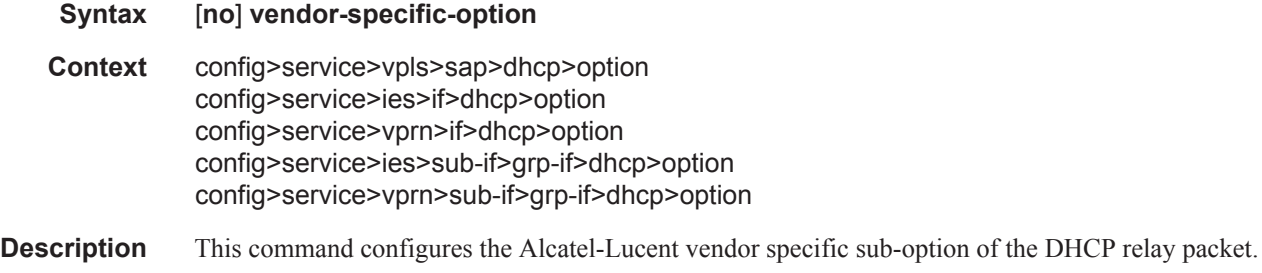

#### client-mac-address

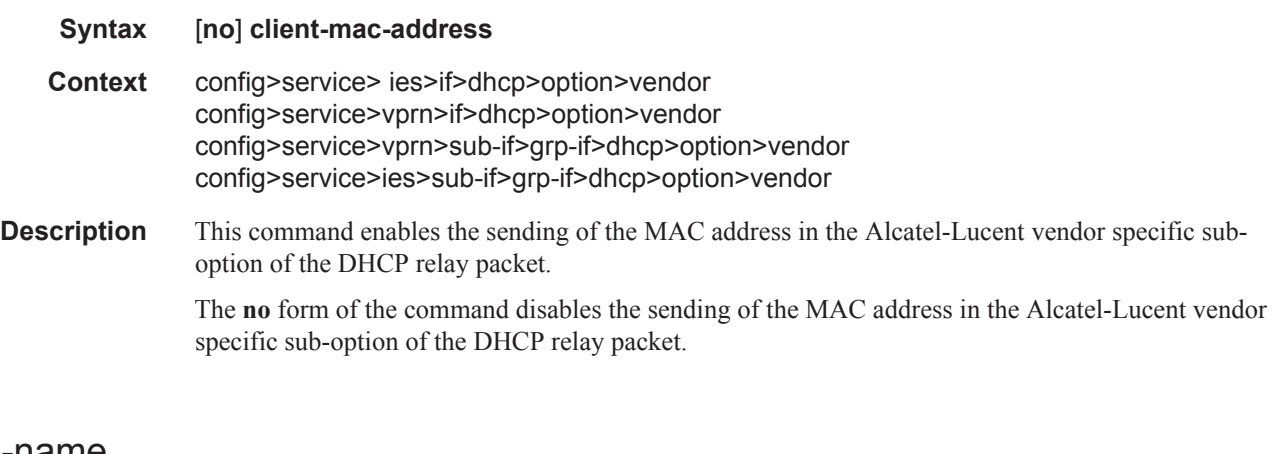

### pool-name

#### **Syntax** [**no**] **pool-name**

#### **Context** config>service>vprn>if>dhcp>option>vendor config>service>vprn>sub-if>grp-if>dhcp>option>vendor config>service>ies>if>dhcp>option>vendor config>service>ies>sub-if>grp-if>dhcp>option>vendor

**Description** This command sends the pool name in the Alcatel vendor specific suboption of the DHCP relay packet.

The **no** form of the command disables the sending.

## sap-id

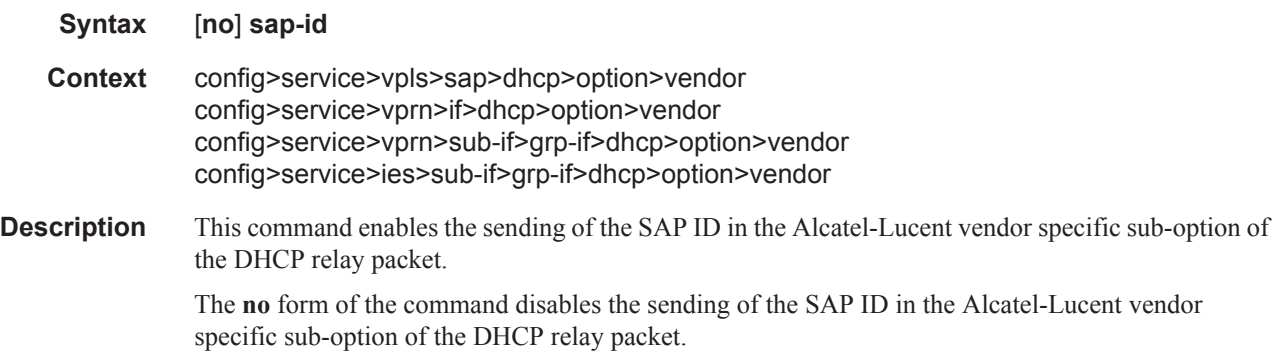

### service-id

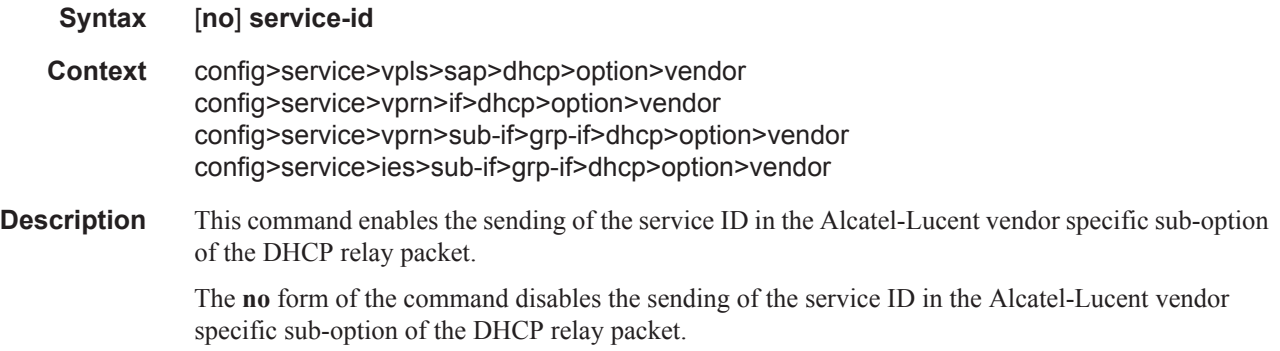

### string

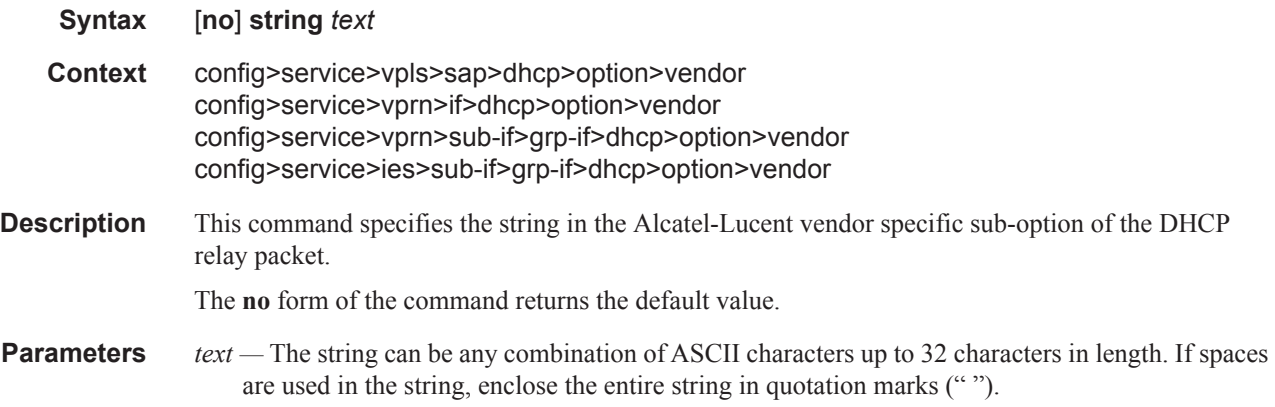

## system-id

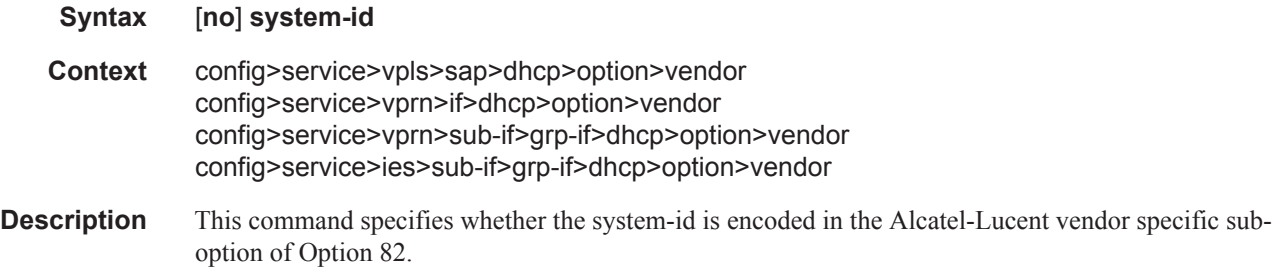

#### proxy-server

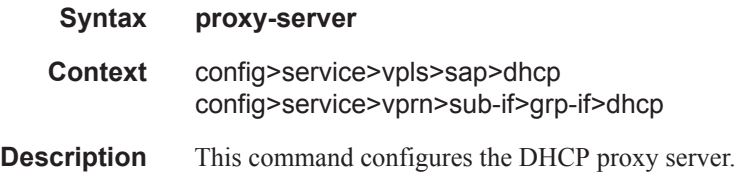

#### emulated-server

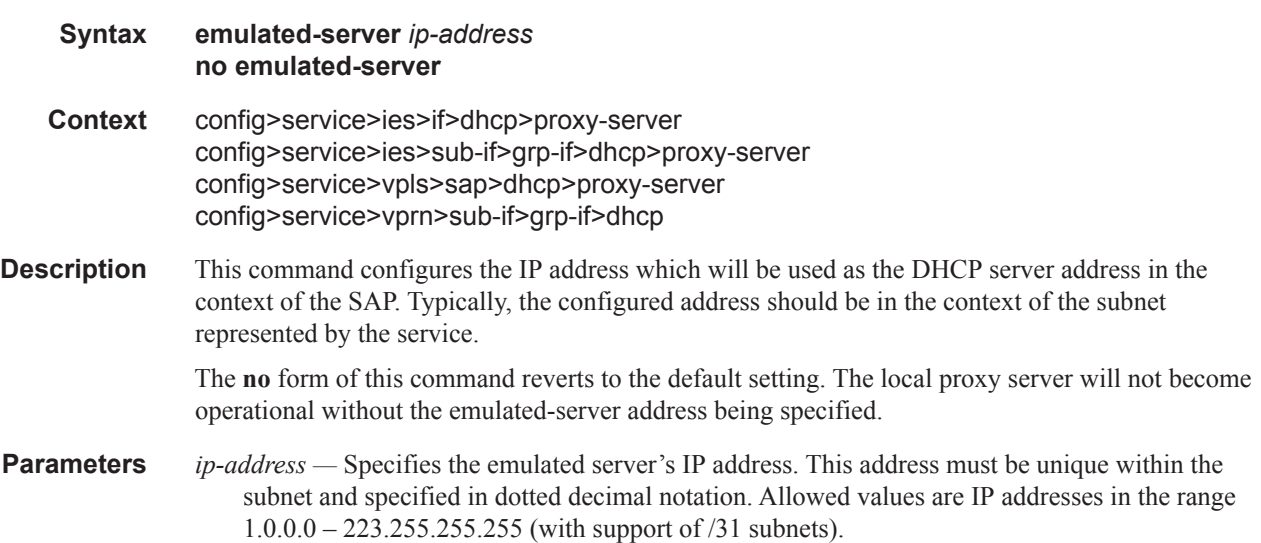

### emulated-server

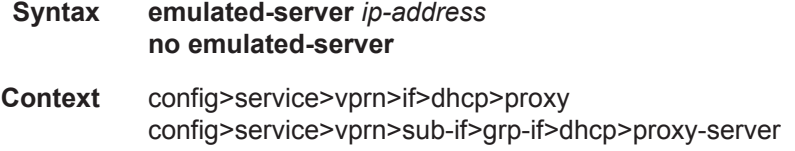

#### **7750 SR OS Triple Play Guide Page 439**

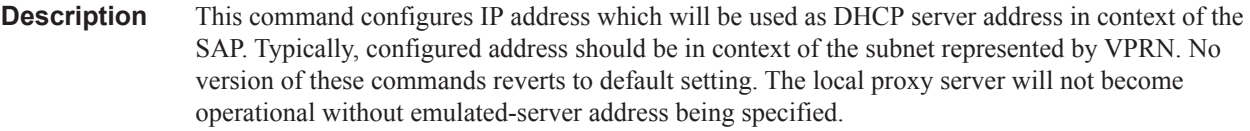

**Parameters** *ip-address* — Specifies the emulated server's IP address.

### lease-time

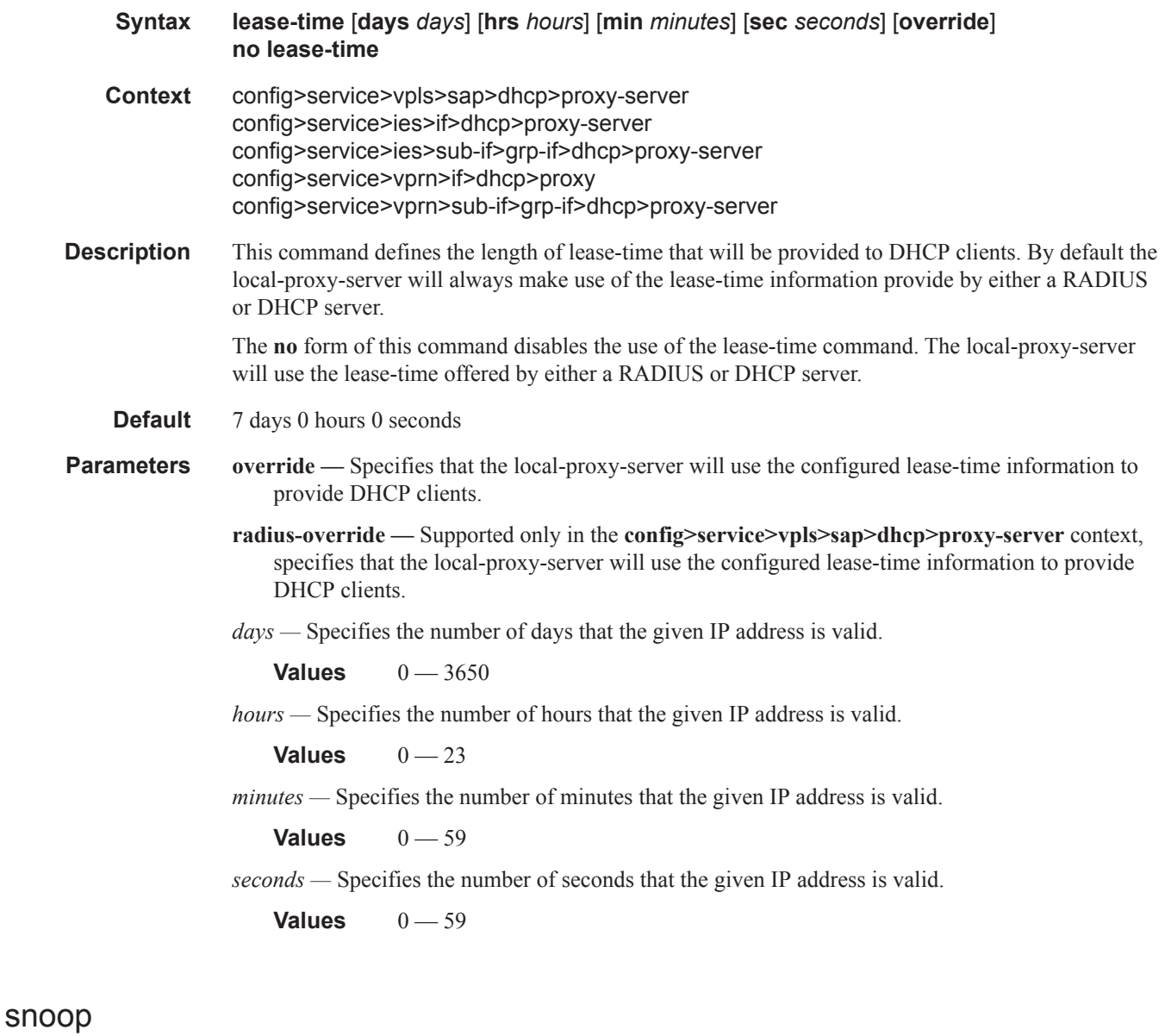

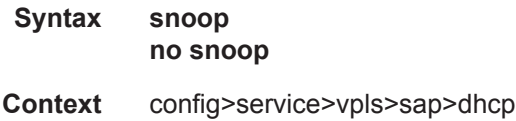

config>service>vpls>spoke-sdp>dhcp config>service>vpls>mesh-sdp>dhcp config>service>vprn>if>dhcp>option config>service>vprn>if>dhcp>option

**Description** This command enables DHCP snooping of DHCP messages on the SAP or SDP. Enabling DHCP snooping on interfaces (SAPs and SDP bindings) is required where DHCP messages important to lease state table population are received, or where Option 82 information is to be inserted. This includes interfaces that are in the path to receive messages from either DHCP servers or from subscribers.

Use the **no** form of the command to disable DHCP snooping on the specified SAP or SDP binding.

**Default** no snoop dhcp6

### dhcp-user-db

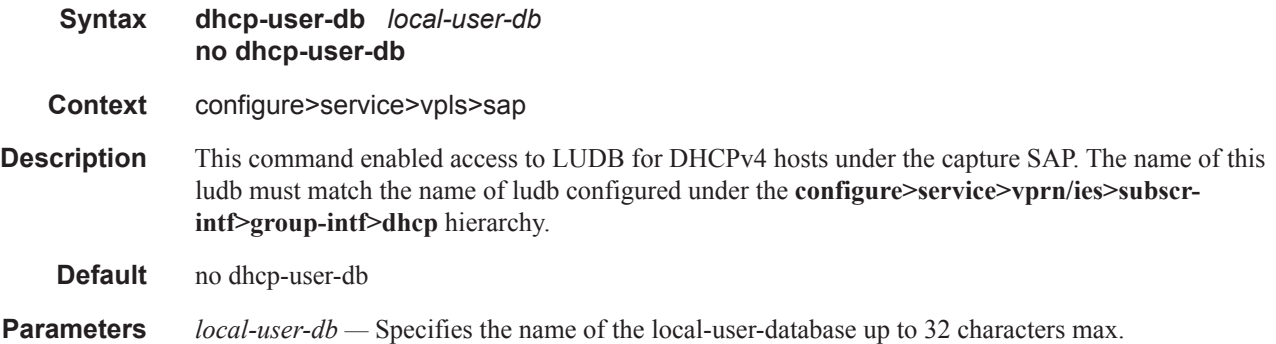

### dhcp6-user-db

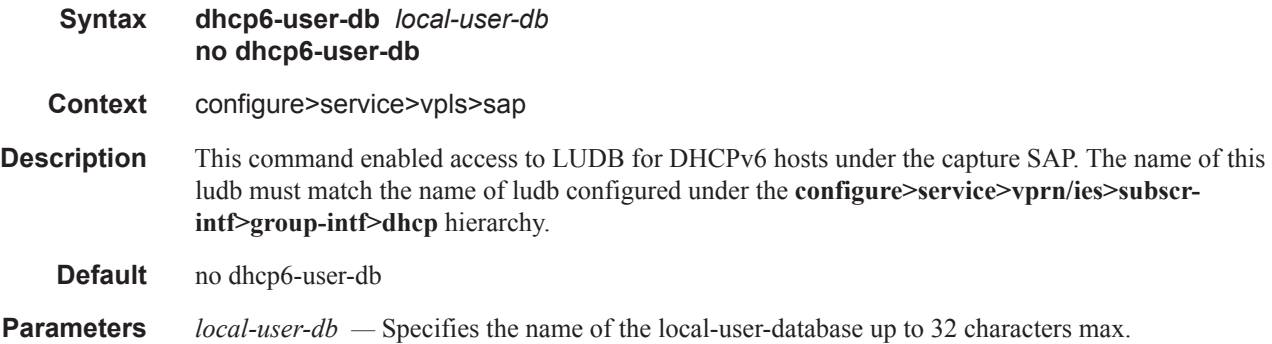

#### ppp-user-db

**Syntax ppp-user-db** *local-user-db-name* **no ppp-user-db**

#### **7750 SR OS Triple Play Guide Page 441**

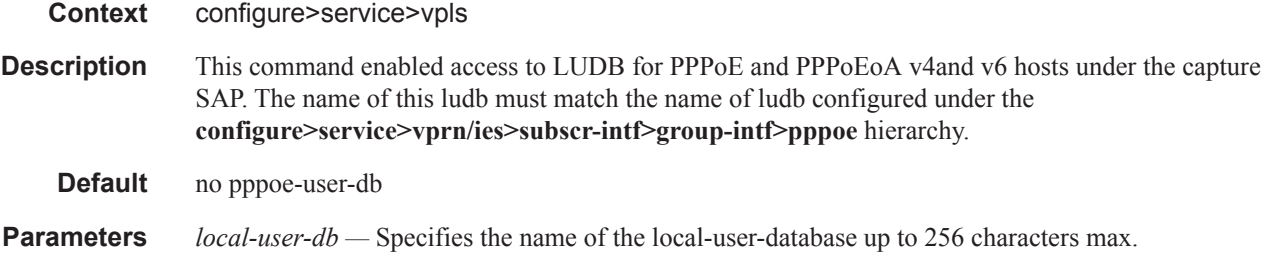

## pppoe-user-db

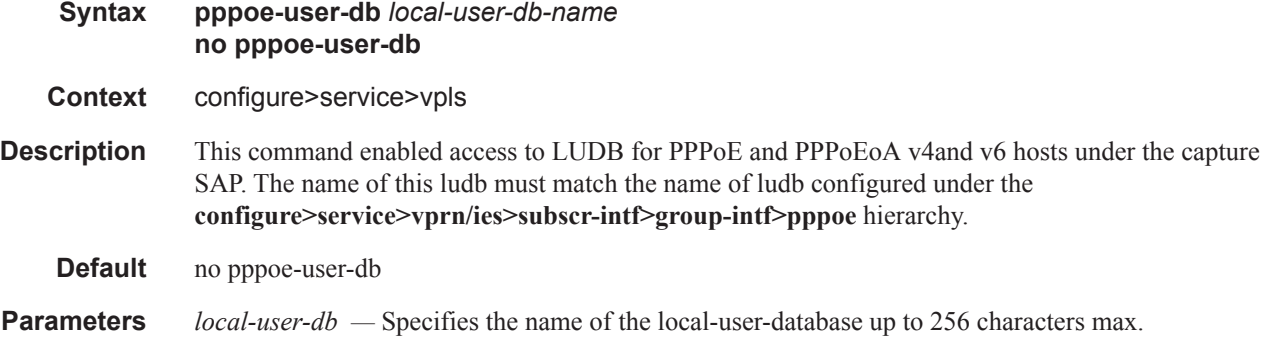

## filter

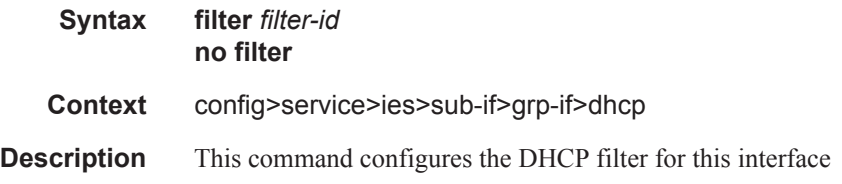

## gi-address

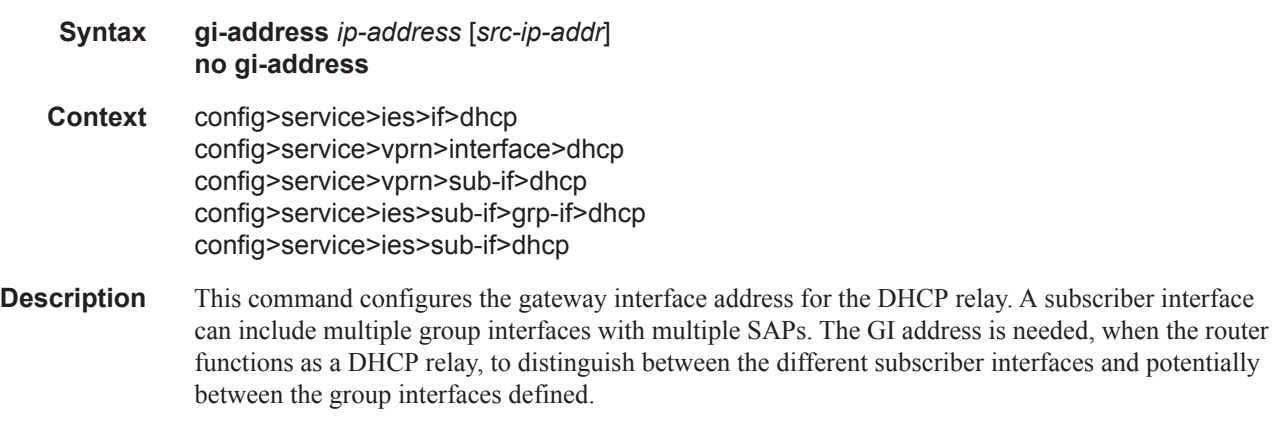

By default, the GI address used in the relayed DHCP packet is the primary IP address of a normal IES interface. Specifying the GI address allows the user to choose a secondary address. For group interfaces a GI address must be specified under the group interface DHCP context or subscriberinterface DHCP context in order for DHCP to function.

**Default** no gi-address **Parameters** *ip-address* — Specifies the host IP address to be used for DHCP relay packets. *src-ip-address —* Specifies that this GI address is to be the source IP address for DHCP relay packets.

### relay-plain-bootp

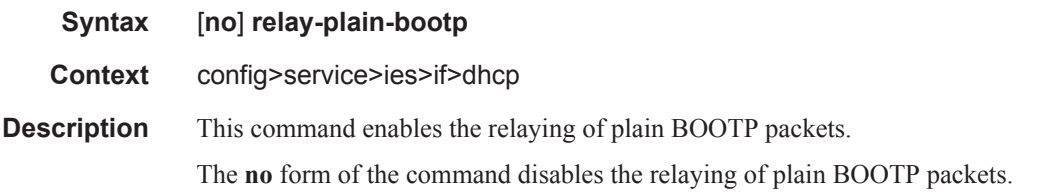

#### relay-unicast-msg

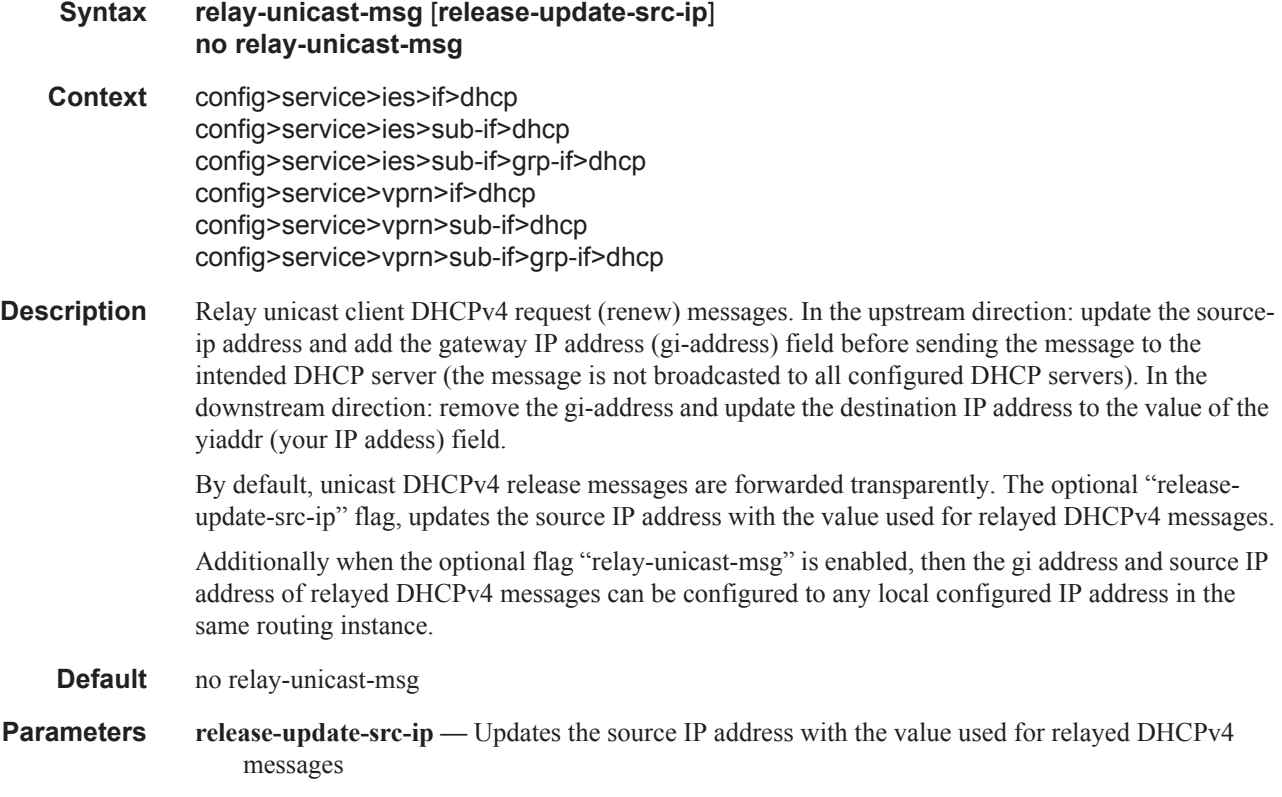

#### server

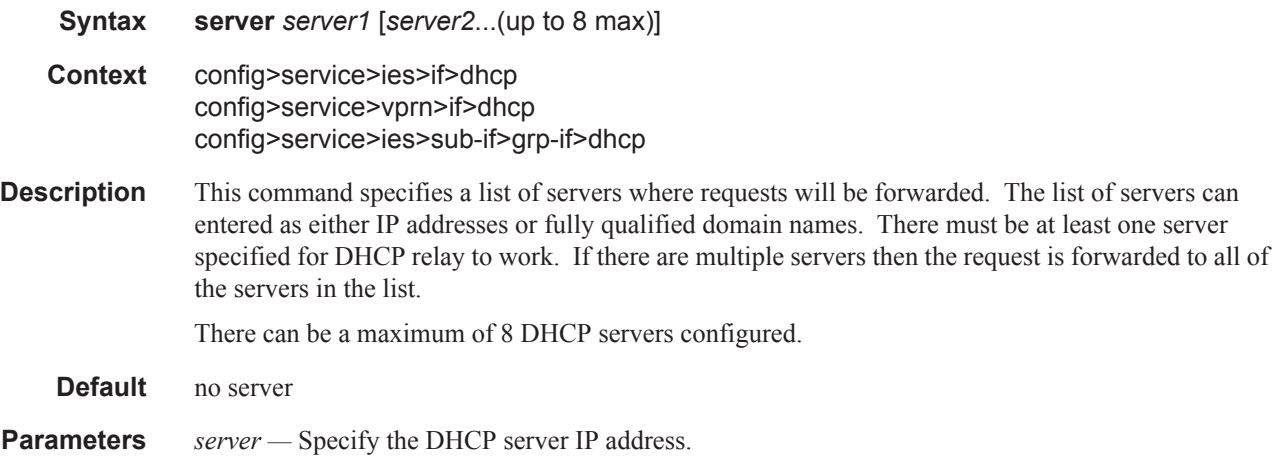

## relay-plain-bootp

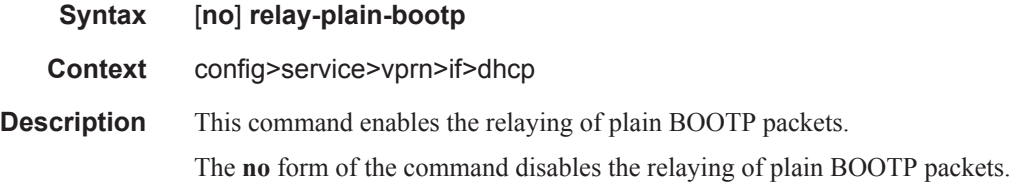

#### use-arp

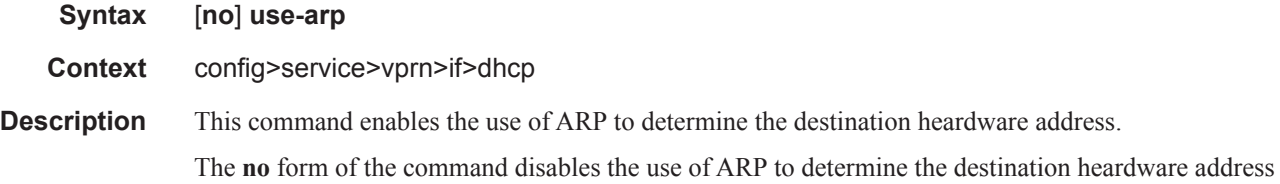

## trusted

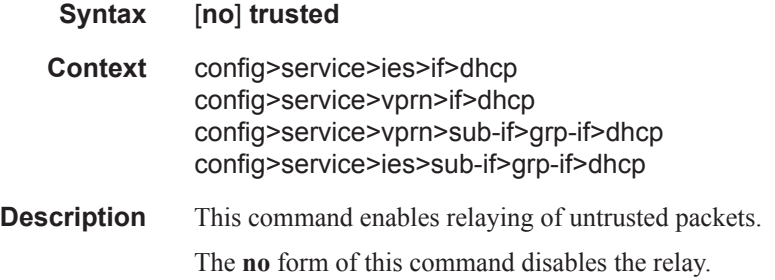

**Default** not enabled

## host-connectivity-verify

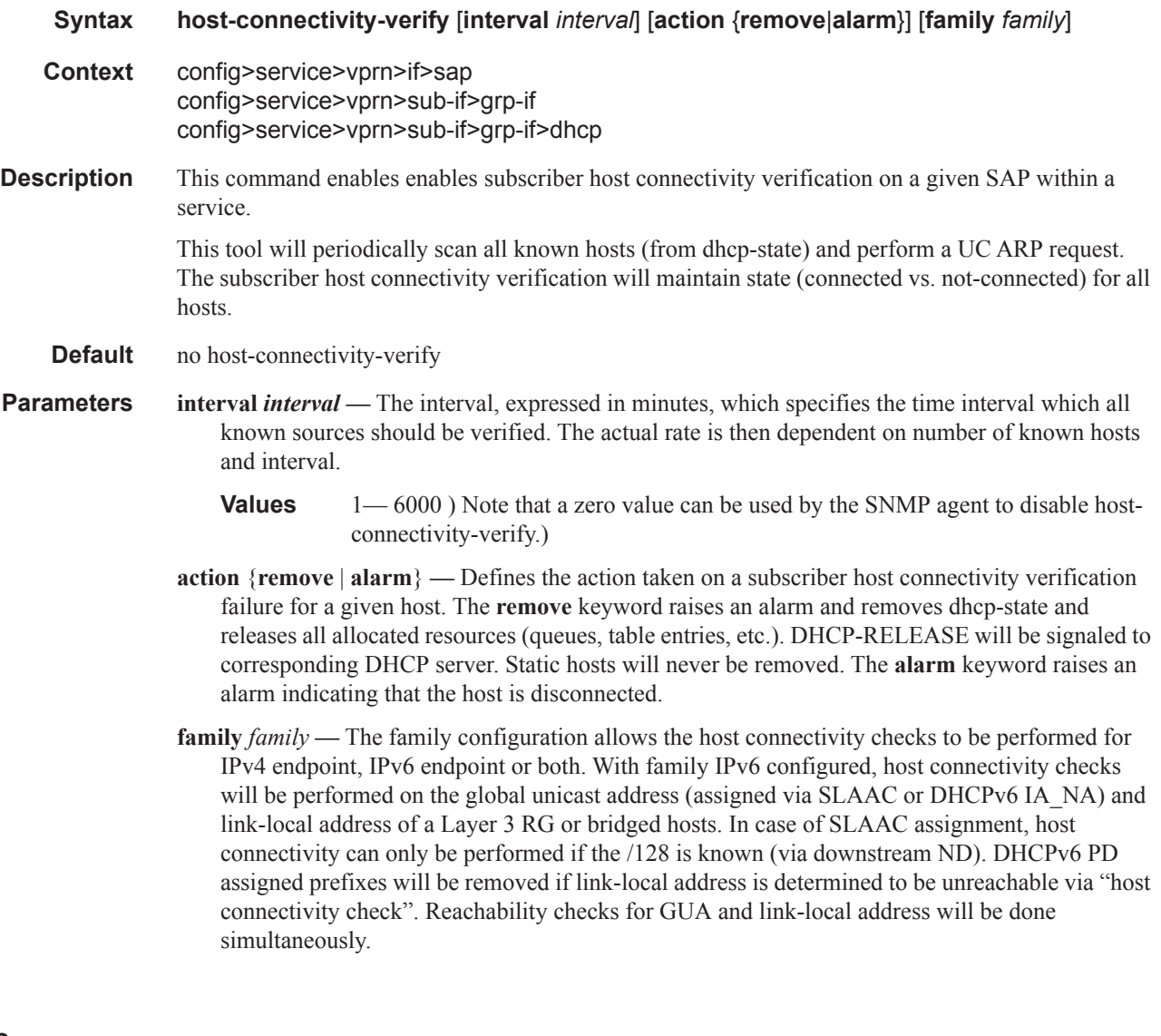

## dhcp

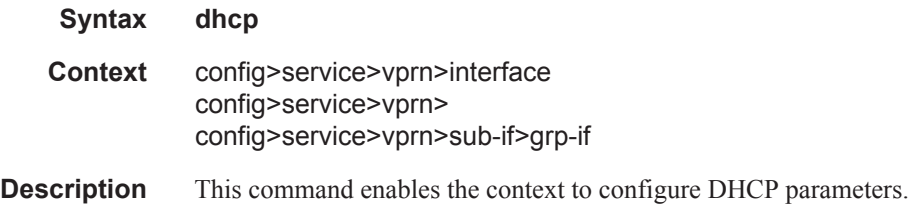

## action

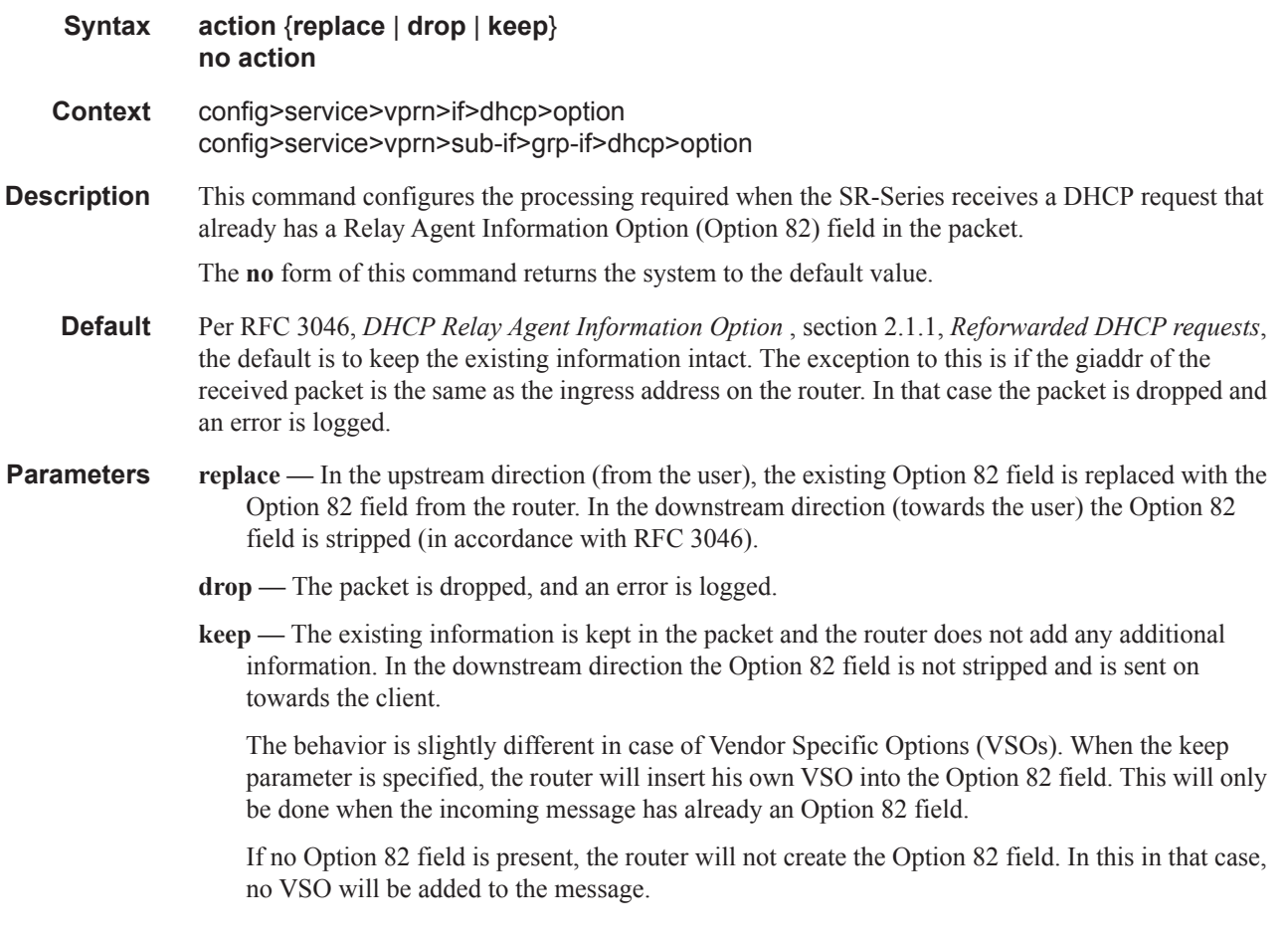

## match-circuit-id

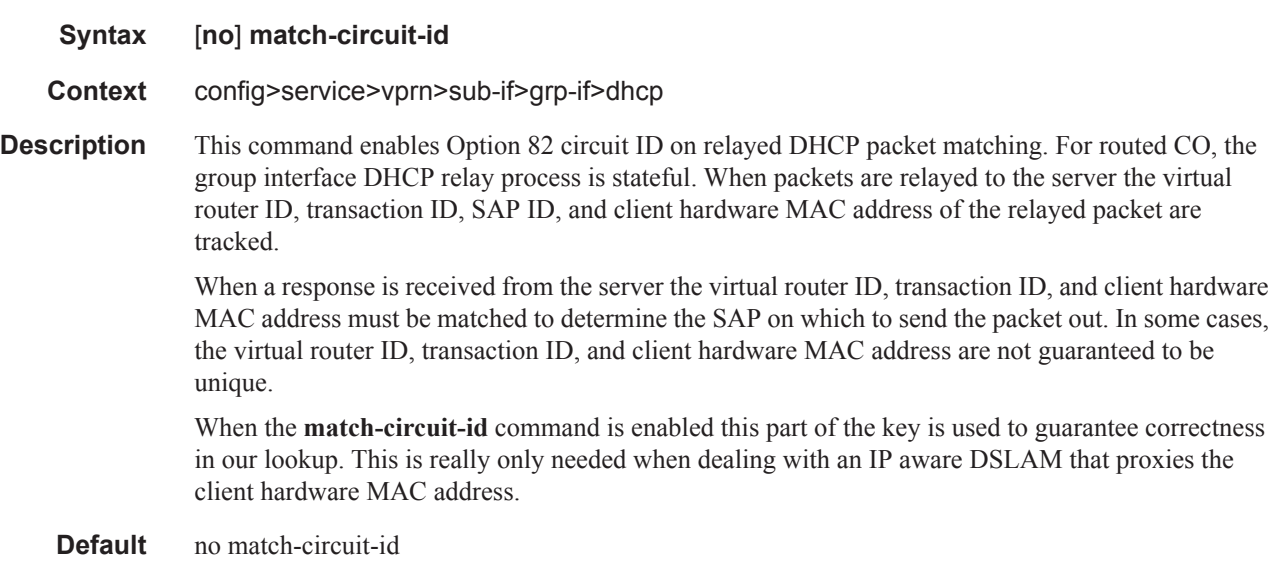
# option

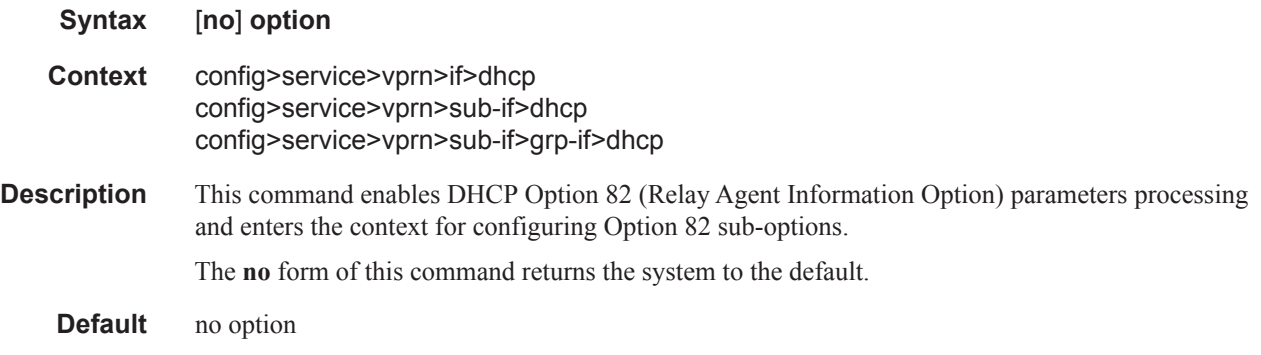

# vendor-specific-option

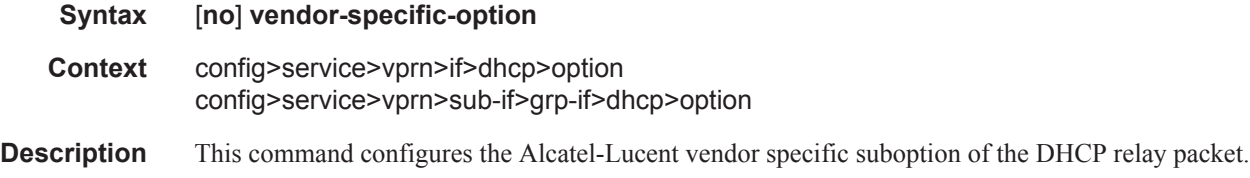

### client-mac-address

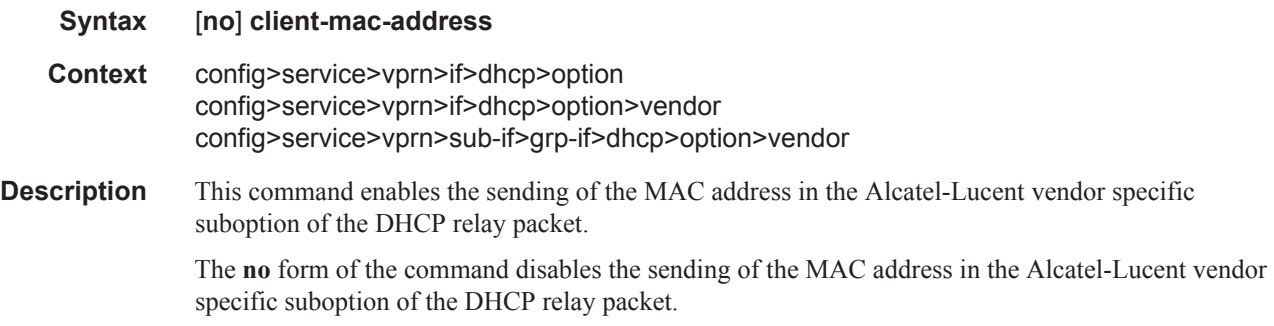

# sap-id

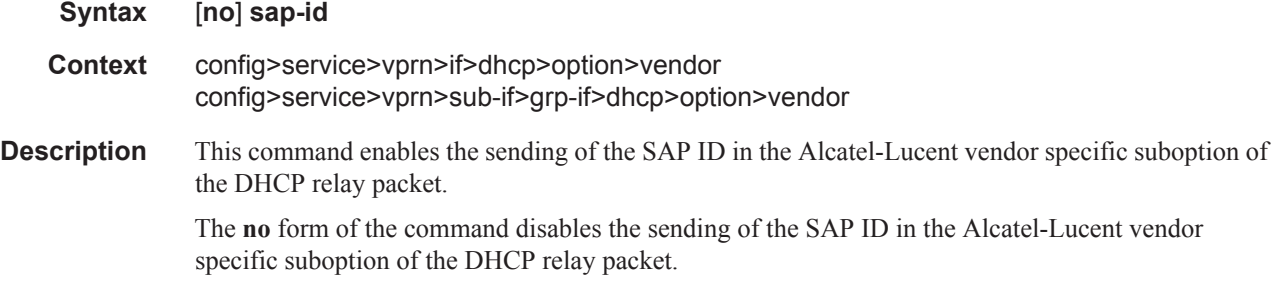

### service-id

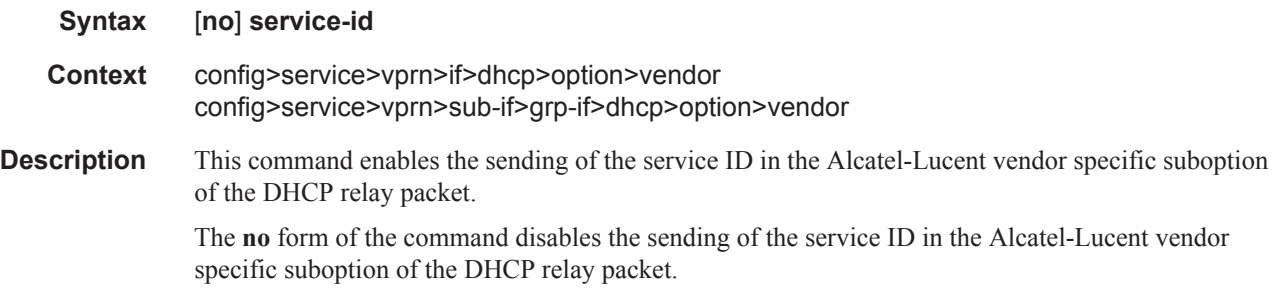

# string

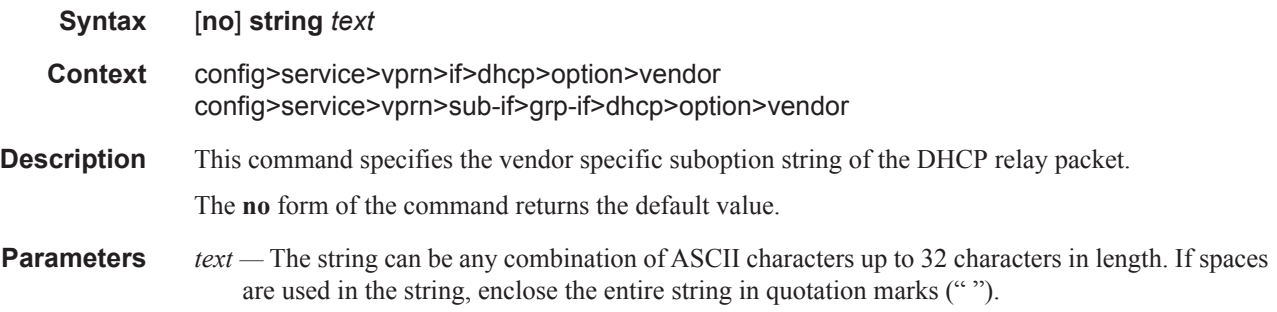

# system-id

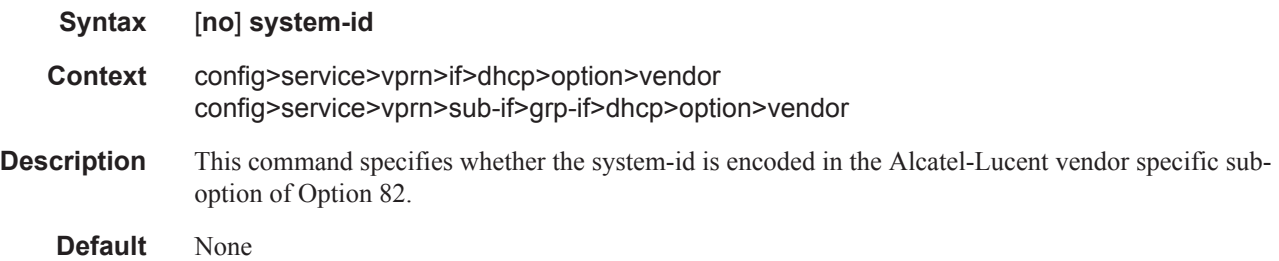

### proxy-server

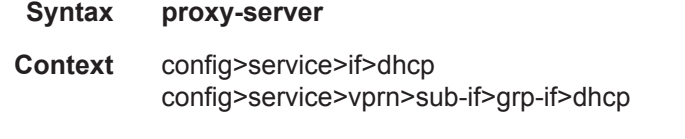

**Description** This command configures the DHCP proxy server.

### emulated-server

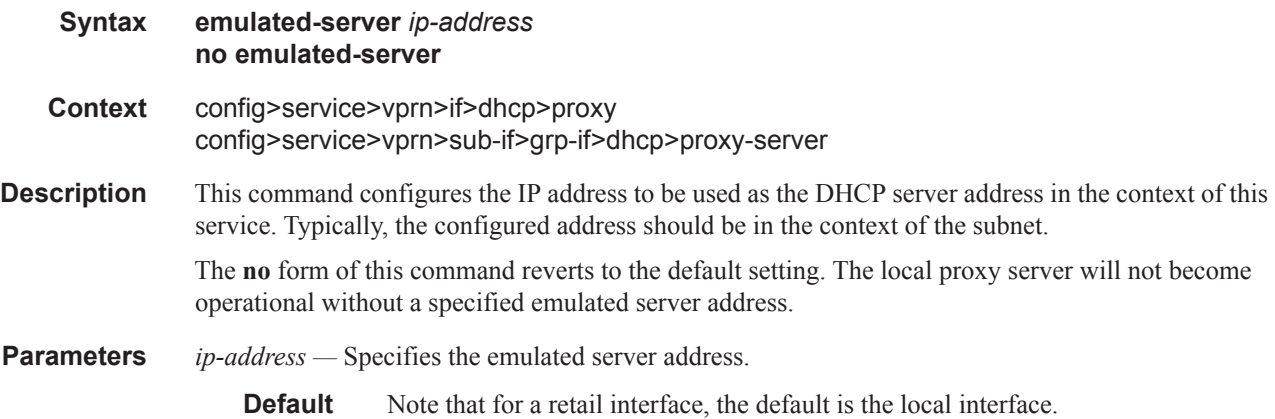

### lease-time

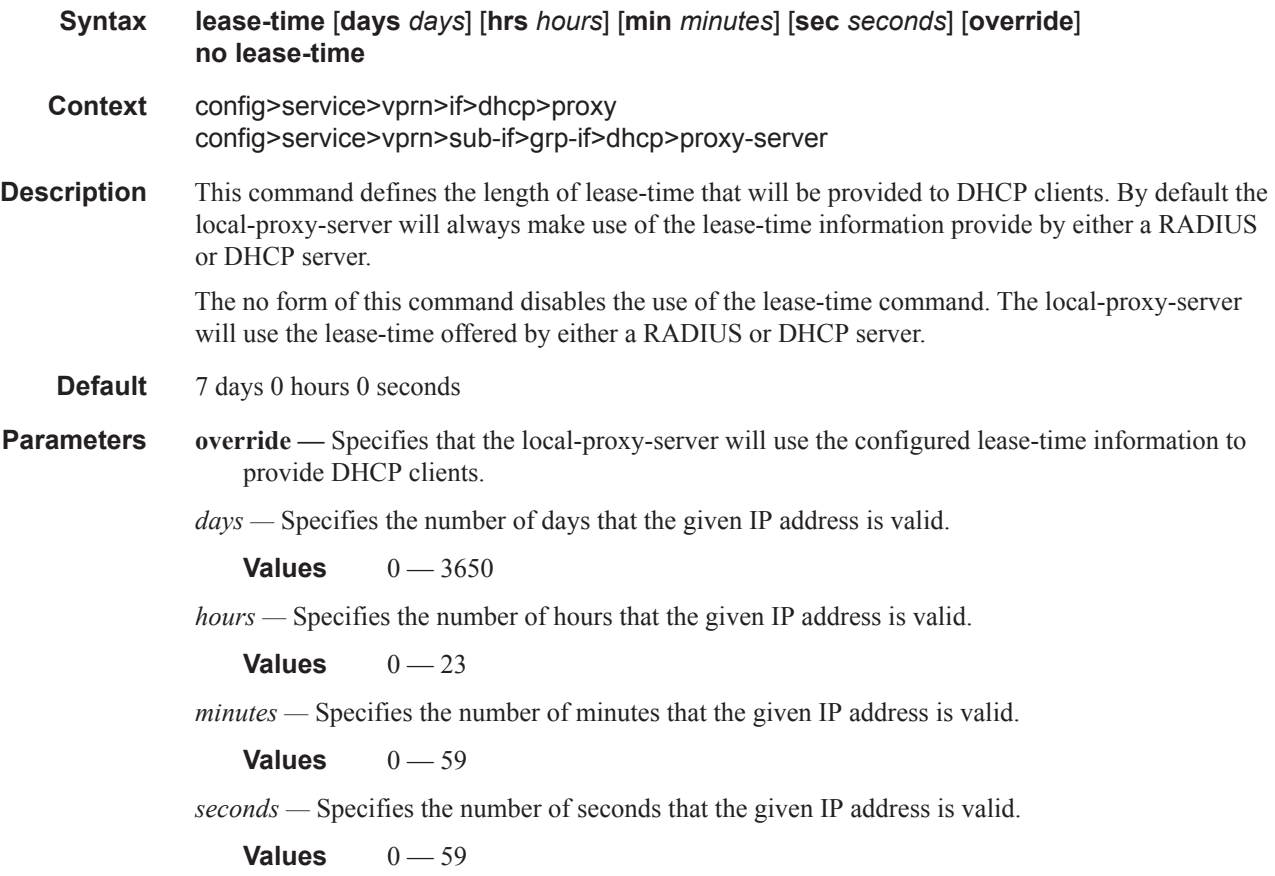

#### server

**Syntax server** *server1* [*server2...*(up to 8 max)]

#### Triple Play DHCP Configuration Commands

#### **Context** config>service>vprn>if>dhcp config>service>vprn>sub-if>grp-if>dhcp

**Description** This command specifies a list of servers where requests will be forwarded. The list of servers can entered as either IP addresses or fully qualified domain names. There must be at least one server specified for DHCP relay to work. If there are multiple servers then the request is forwarded to all of the servers in the list. There can be a maximum of 8 DHCP servers configured.

> The flood command is applicable only in the VPLS case. There is a scenario with VPLS where the VPLS node only wants to add Option 82 information to the DHCP request to provider per-subscriber information, but it does not do full DHCP relay. In this case, the server is set to "flood". This means the DHCP request is still a broadcast and is sent through the VPLS domain. A node running at L3 further upstream then can perform the full L3 DHCP relay function.

**Default** no server

**Parameters** *server —* Specify the DHCP server IP address.

### host-connectivity-verify

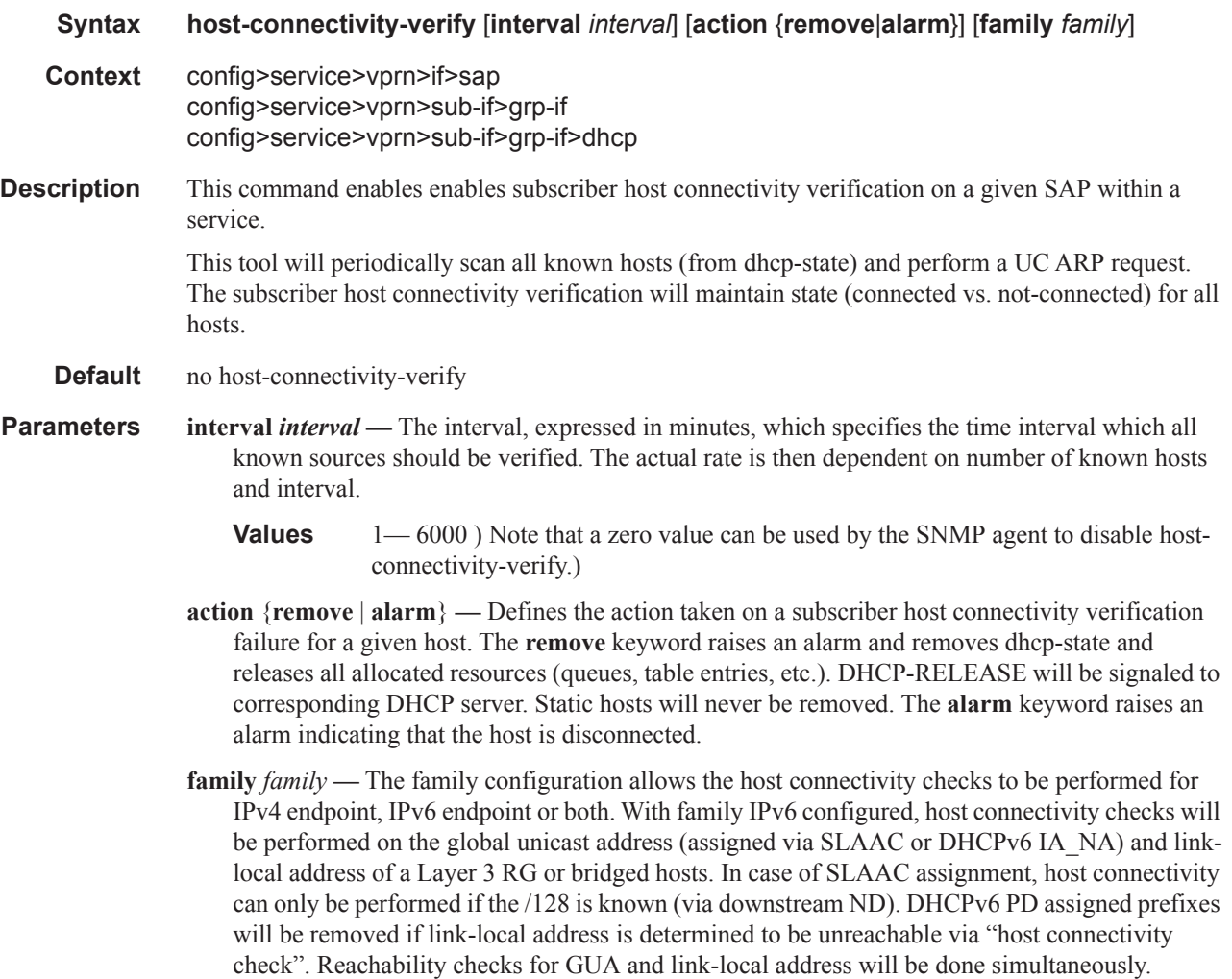

# **Interface Commands**

# local-proxy-arp

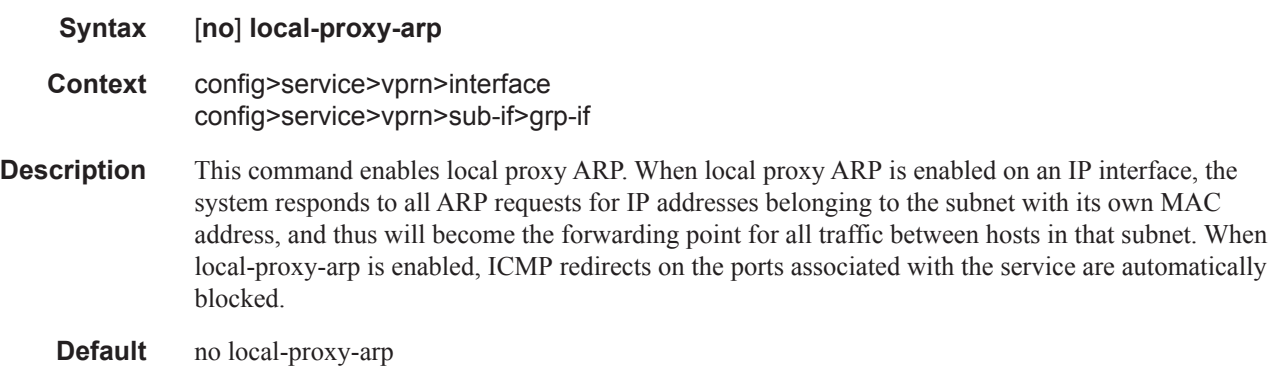

#### mac

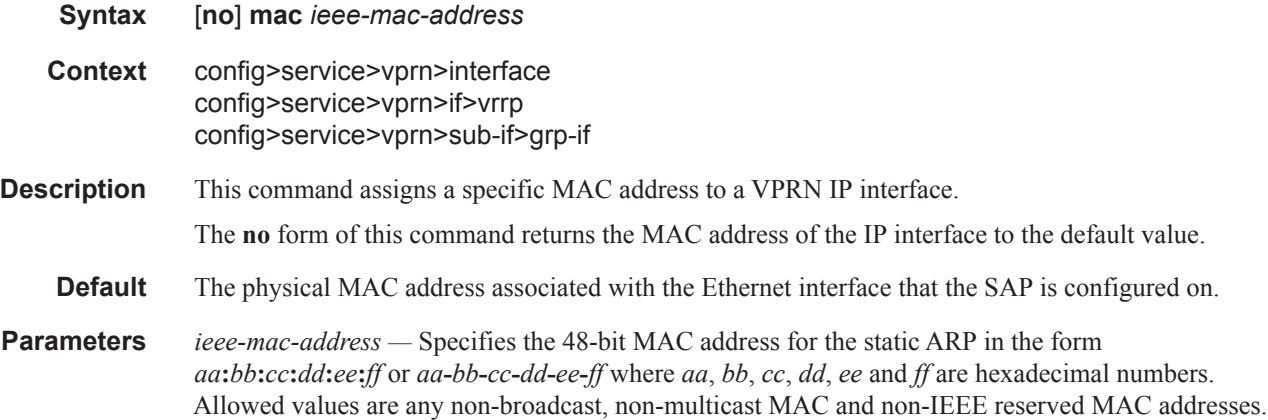

# proxy-arp-policy

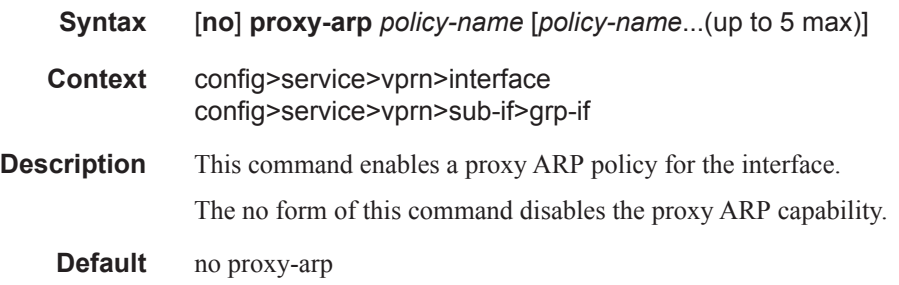

**Parameters** *policy-name —* The export route policy name. Allowed values are any string up to 32 characters long composed of printable, 7-bit ASCII characters. If the string contains special characters (#, \$, spaces, etc.), the entire string must be enclosed within double quotes.

The specified name(s) must already be defined.

### redundant-interfacer

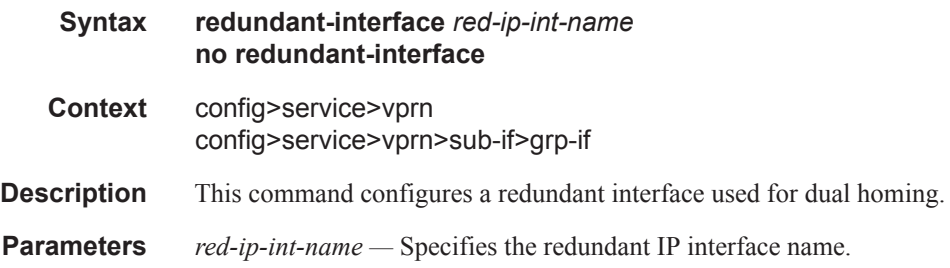

# remote-proxy-arp

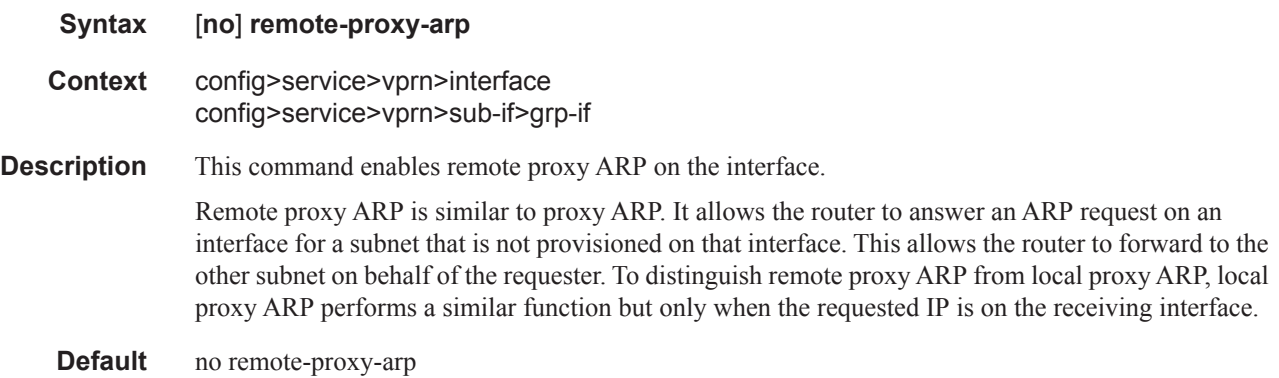

# **Subscriber Interface Commands**

### subscriber-interface

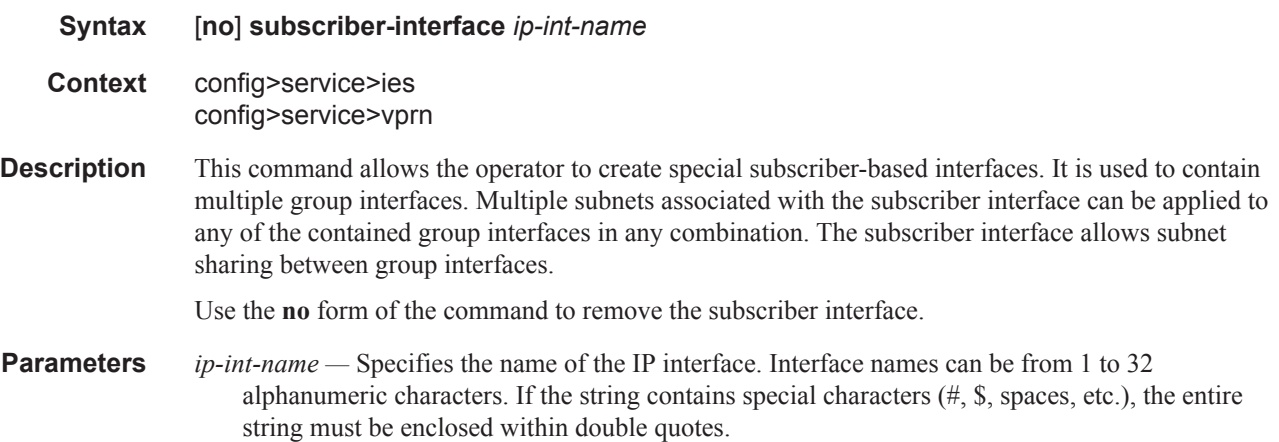

# group-interface

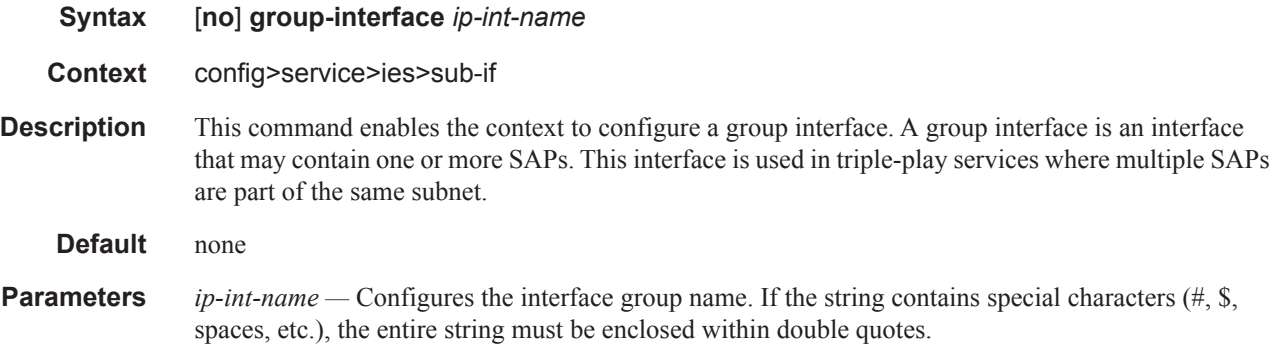

# authentication-policy

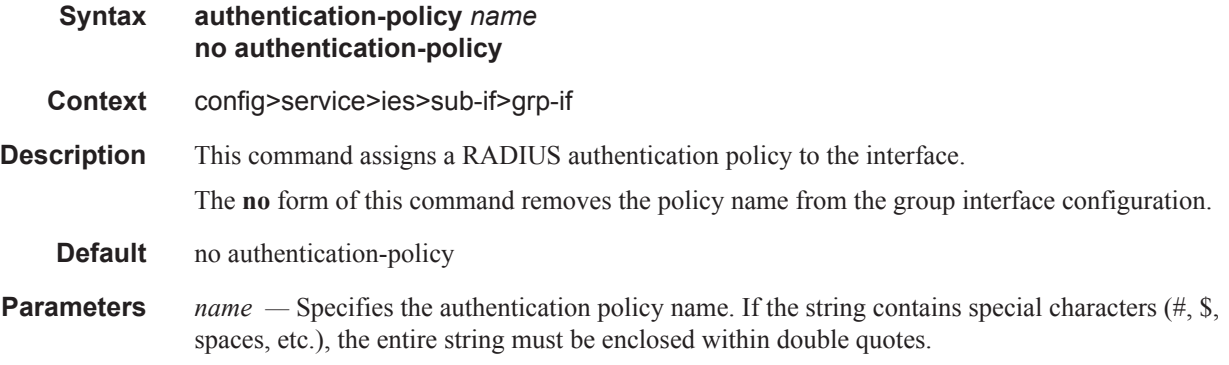

# **Local User Database Commands**

## local-user-db

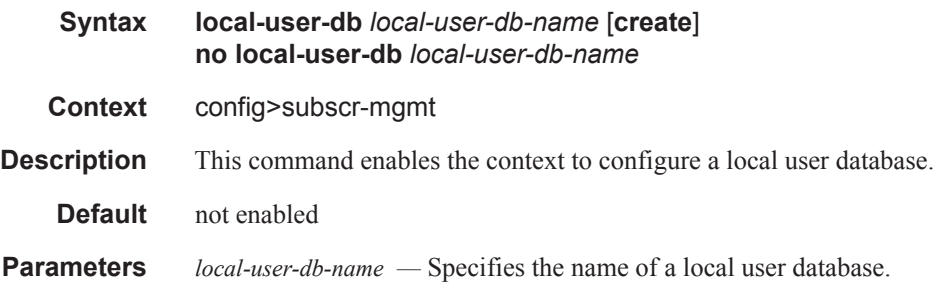

# dhcp

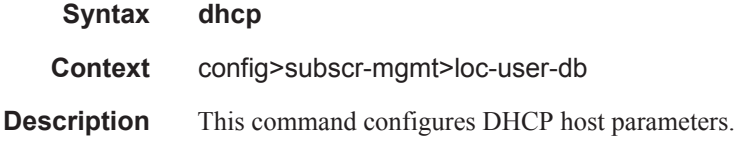

### ppp

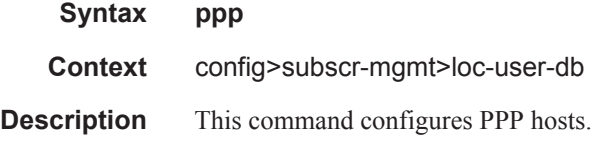

### mask

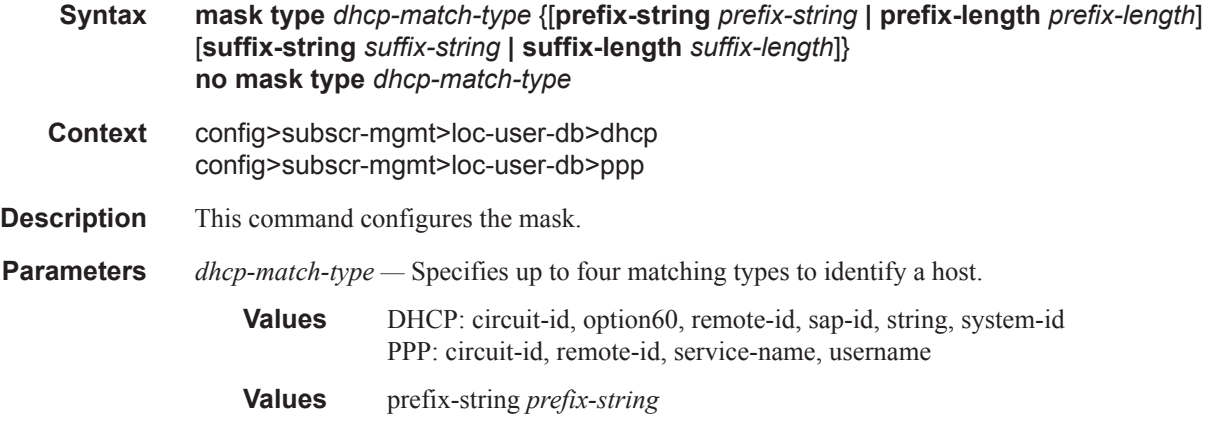

Specifies a substring that is stripped of the start of the incoming circuit ID before it is matched against the value configured in the DHCP or PPPOE circuit ID.

This string can only contain printable ASCII characters. The "\*" character is a wildcard that matches any substring. If a "\" character is masked, use the escape key so it becomes "\\".

**Values** 127 characters maximum , \*' is wildcard.

**prefix-length** *prefix-length* **—** Specifies the number of characters to remove from the start of the incoming circuitId before it is matched against the value configured in the DHCP circuit ID.

**Values** 1— 127

**suffix-string** *suffix-string* **—** Specifies a substring that is stripped of the end of the incoming circuit ID before it is matched against the value configured in DHCP circuit ID.

This string can only contain printable ASCII characters. The "\*" character is a wildcard that matches any substring. If a "\" character is masked, use the escape key so it becomes "\\".

**Values** 127 characters maximum

**suffix-length** *suffix-length* **—** Specifies the number of characters to remove from the end of the incoming circuit ID before it is matched against the value configured in the DHCP circuit ID.

**Values** 1— 127

#### host

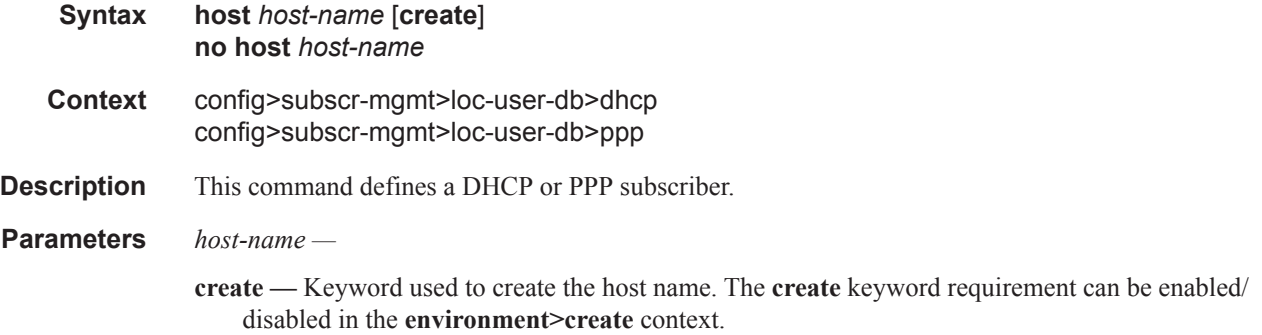

#### access-loop-encapsulation

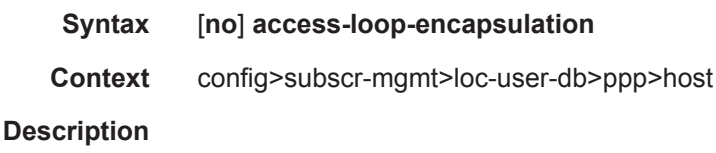

#### encap-offset

**Syntax encap-offset** [**type** *type*]

#### **no encap-offset**

**Context** config>subscr-mgmt>loc-user-db>ppp>host>ale

#### **Description**

### rate-down

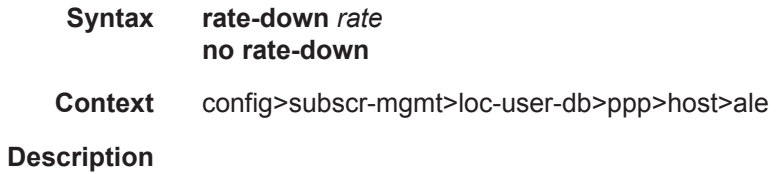

# access-loop-information

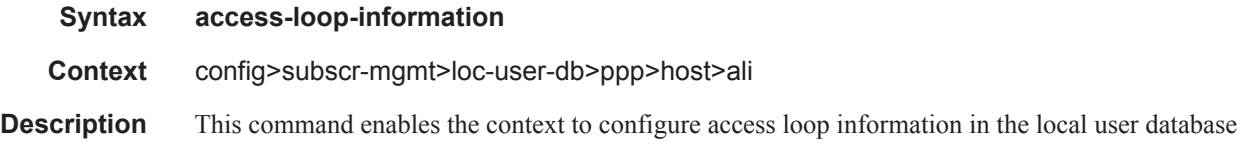

## circuit-id

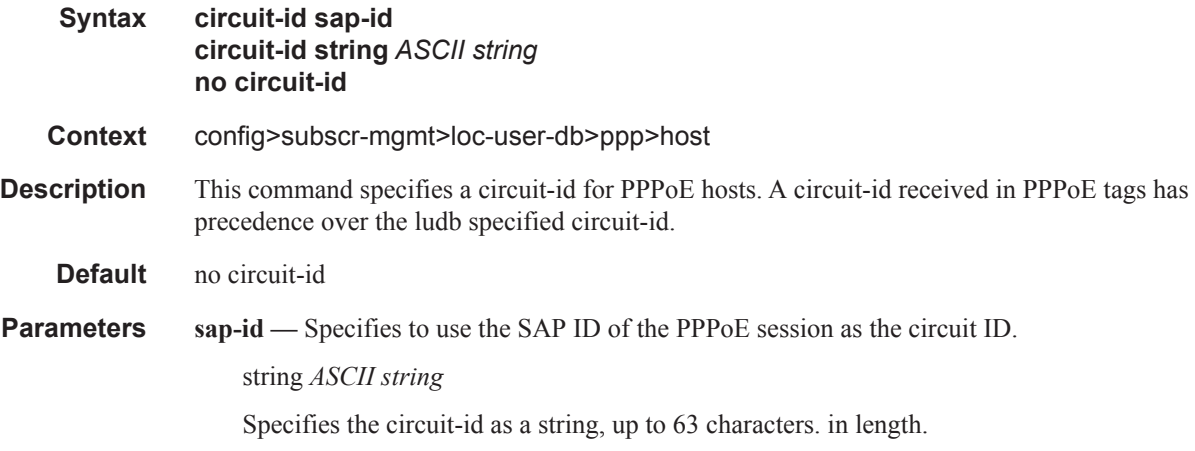

### remote-id

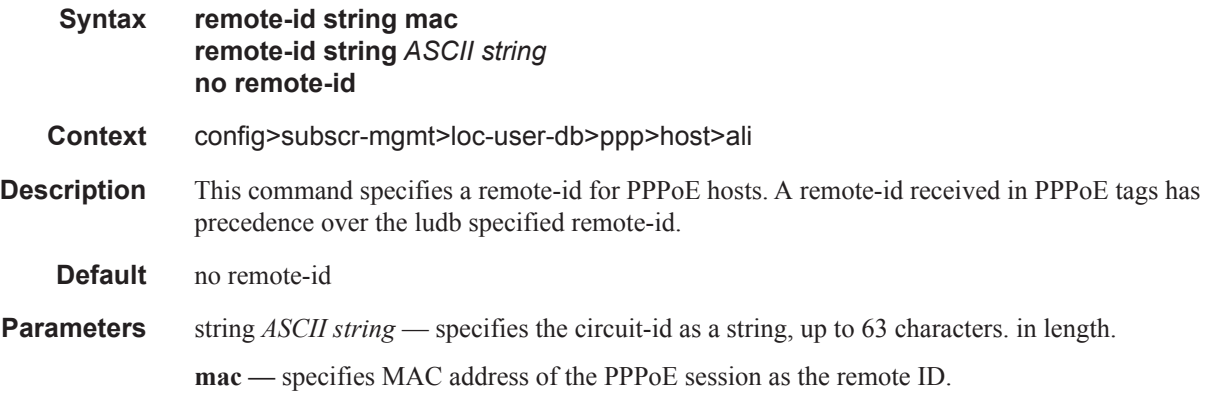

# acct-policy

I

I

 $\mathbf{I}$ 

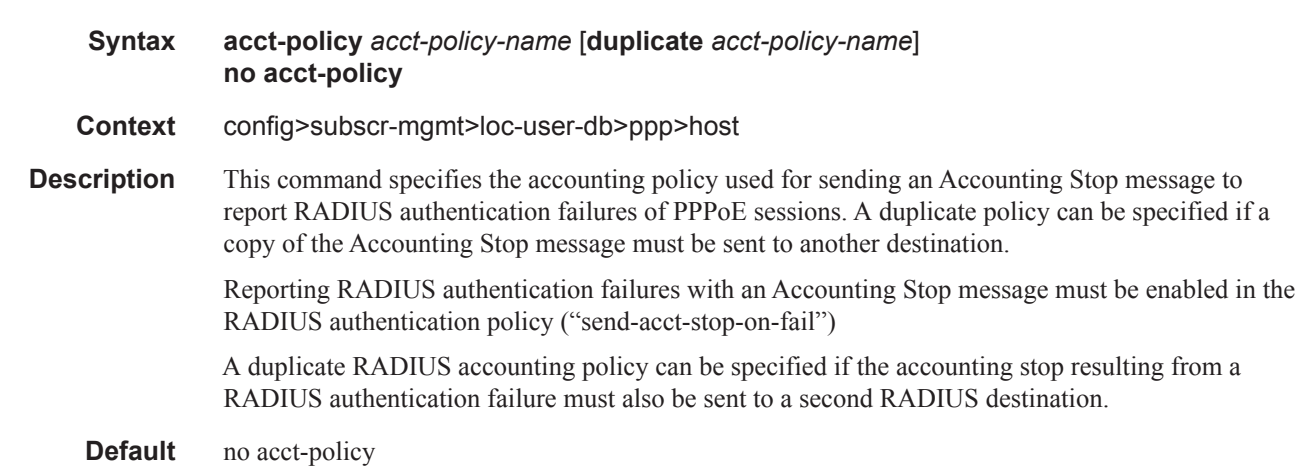

**Parameters** *acct-policy-name* — Specifies the name of a RADIUS accounting policy up to 32 characters in length.

### address

Τ

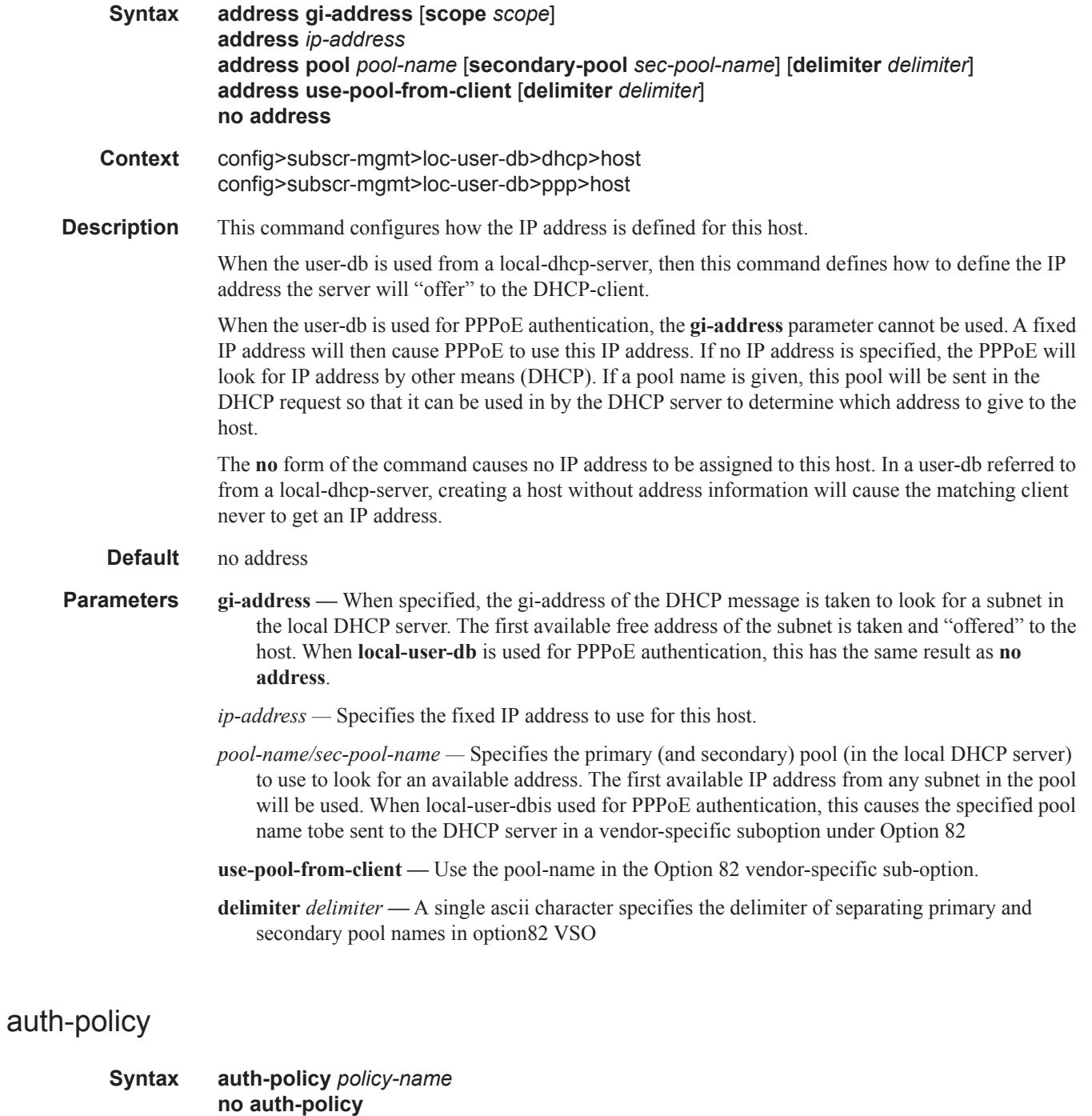

**Context** config>subscr-mgmt>loc-user-db>dhcp>host

#### Triple Play DHCP Configuration Commands

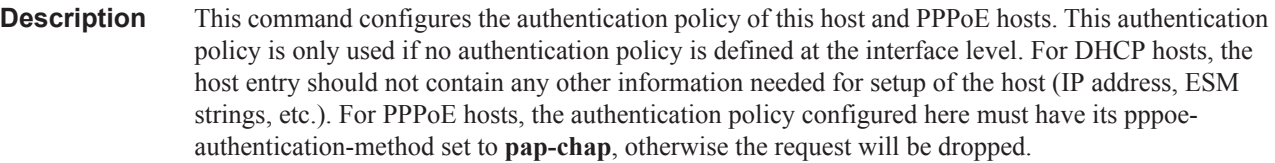

**Parameters** *policy-name* — Specifies the authentication policy name.

### auth-domain-name

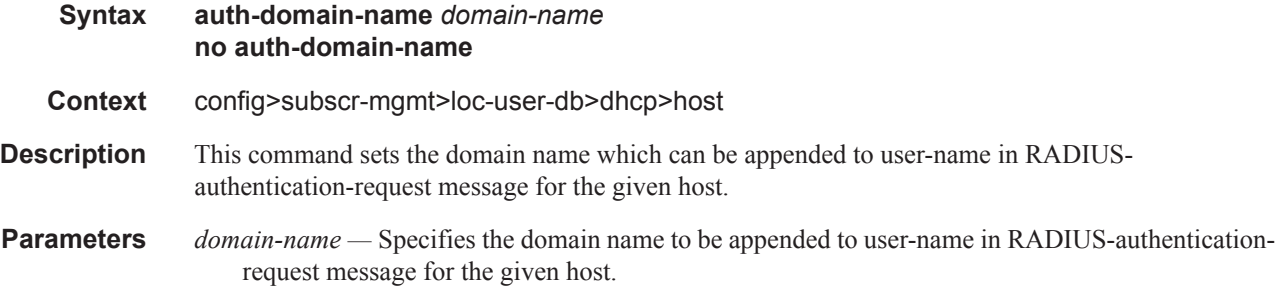

### host-identification

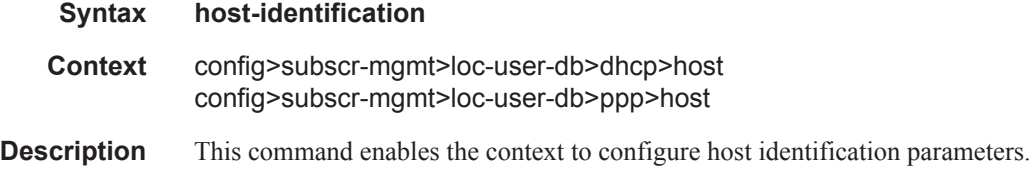

### server

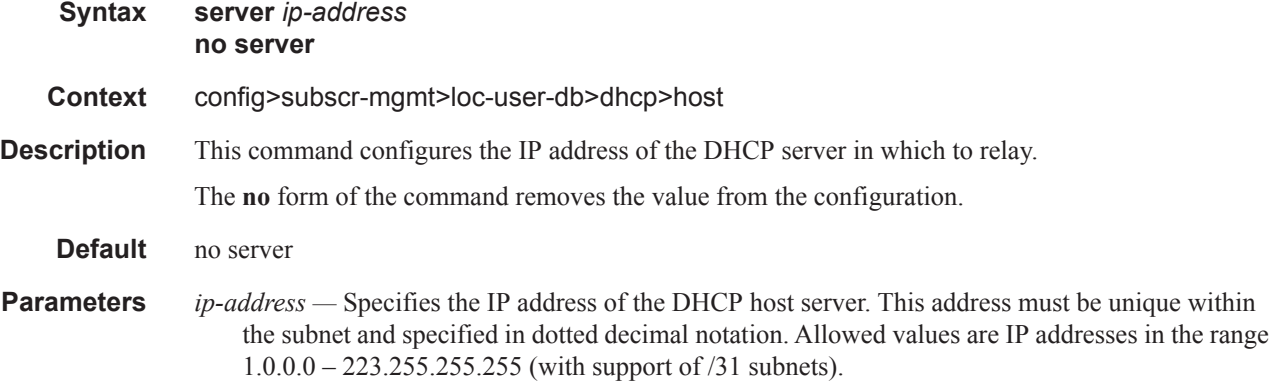

## circuit-id

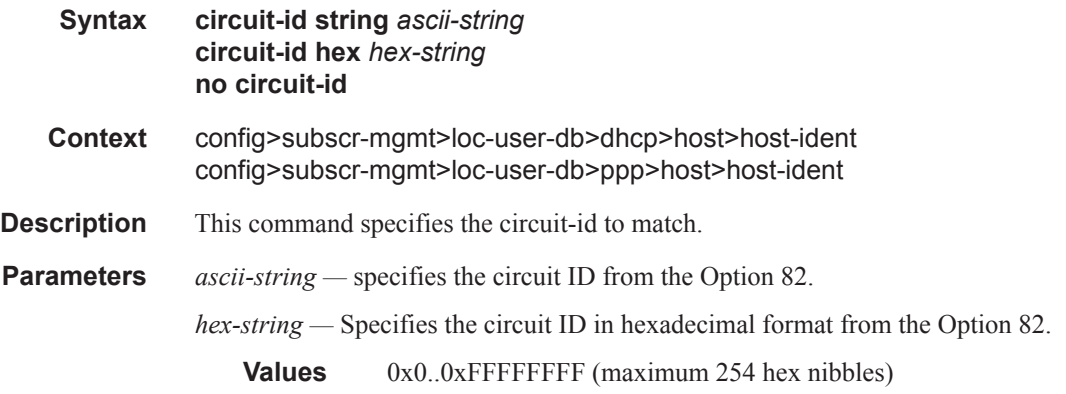

# encap-tag-range

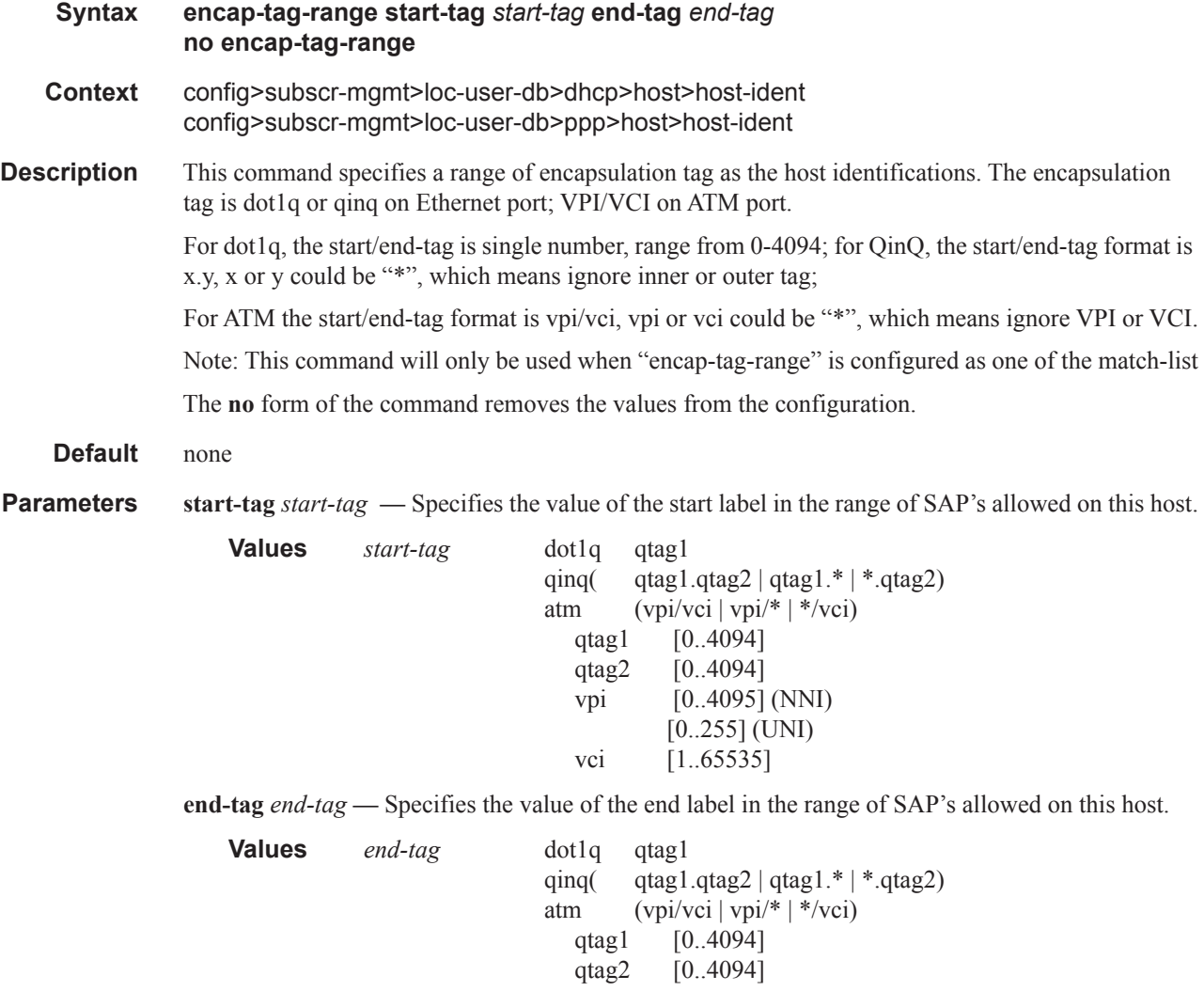

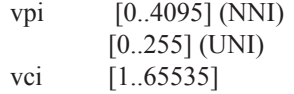

#### mac

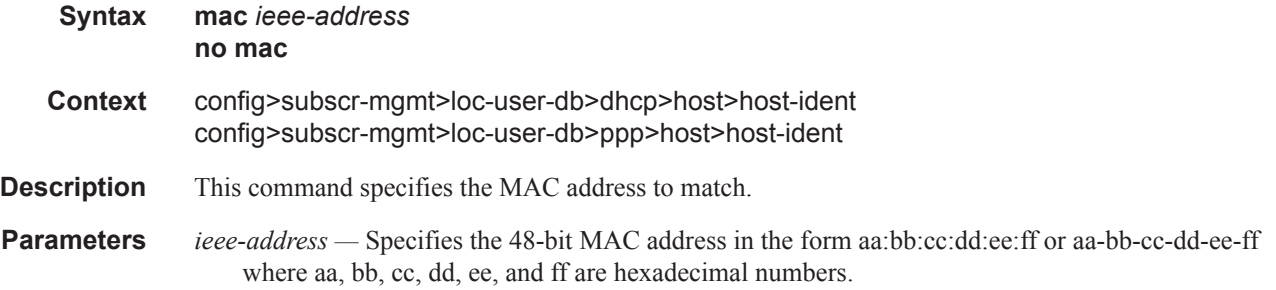

# options6

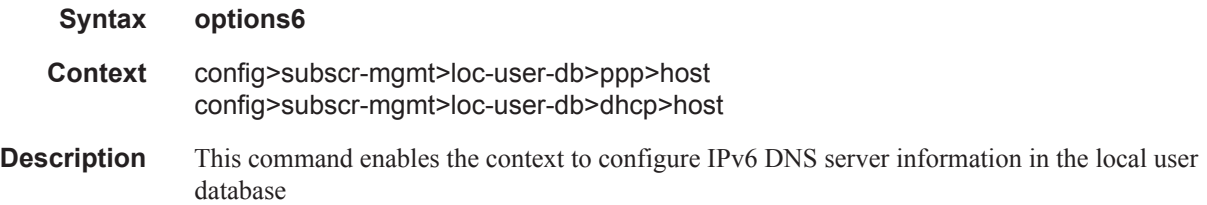

# option60

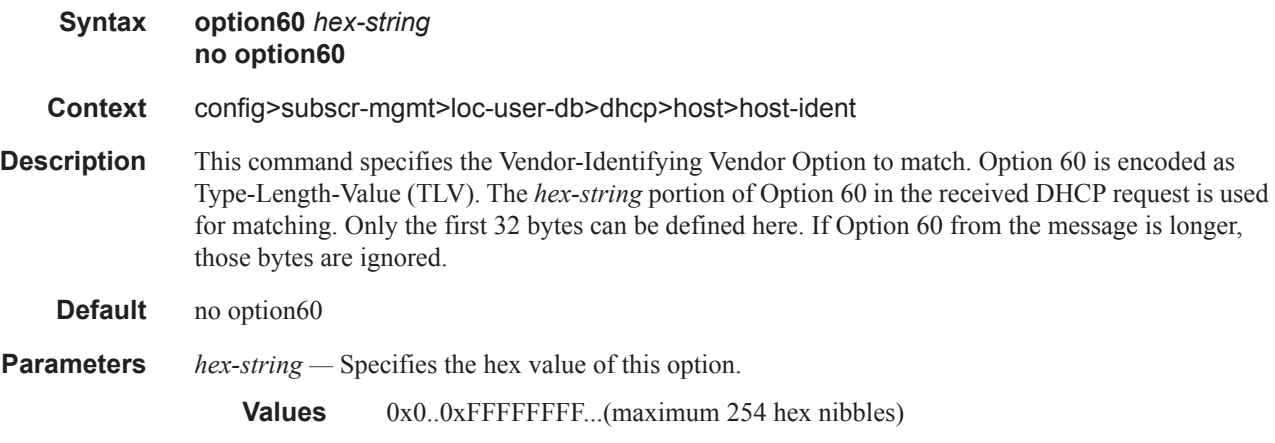

### remote-id

**Syntax remote-id** *remote-id* **no remote-id**

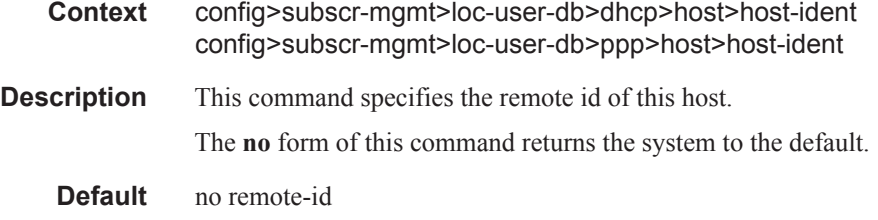

**Parameters** *remote-id* — Specifies the remote-id.

### service-name

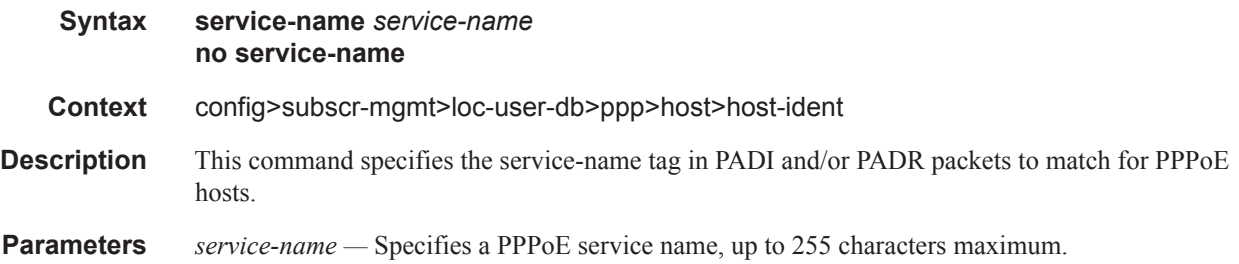

# sap-id

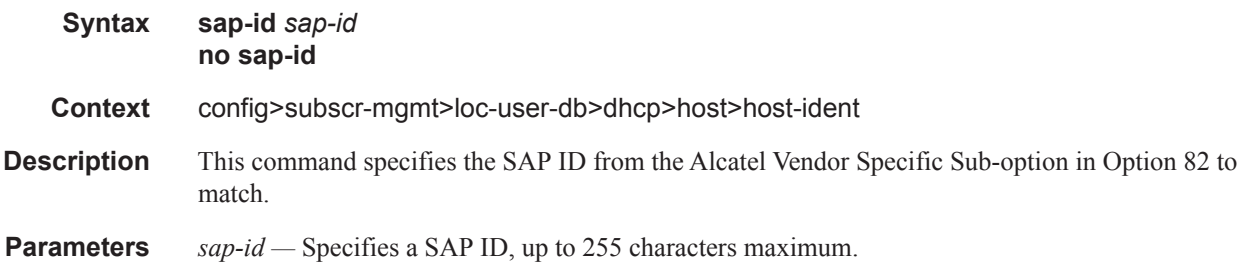

### service-id

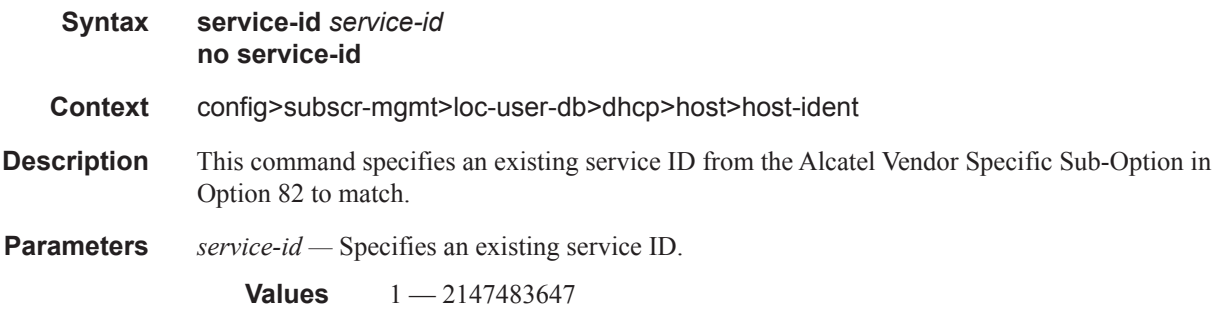

# string

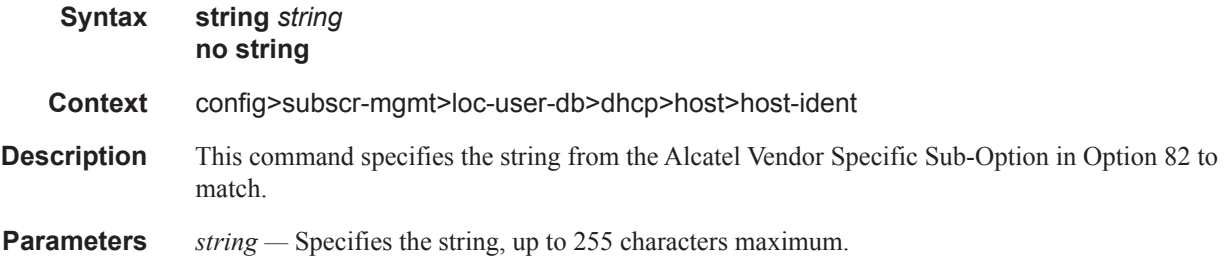

# system-id

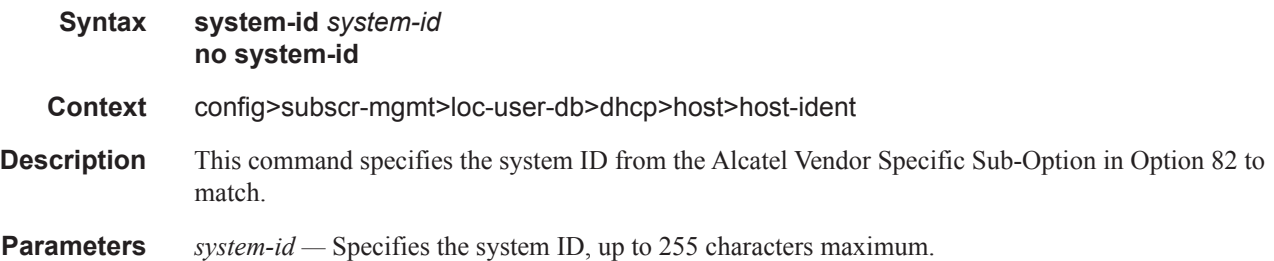

#### username

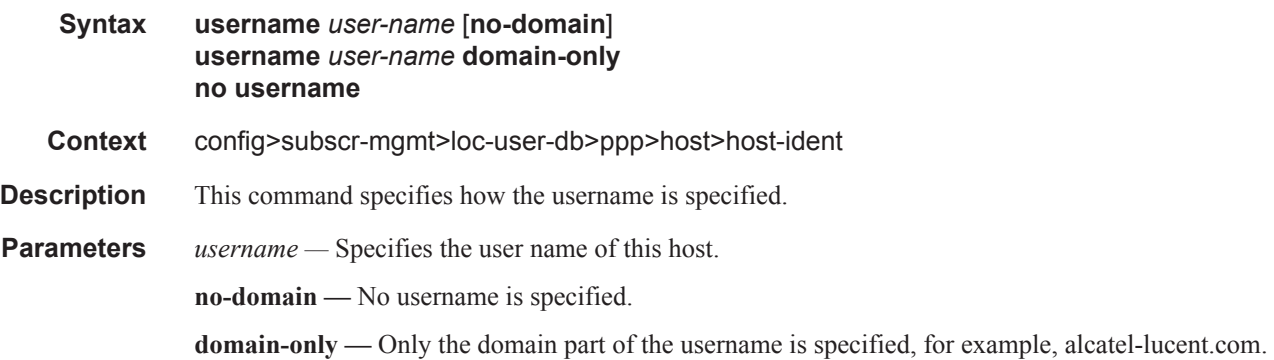

# identification-strings

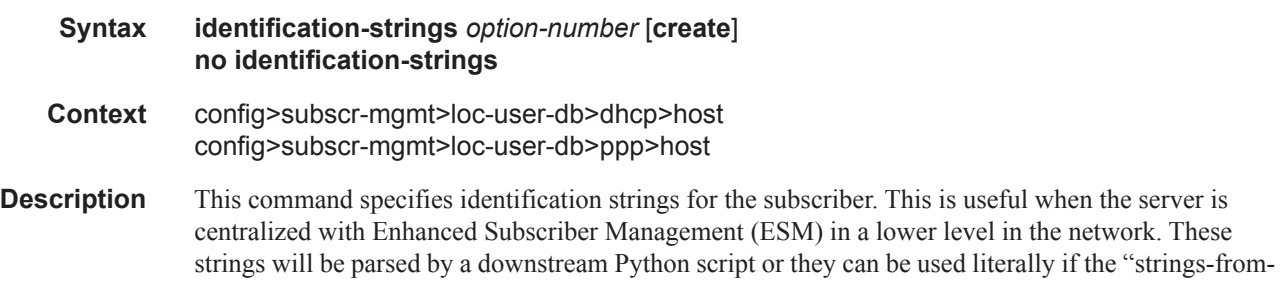

option" option in the **config>subscriber-mgmt>sub-ident-policy** context is set to this option number. In this case, the option number may be set to any allowed number (between 224 and 254 is suggested, as these are not dedicated to specific purposes). If the option number is not given, a default value of 254 is used. Note, for PPPoE only, if the local user database is attached to the PPPoE node under the group interface and not to a local DHCP server, the strings will be used internally so the option number is not used.

**Default** 254

**Parameters** *option-number —* Specifies identification strings for the subscriber

**Values**  $1 - 254$ 

### ancp-string

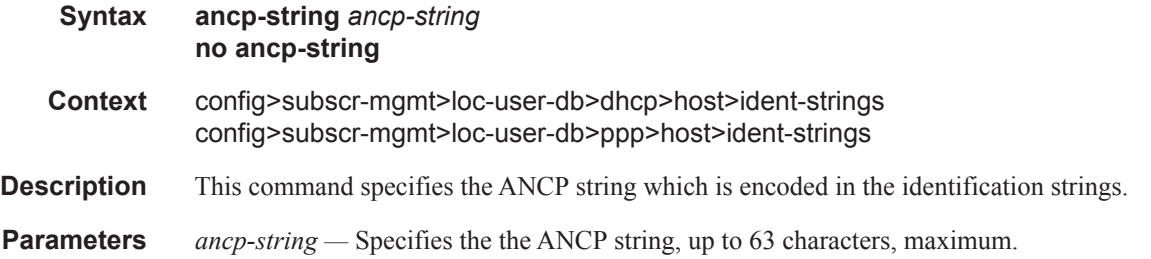

### app-profile-string

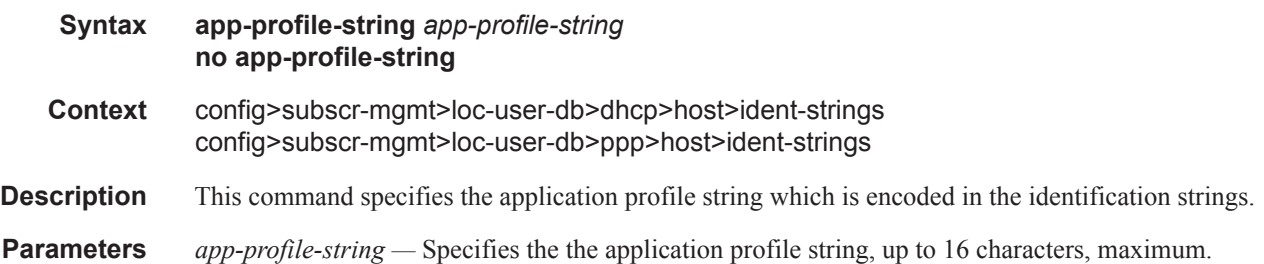

### inter-dest-id

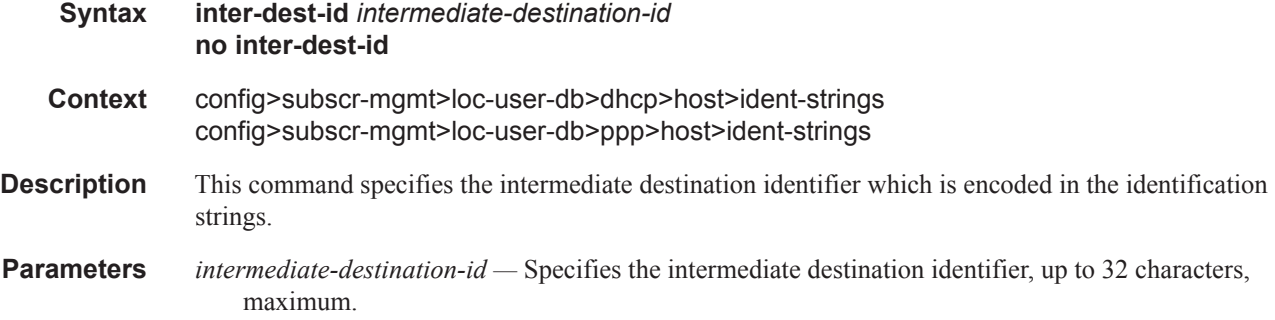

# sla-profile-string

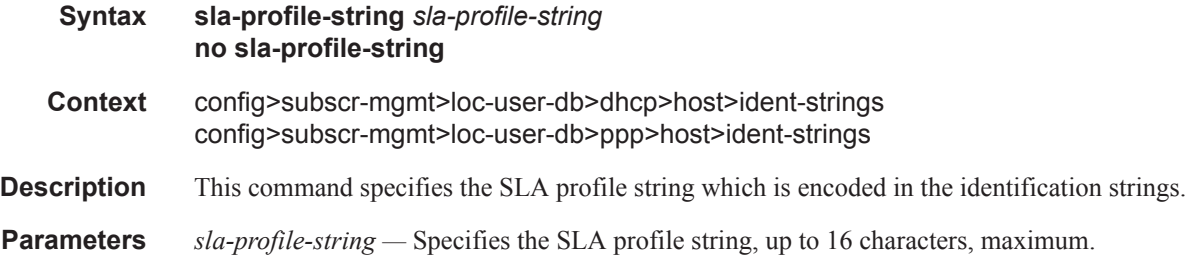

# sub-profile-string

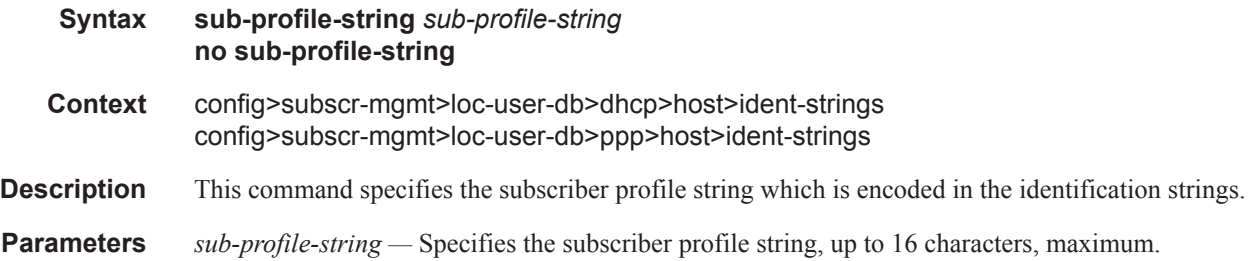

### subscriber-id

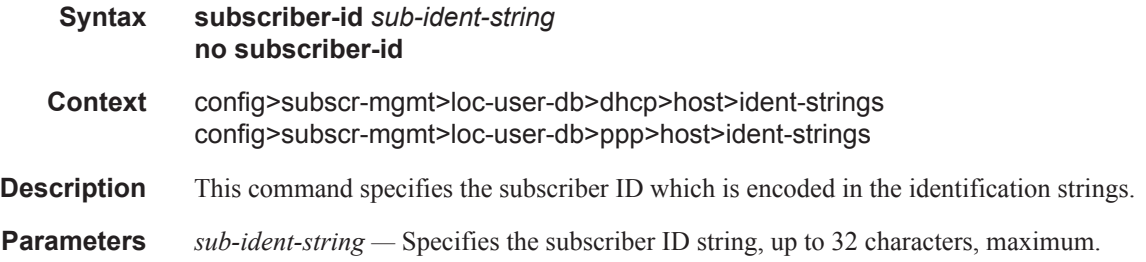

# ipv6-address

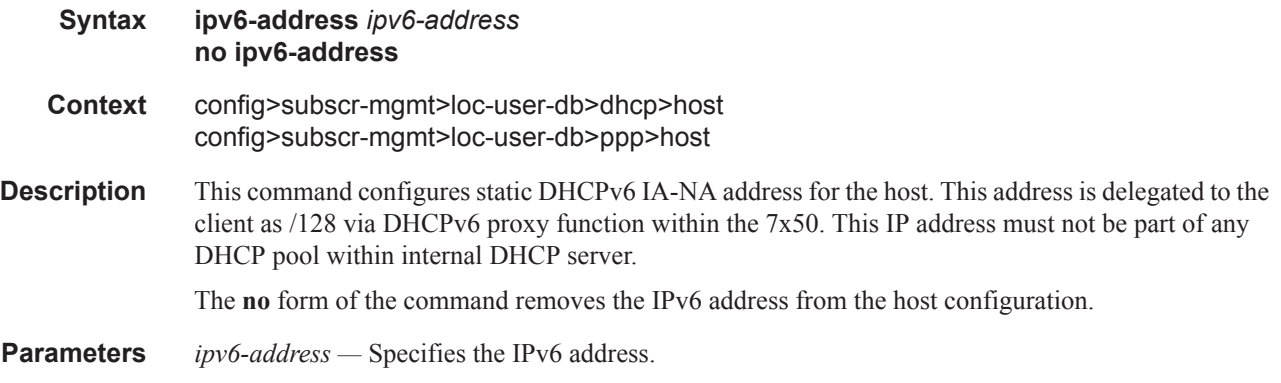

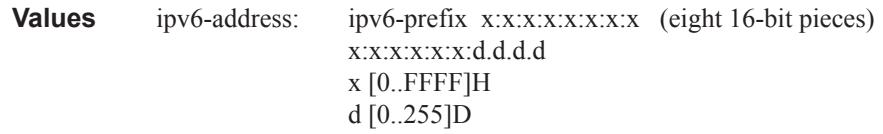

# ipv6-delegated-prefix

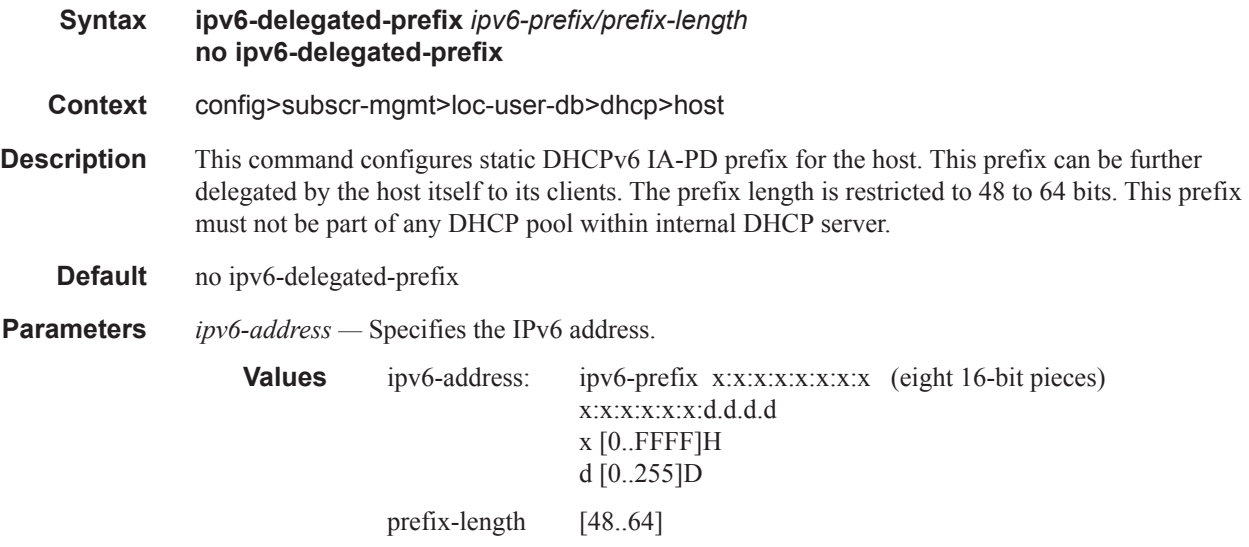

# ipv6-delegated-prefix-pool

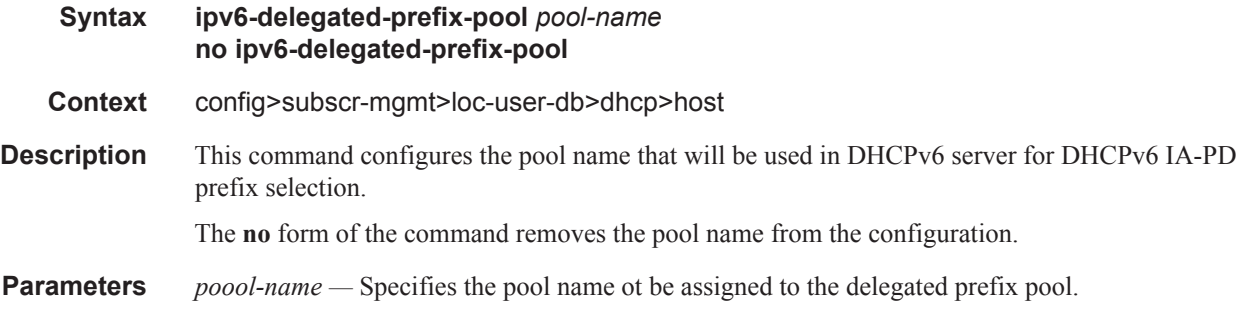

# ipv6-slaac-prefix

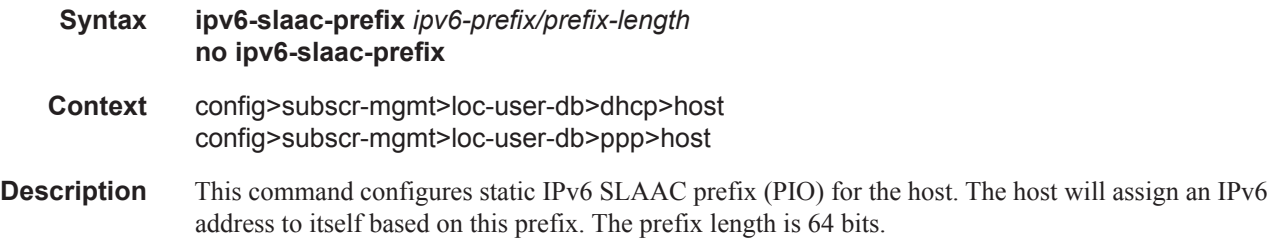

The **no** form of the command removes the static IPv6 SLAAC prefix (PIO) for the host from the configuration.

**Default** no ipv6-slaac-prefix

**Parameters** *ipv6-prefix/prefix-length —* Specifies the IPv6 address and prefix length.

**Values** <ipv6-prefix/prefi<sup>\*</sup>>: ipv6-prefix x:x:x:x:x:x:x:x:x (eight 16-bit pieces) x:x:x:x:x:x:d.d.d.d x [0..FFFF]H d [0..255]D prefix-length 64

### ipv6-delegated-prefix-length

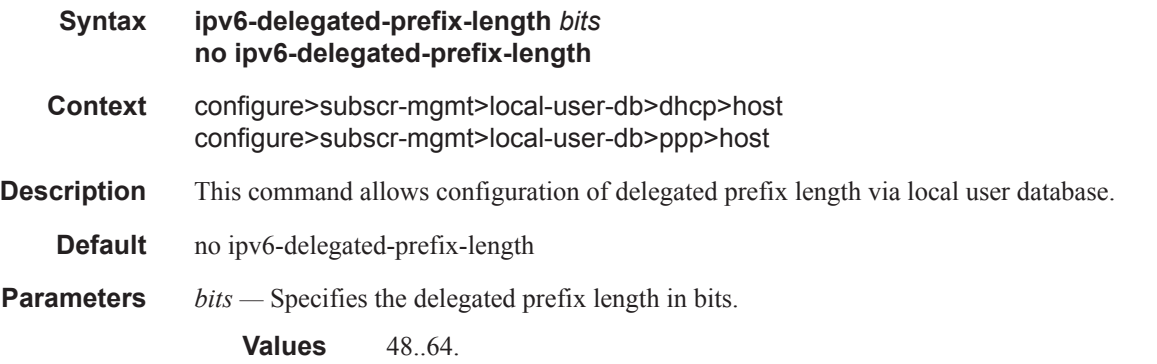

### ipv6-prefix

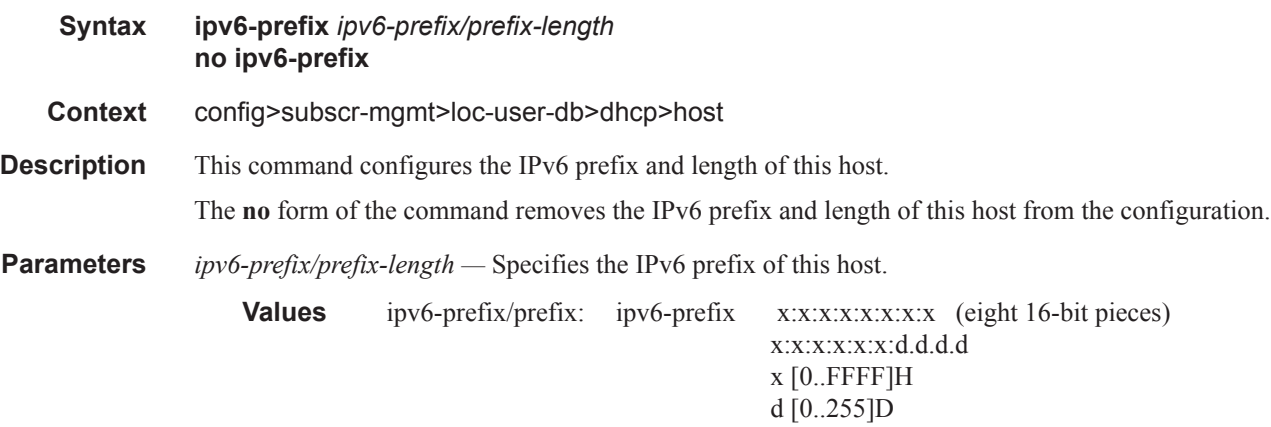

prefix-length 48..64

### ipv6-wan-address-pool

**Syntax ipv6-wan-address-pool** *pool-name* **no ipv6-wan-address-pool**

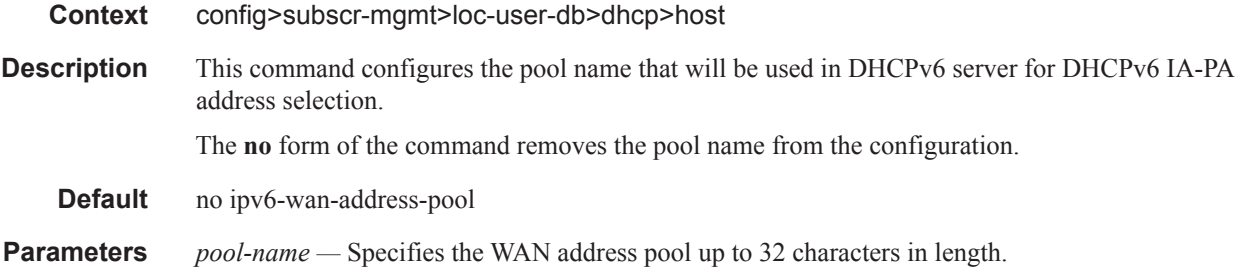

### l2tp

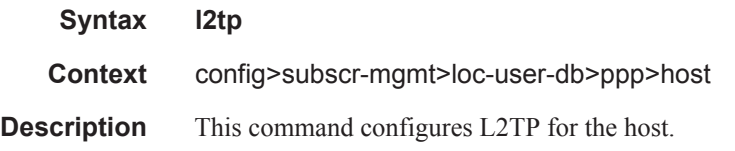

### group

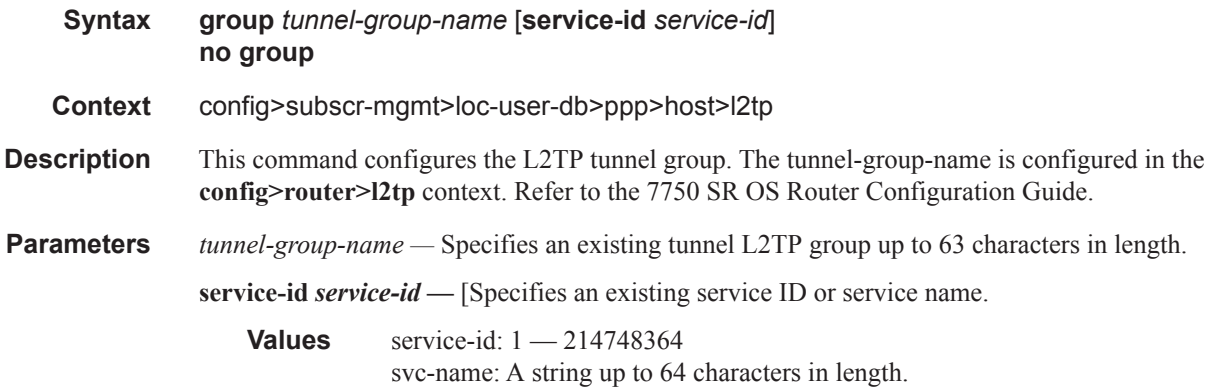

# authentication-policy

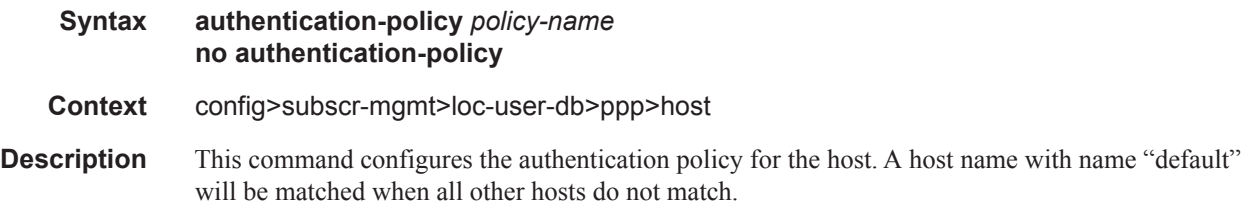

# pado-delay

**Syntax pado-delay** *deci-seconds* **no pado-delay**

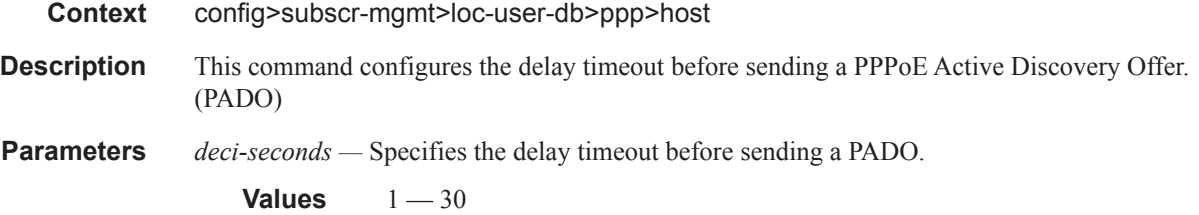

### mask

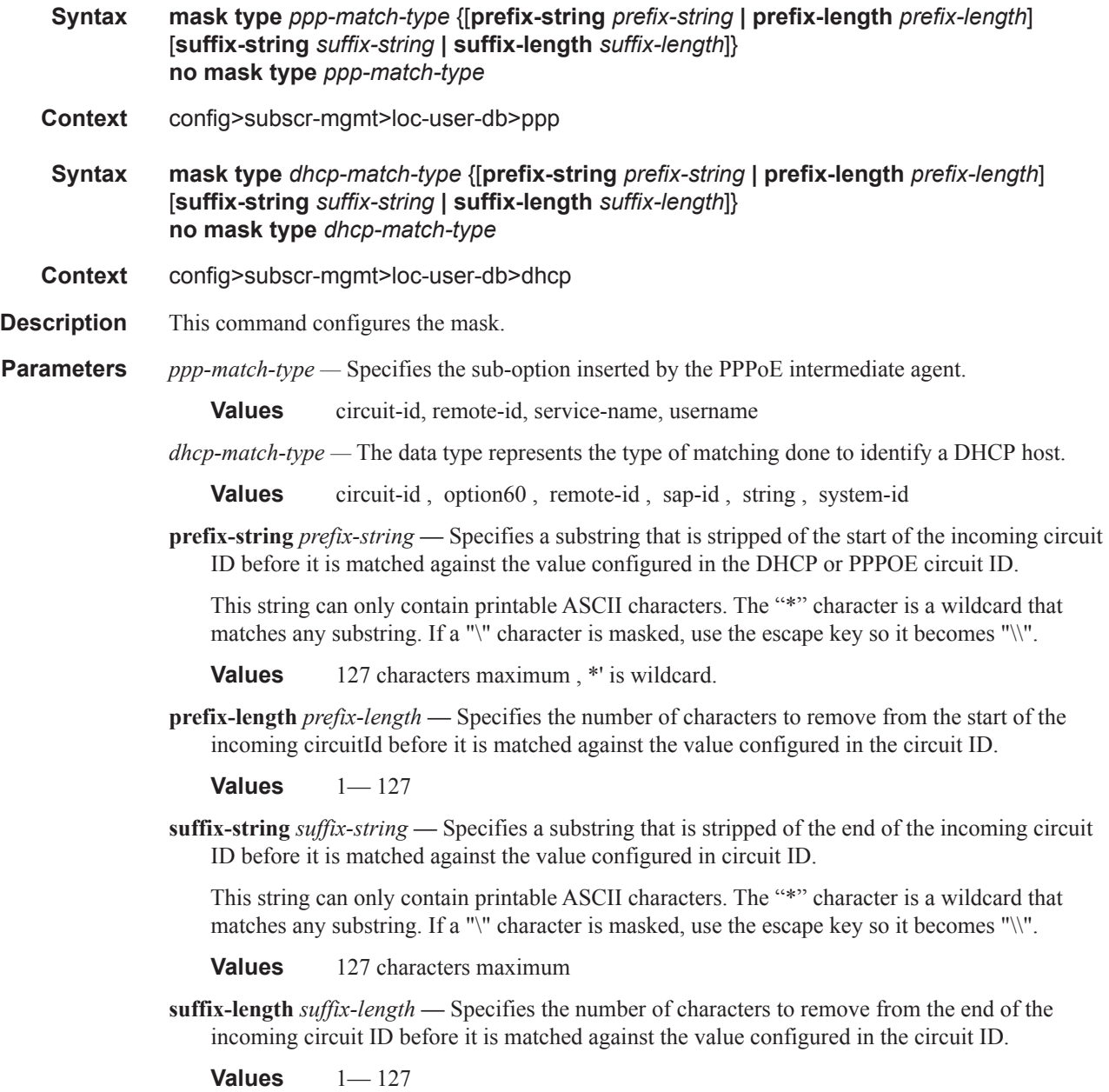

### match-list

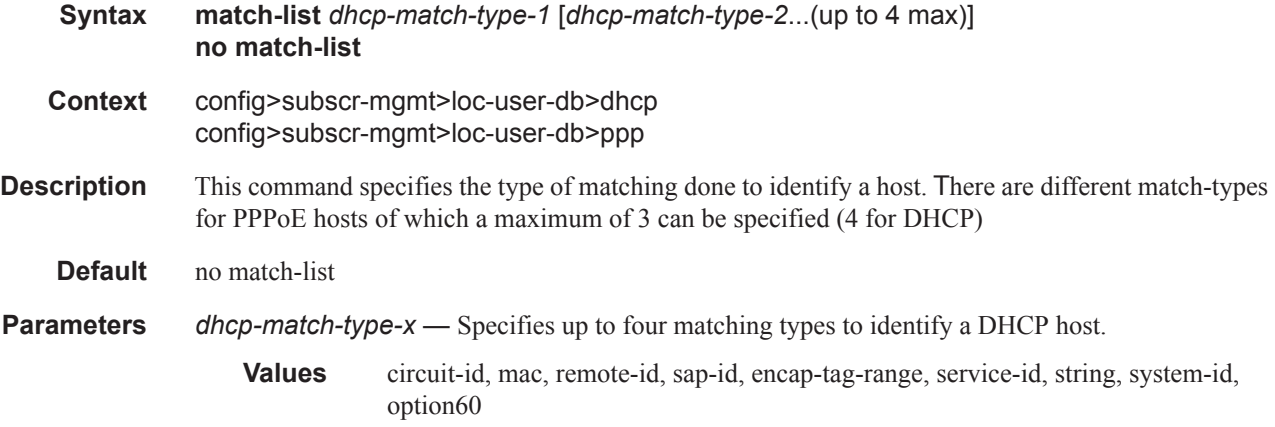

# password

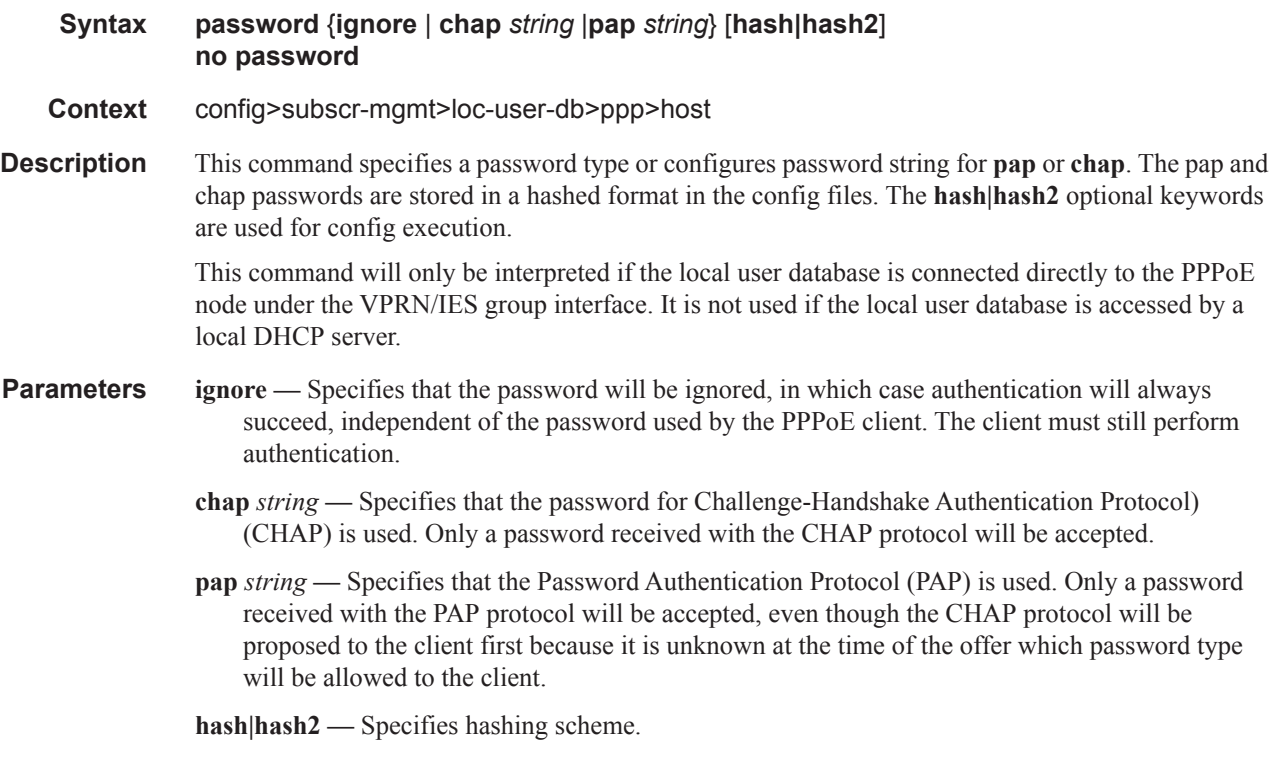

### retail-service-id

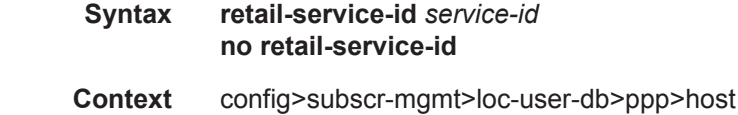

#### Triple Play DHCP Configuration Commands

**Description** This command indicates the service ID of the retailer VPRN service to which this session belongs. If the value of this object is non-zero, the session belongs to a retailer VPRN. The **no** form of the command removes the service ID from the configuration. **Default** no retail-service-id **Parameters** *service-id —* Specifies the the retailer service ID. **Values** service-id:  $1 - 2147483647$ service-name: Service name up to 64 characters in length.

# **MLPPP on LNS Commands**

### accept-mrru

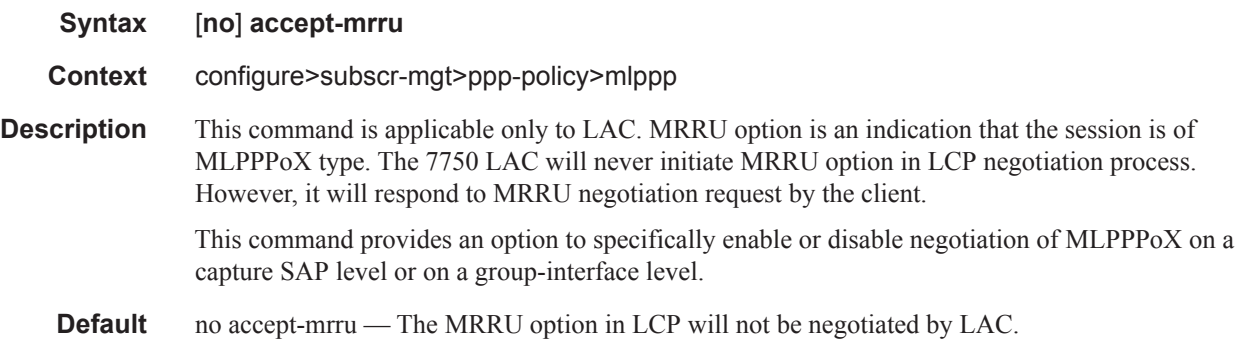

### admin-state

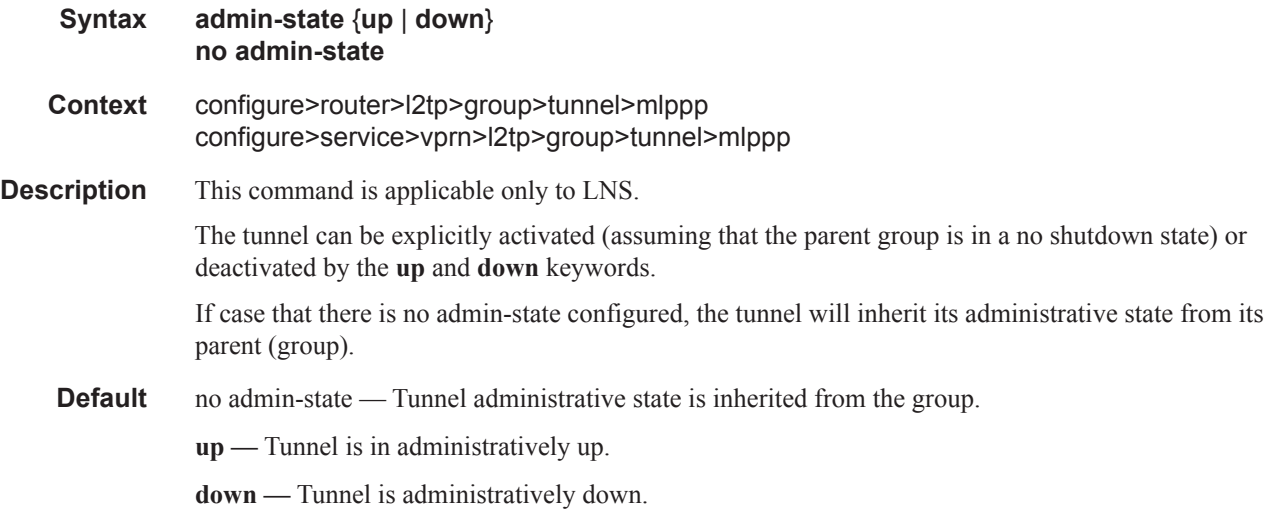

# encap-offset

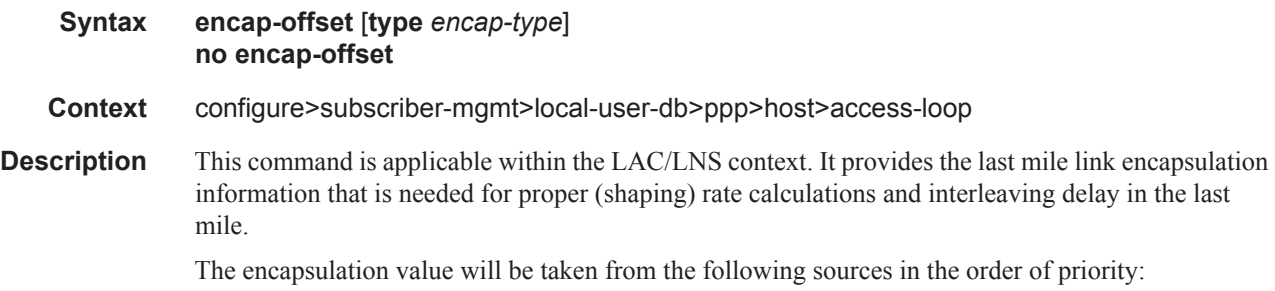

- Statically provisioned value in local user database (LUDB).
- RADIUS
- PPPoE tags on LAC or ICRQ message (RFC 5515) on LNS

In case that the encapsulation information is not provided by any of the existing means (LUDB, RADIUS, AVP signaling, PPPoE Tags), then by default pppoea-null encapsulation will be in effect.

The following values are supported encapsulation values on LNS in the 7750.

encap-type:

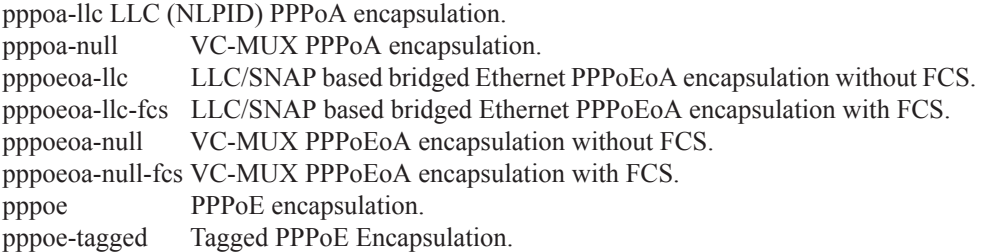

The values are not supported encapsulation values on LNS in the 7750.

pppoeoa-llc-tagged pppoeoa-llc-tagged-fcs pppoeoa-null-tagged pppoeoa-null-tagged-fcs ipoa-llc ipoa-null ipoeeoa-llc ipoeoa-llc-fcs ipoeoa-llc-tagged ipoeoa-llc-tagged-fcs ipoeoa-null ipoeoa-null-fcs ipoeoa-null-tagged ipoeoa-null-tagged-fcs ipoe ipoe-tagged

**Default** no encap-offset No offset is configured.

### endpoint

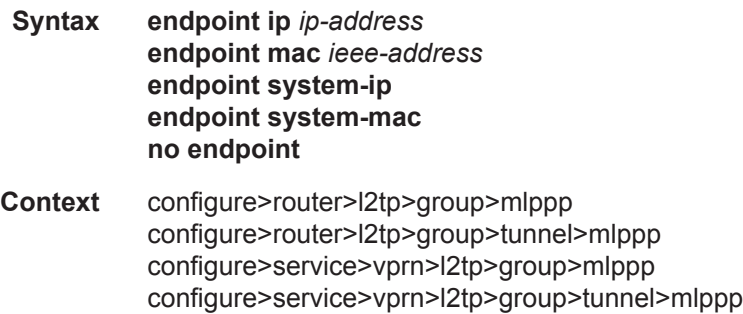

configure>subscr-mgt>ppp-policy>mlppp

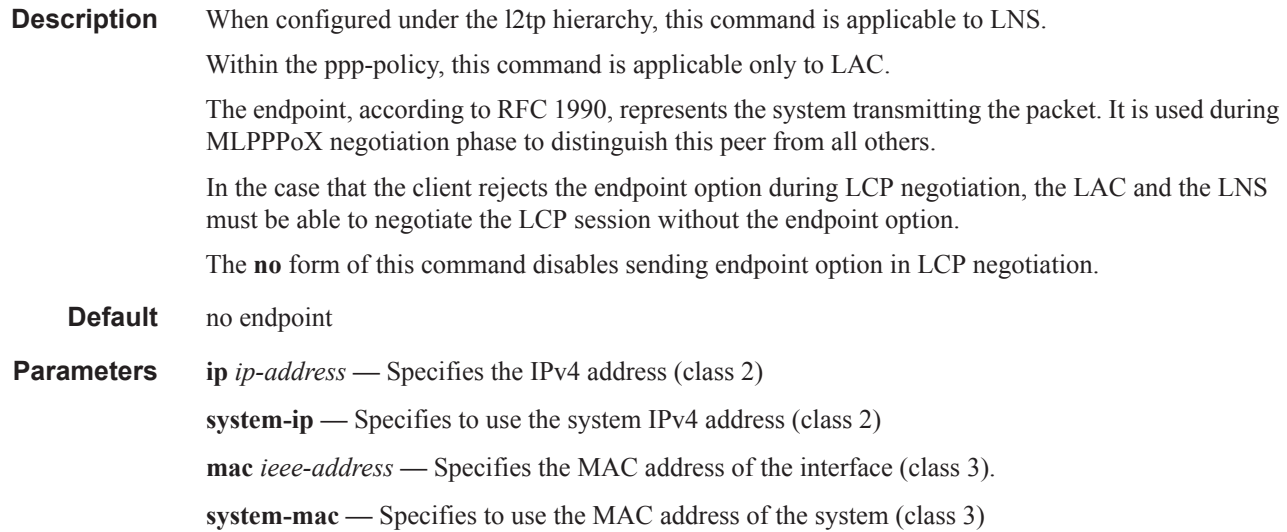

# interleave

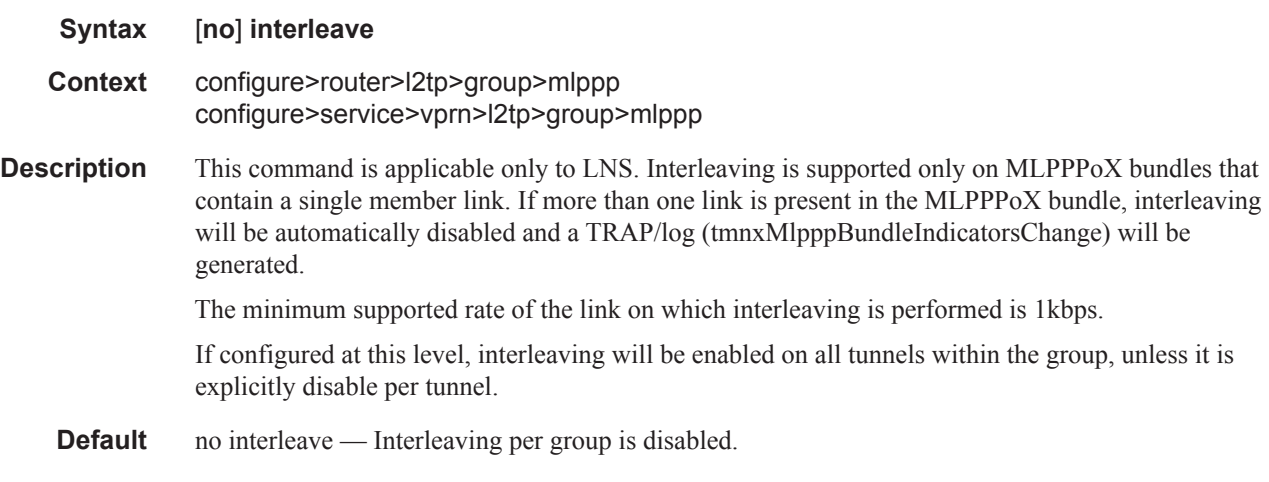

### interleave

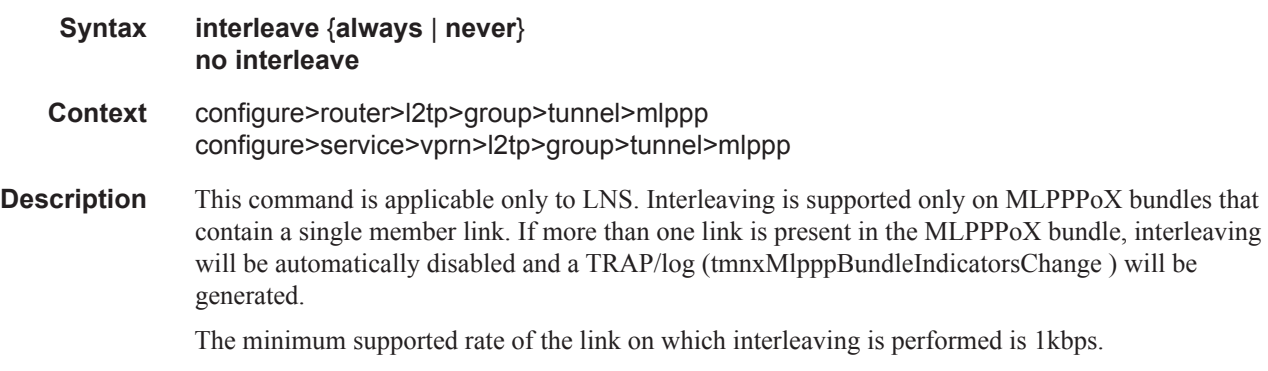

Interleaving configured on this level will overwrite the configuration option under the group hierarchy. If the no form of the command is configured for interleaving at this level, the interleaving configuration will inherit the configuration option configured under the l2tp group.

- **Default** no interleave Interleaving configuration is inherited from the group.
- **Parameters** always Always perform interleaving on single linked MLPPPoX sessions within this tunnel, regardless of the configuration option for interleaving under the group level.

**never —** Never perform interleaving on single linked MLPPPoX sessions within this tunnel, regardless of the configuration option for interleaving under the group level.

### load-balance-method

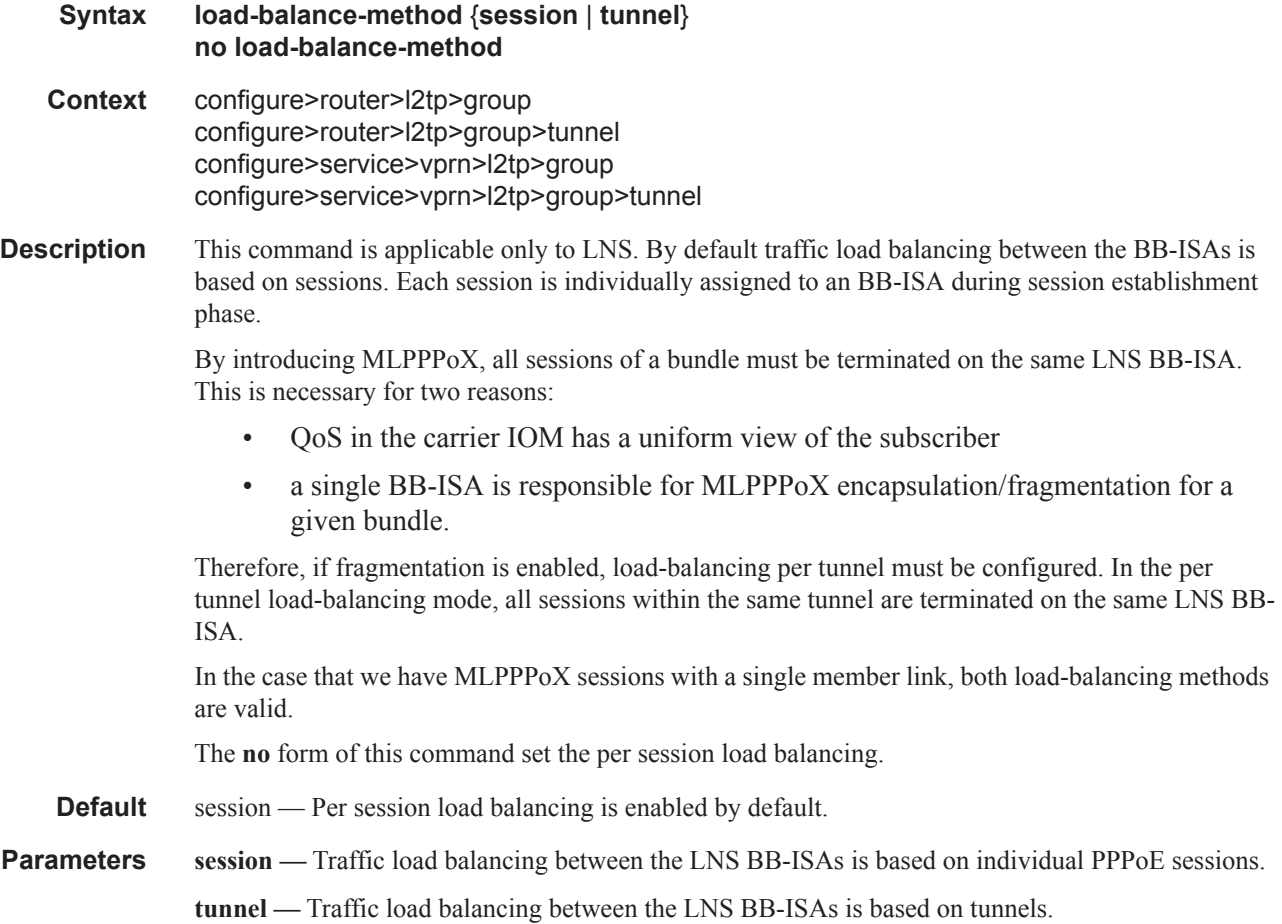

### max-fragment-delay

**Syntax max-fragment-delay** *mili-seconds* **no max-fragment-delay**

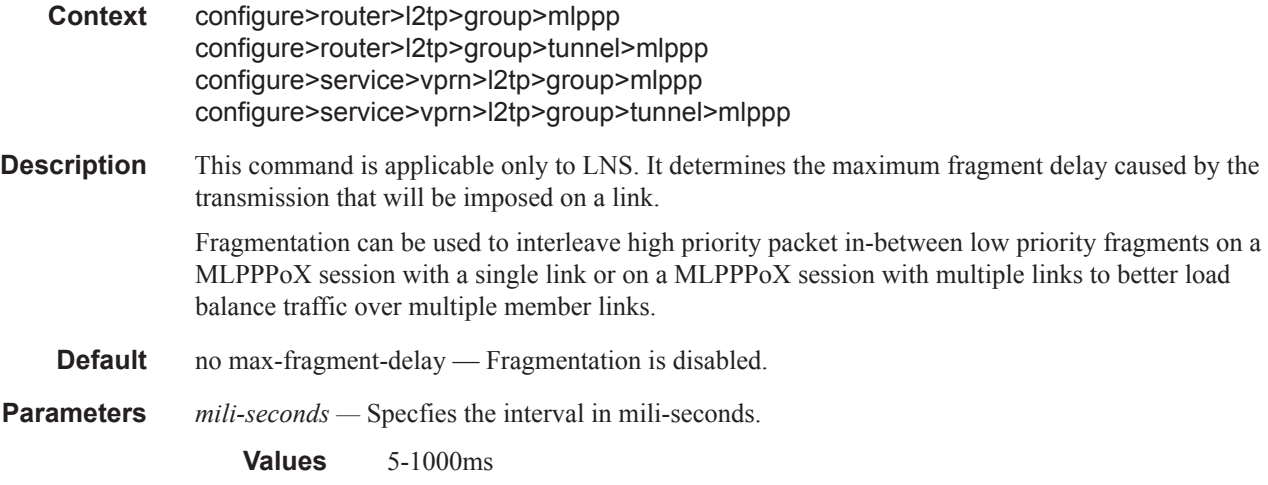

### max-link

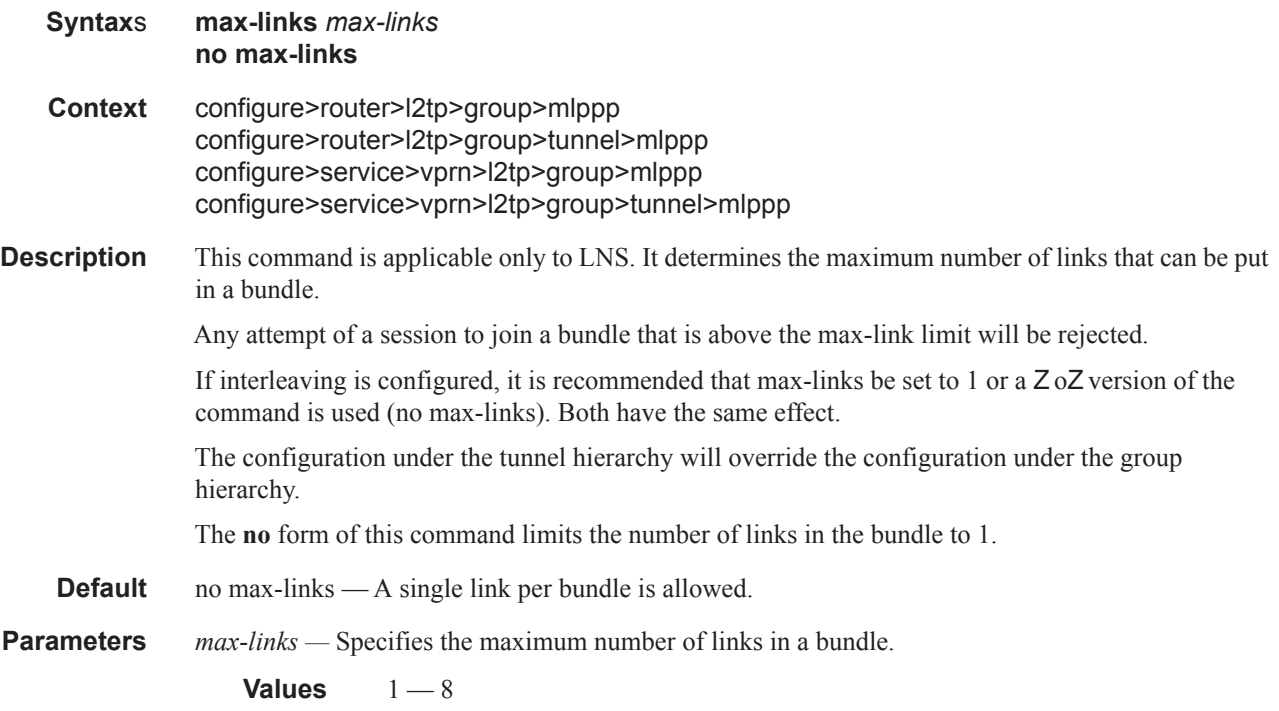

# reassembly-timeout

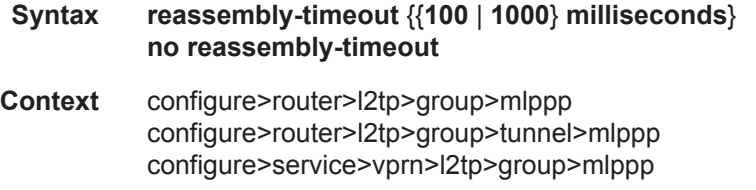

#### configure>service>vprn>l2tp>group>tunnel>mlppp

**Description** This command is applicable only to LNS. It determines the time during which the LNS keeps fragments of the same packet in the buffer before it discards them. The assumption is that if the fragments do not arrive within certain time, the chance is that they were lost somewhere in the network. In this case the partial packet cannot be reassembled and all fragments that has arrived up to this point and are stored in the buffer will be discarded in order to free up the buffer. Otherwise, a condition will arise in which partial packets will be held in the buffer until the buffer is exhausted. The configuration under the tunnel hierarchy will override the configuration under the group hierarchy.

The **no** form of this command also sets the time-out to 1000ms.

**Default** 1000

**Parameters** {{100 | 1000} milliseconds} — Specifies the reassembly timeout value.

#### rate-down

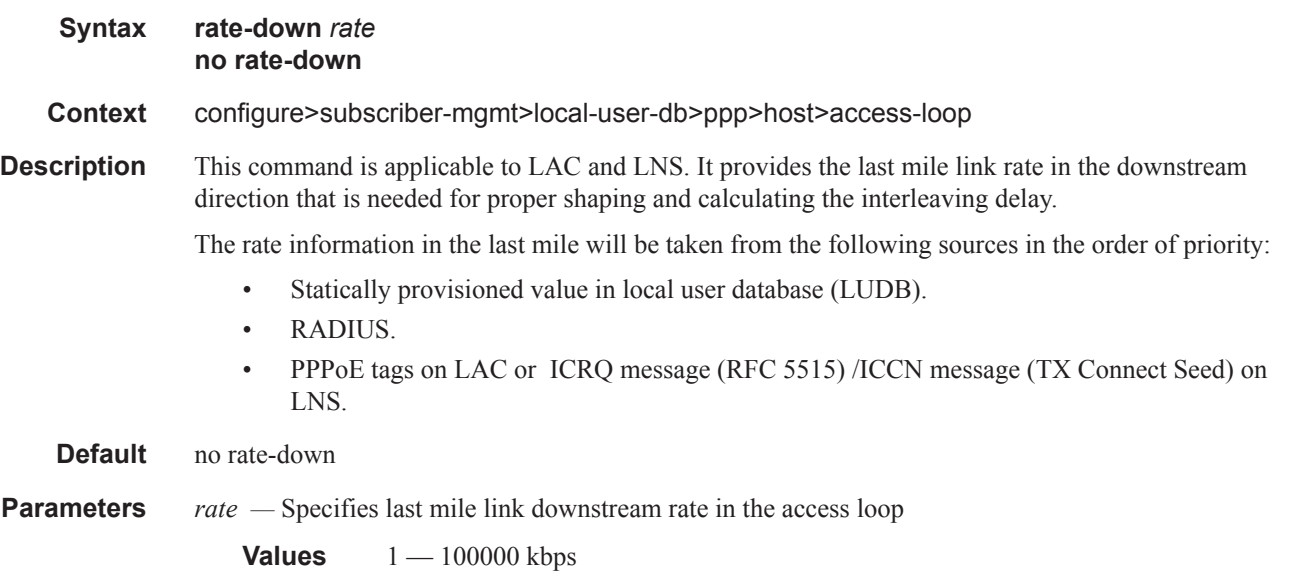

#### short-sequence-numbers

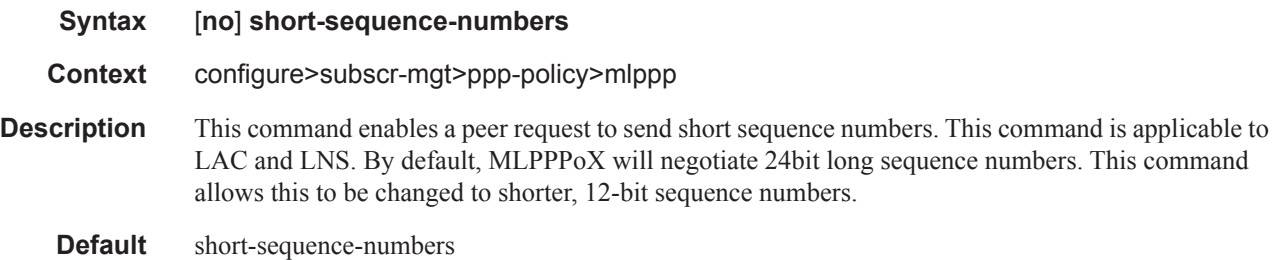

# **Show Commands**

id

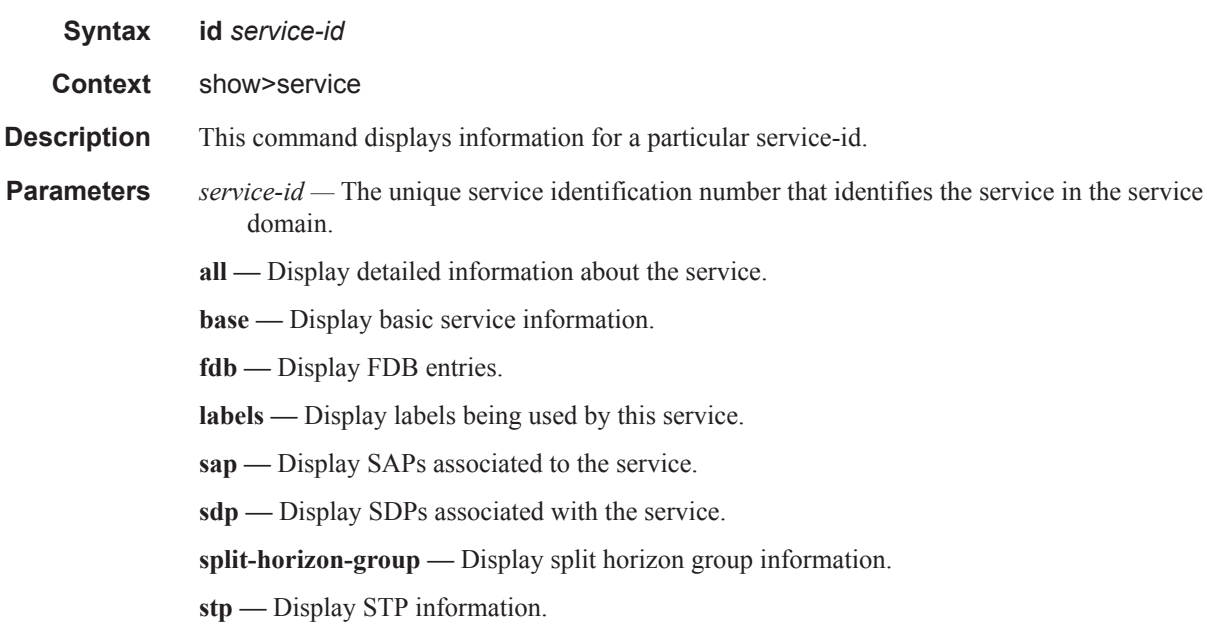

# dhcp

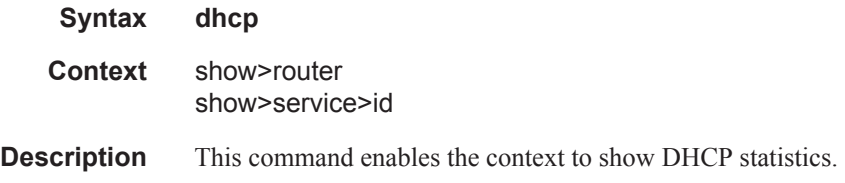

# dhcp6

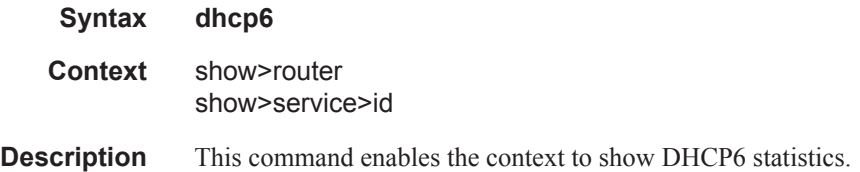

#### lease-state

**Syntax lease-state** [**detail**] **lease-state** [**detail**] **interface** *interface-name* **lease-state** [**detail**] **ipv6-address** *ipv6-prefix*[/*prefix-length*] **lease-state** [**detail**] **mac** *ieee-address*

**Context** show>service>id>dhcp6

**Description** This command displays DHCP6 lease state related information.

#### **Sample Output**

```
*A:Dut-C# show service id 202 dhcp6 lease-state 
       ===============================================================================
DHCP lease state table, service 202
===============================================================================
IP Address Mac Address Sap/Sdp Id Remaining Lease MC 
                                                    LifeTime Origin Stdby 
-------------------------------------------------------------------------------
1::/120
                                  1/1/6 30d33h12m DHCP 
  -------------------------------------------------------------------------------
Number of lease states : 1
===============================================================================
*A:Dut-C# 
*A:Dut-C# show service id 202 dhcp6 lease-state detail 
===============================================================================
DHCP lease states for service 202
===============================================================================
Service ID : 202
IP Address : 1::/120
Mac Address :
Interface : ip-11.3.202.3 
SAP : 1/1/6 
Remaining Lifetime : 30d33h12m 
Persistence Key : N/A
Sub-Ident : "" 
Sub-Profile-String : "" 
SLA-Profile-String : ""<br>Lease ANCP-String : ""
Lease ANCP-String
Dhcp6 ClientId (DUID): 0101
Dhcp6 IAID : 1<br>Dhcp6 IAID Type : prefix
Dhcp6 IAID Type
Dhcp6 Client Ip : FE80::200:FF:FE00:202 
ServerLeaseStart : 09/01/2002 04:27:00 
ServerLastRenew : 09/01/2002 04:27:00 
ServerLeaseEnd : 10/01/2002 04:27:00 
 -------------------------------------------------------------------------------
Number of lease states : 1
                         ===============================================================================
```
 $*A:$  Dut  $-C#$ 

### statistics

 $\overline{\phantom{a}}$ 

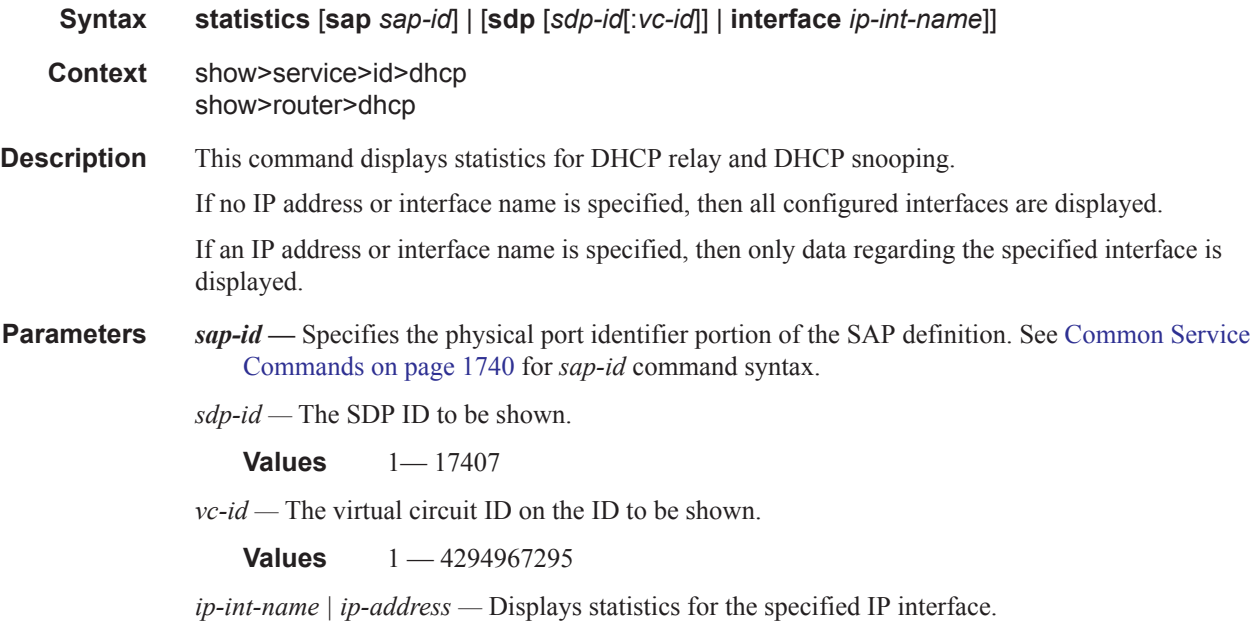

**Output** Show DHCP Statistics Output — The following table describes the output fields for DHCP statistics.

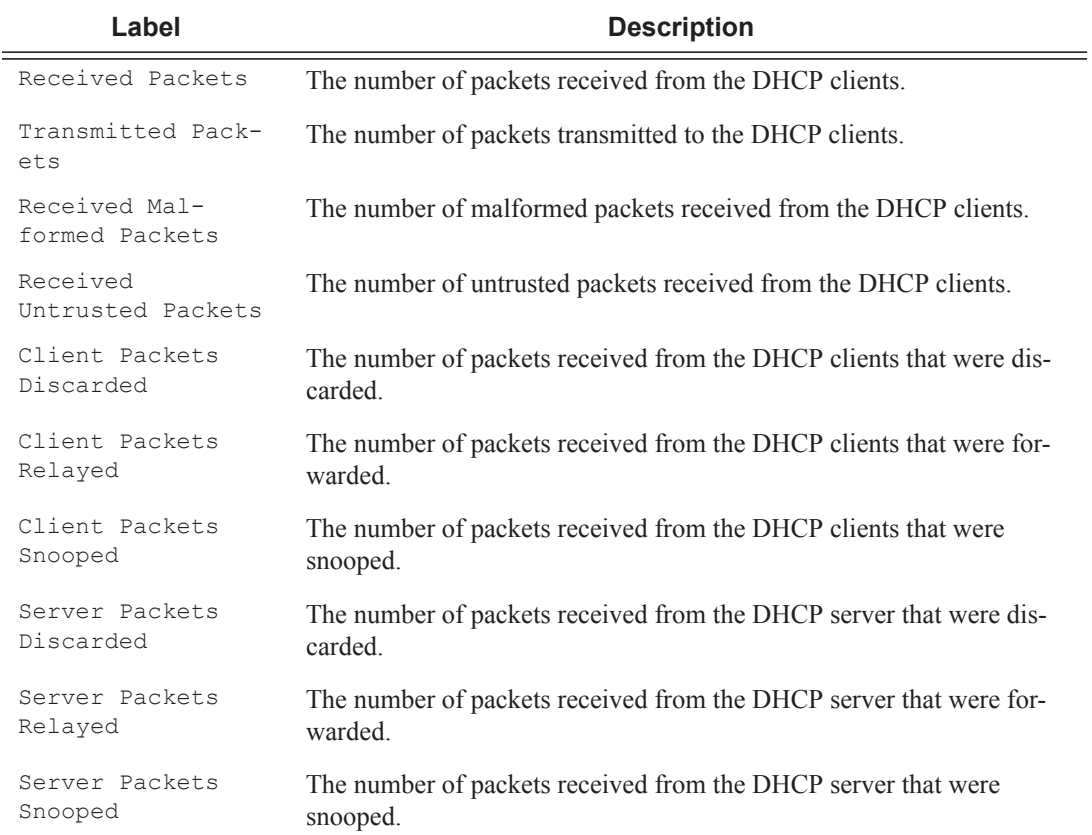

### **Sample Output**

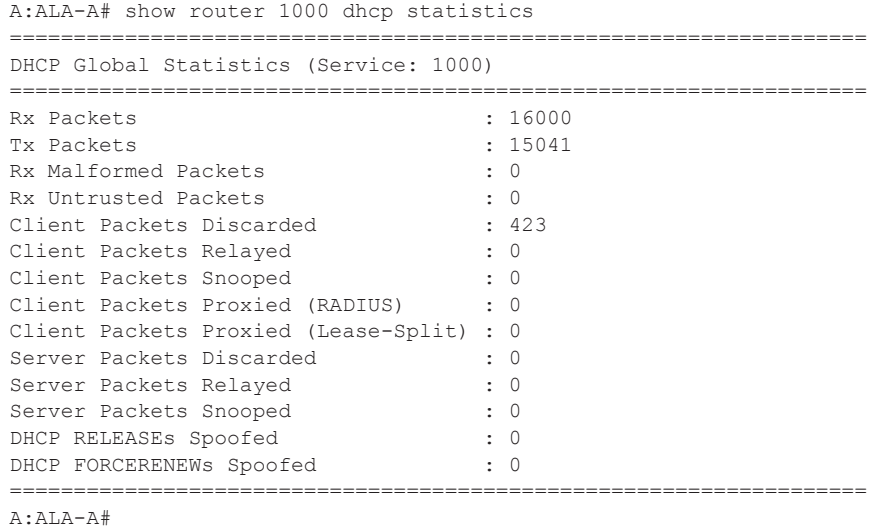

#### summary

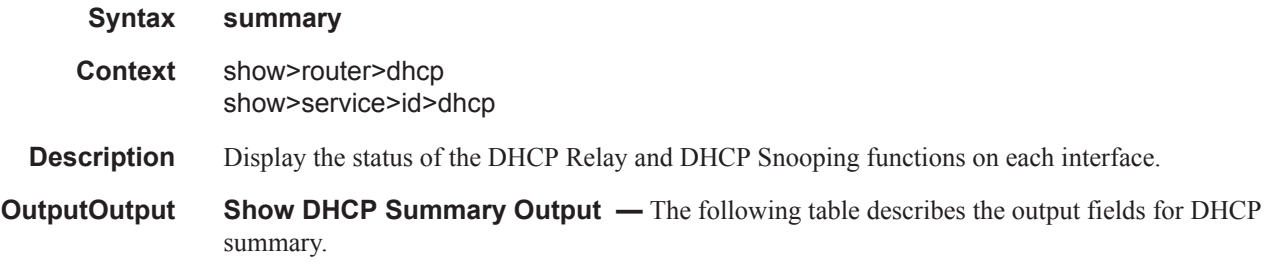

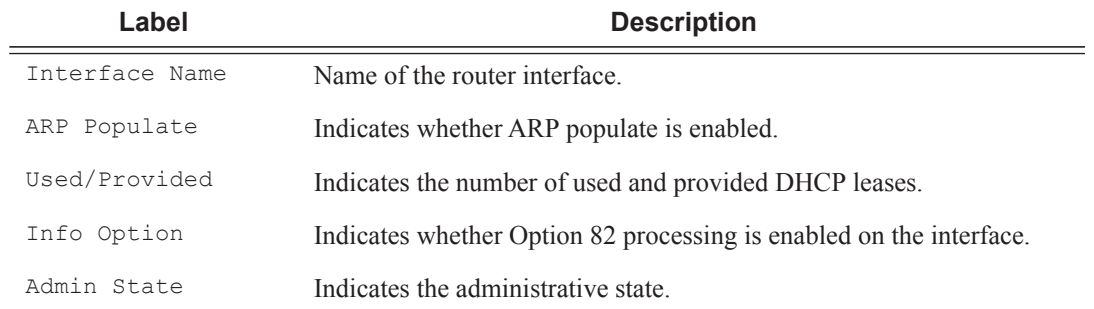

#### **Sample Output**

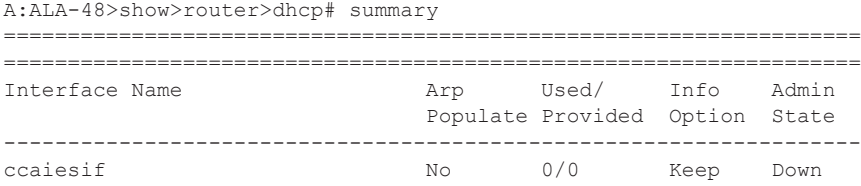

### **Page 482 7750 SR OS Triple Play Guide**
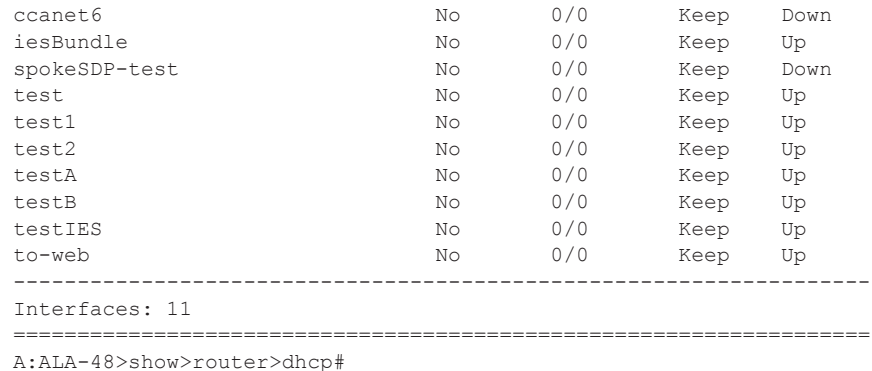

### statistics

**Syntax statistics** [**interface** *ip-int-name*] **Context** show>router>dhcp6 show>service>id>dhcp6

**Description** This command displays statistics for DHCP relay and DHCP snooping.

#### **Sample Output**

```
A:ALA-A# show router 1000 dhcp statistics 
===================================================================
DHCP Global Statistics (Service: 1000)
===================================================================
Rx Packets : 16000<br>Tx Packets : 15041 : 15041
Tx Packets : 15041 
Rx Malformed Packets : 0 
Rx Untrusted Packets : 0 
Client Packets Discarded : 423 
Client Packets Relayed : 0 
Client Packets Snooped : 0 
Client Packets Proxied (RADIUS) : 0 
Client Packets Proxied (Lease-Split) : 0 
Server Packets Discarded : 0<br>Server Packets Relayed : 0<br>0
Server Packets Relayed : 0<br>Server Packets Snooped : 0
Server Packets Relayed<br>Server Packets Snooped<br>DHCP RELEASEs Spoofed
DHCP RELEASEs Spoofed : 0
DHCP FORCERENEWs Spoofed : 0
===================================================================
```
A:ALA-A#

#### summary

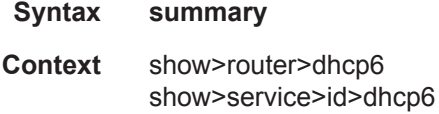

### **7750 SR OS Triple Play Guide Page 483**

**Description** Display the status of the DHCP6 relay and DHCP snooping functions on each interface.

**OutputOutput Show DHC6P Summary Output —** The following table describes the output fields for DHCP6 summary.

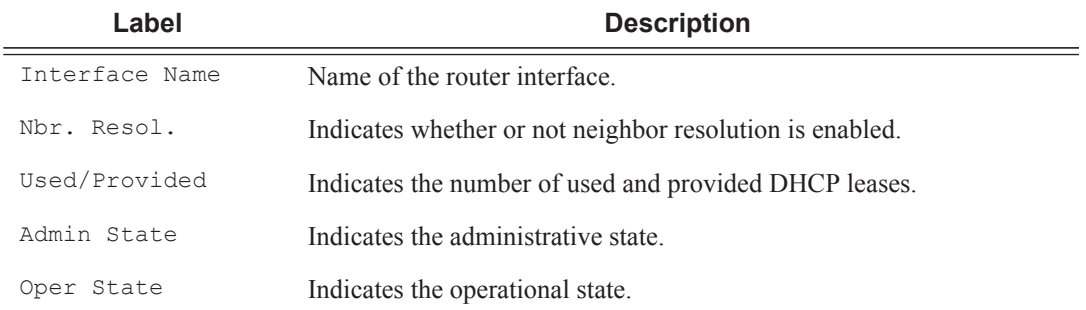

### **Sample Output**

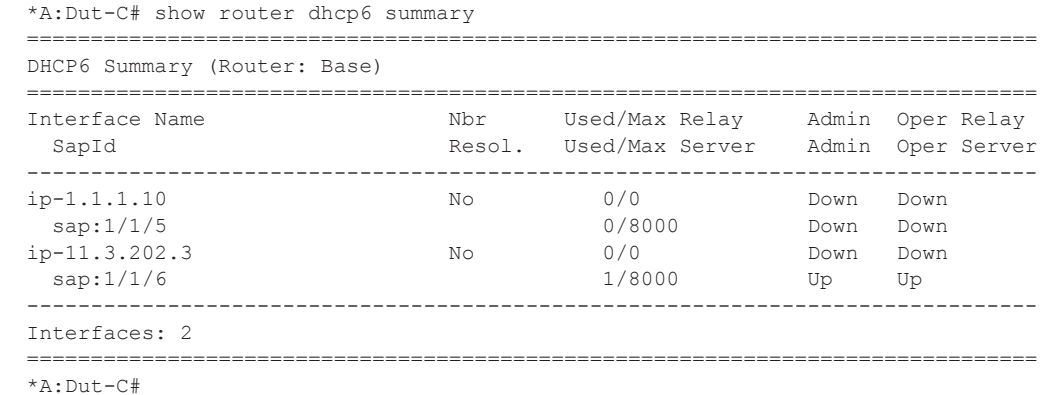

# local-dhcp-server

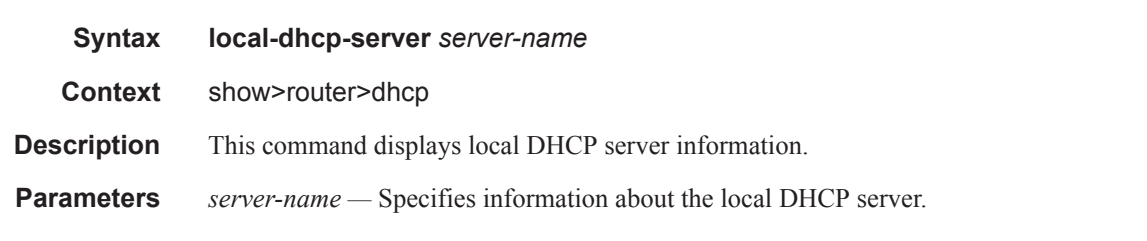

### **Sample Output**

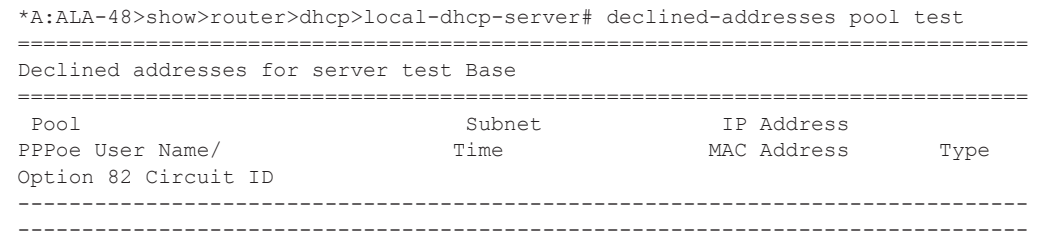

**Page 484 7750 SR OS Triple Play Guide**

No Matching Entries =============================================================================== \*A:ALA-48>show>router>dhcp>local-dhcp-server#

### associations

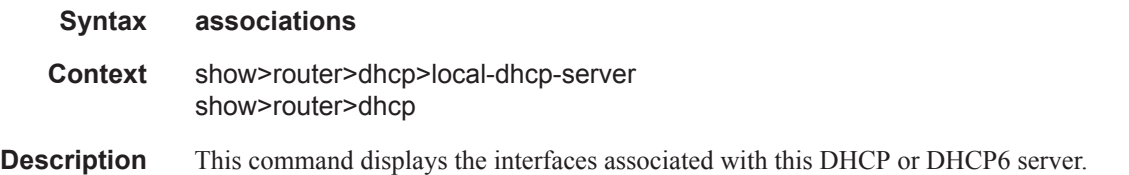

#### **Sample Output**

\*A:SUB-Dut-A# show router dhcp local-dhcp-server dhcpS1 associations =============================================================================== DHCP server s1 router 3 =============================================================================== Associations **Admin** ------------------------------------------------------------------------------ tosim5 Up ===============================================================================

#### \*A:SUB-Dut-A#

### declined-addresses

**Syntax declined-addresses** *ip-address*[/*mask*] [**detail**] **declined-addresses pool** *pool-name* **Context** show>router>dhcp>local-dhcp-server **Description** This command display information about declined addresses. **Parameters pool** *pool-name* — Specifies a DHCP pool name on the router.

#### *ip-address —* Specifies the IP address of the DNS server. This address must be unique within the subnet and specified in dotted decimal notation. Allowed values are IP addresses in the range 1.0.0.0 – 223.255.255.255 (with support of /31 subnets).

**detail —** Displays detailed information.

#### **Sample Output**

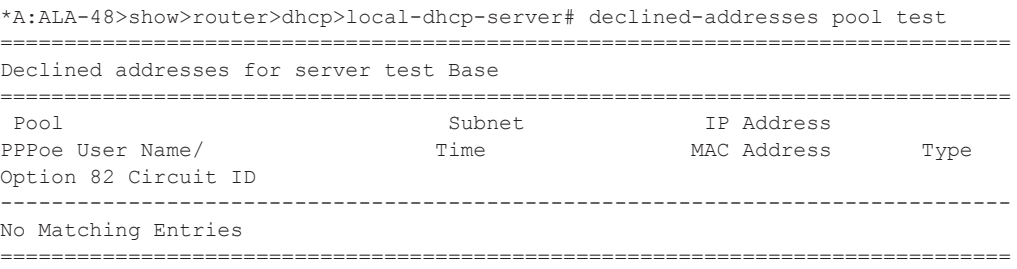

\*A:ALA-48>show>router>dhcp>local-dhcp-server#

### free-addresses

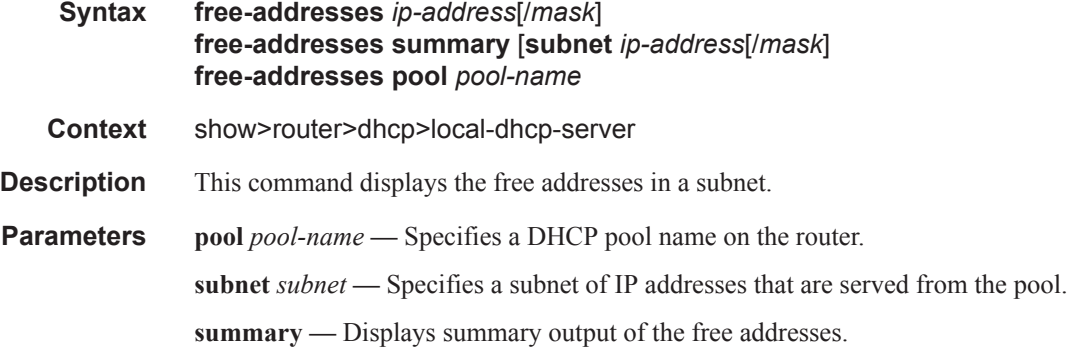

#### **Sample Output**

```
*A:ALA-48>show>router>dhcp>local-dhcp-server# free-addresses pool test subnet 
1.0.0.0/24
===============================================================================
Free addresses in subnet 1.0.0.0/24
===============================================================================
IP Address 
-------------------------------------------------------------------------------
No. of free addresses: 0
===============================================================================
```
\*A:ALA-48>show>router>dhcp>local-dhcp-server#

### interface-id-mapping

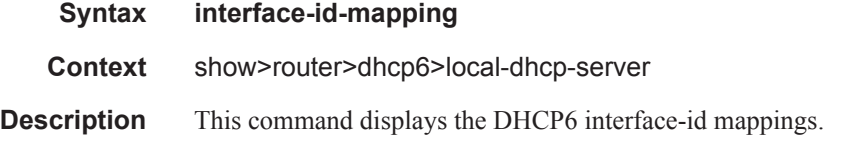

#### **Sample Output**

```
show router 600 dhcp6 local-dhcp-server "d6" interface-id-mapping 
            ===============================================================================
Interface-ID Mappings for DHCPv6 server d6
===============================================================================
Mapped Prefix : 2001:AAAA::/64
Relay Interface ID : 1/1/10
LDRA Interface ID : (Not Specified)
Active Leases : 2001:AAAA::1 (stable)
 ===============================================================================
1 prefix found
===============================================================================
```
### leases

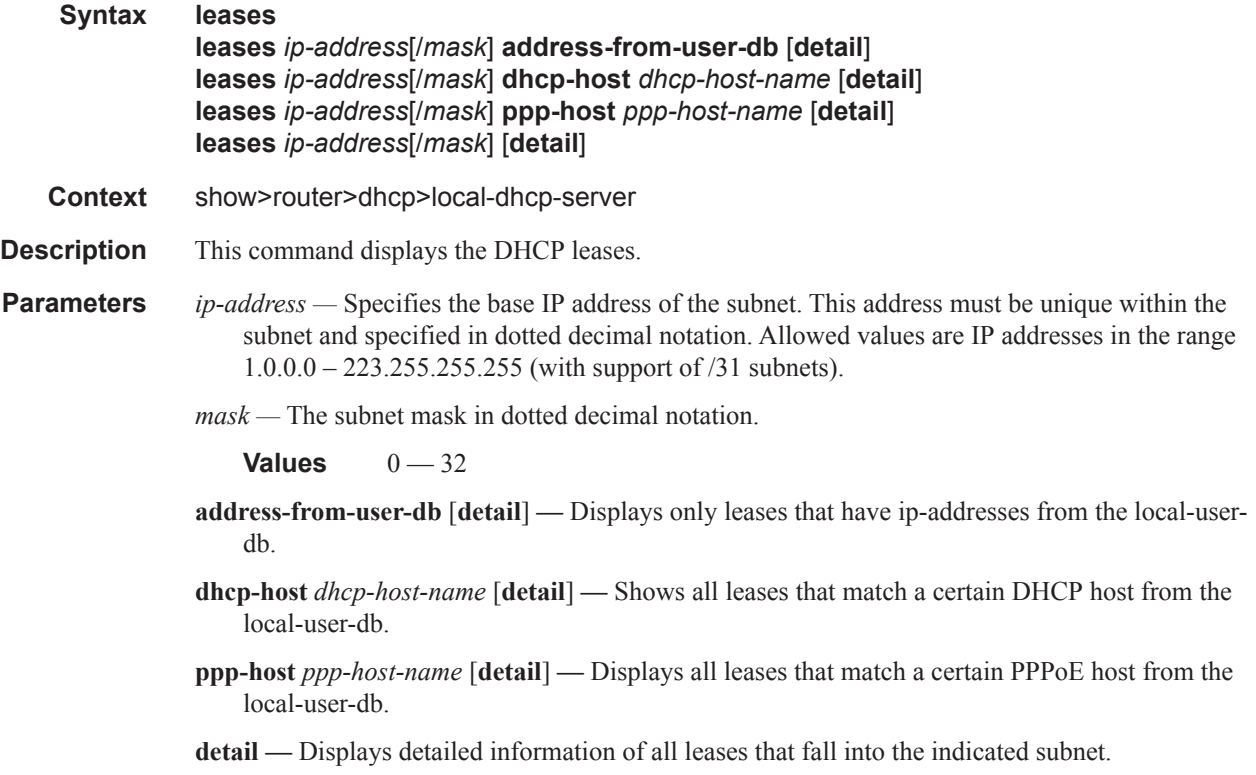

The command with no parameters will show all leases from the local-user-db.

### **Sample Output**

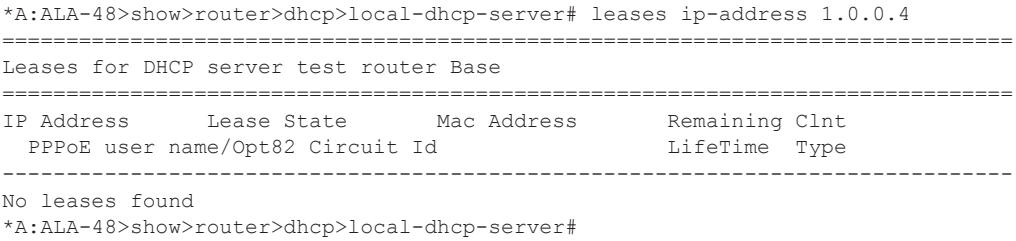

### leases

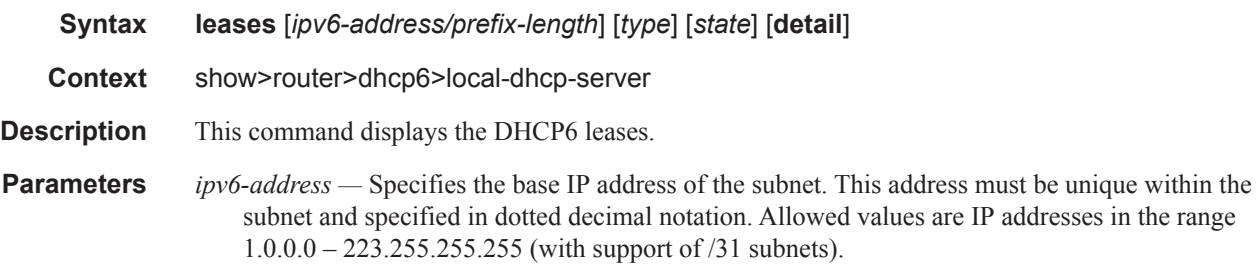

## **7750 SR OS Triple Play Guide Page 487**

*mask —* The subnet mask in dotted decimal notation.

**Values**  $0 - 32$ 

*type —* Displays the lease type.

**Values** pd, wan-host

*state —* Displays the state of the lease.

**Values** advertised, remove-pending, held

**detail —** Displays detailed information of all leases that fall into the indicated subnet.

The command with no parameters will show all leases from the local-user-db.

#### **Sample Output**

```
show router 600 dhcp6 local-dhcp-server "d6" leases 
       ===============================================================================
Leases for DHCPv6 server d6
 ===============================================================================
IP Address/Prefix Lease State Remaining Fail
 Link-local Address LifeTime Ctrl
 -------------------------------------------------------------------------------
2001:AAAA::1/128
 FE80::220:FCFF:FE1E:CD52 stable 23h58m52s local
-------------------------------------------------------------------------------
1 leases found
===============================================================================
```
### pool-ext-stats

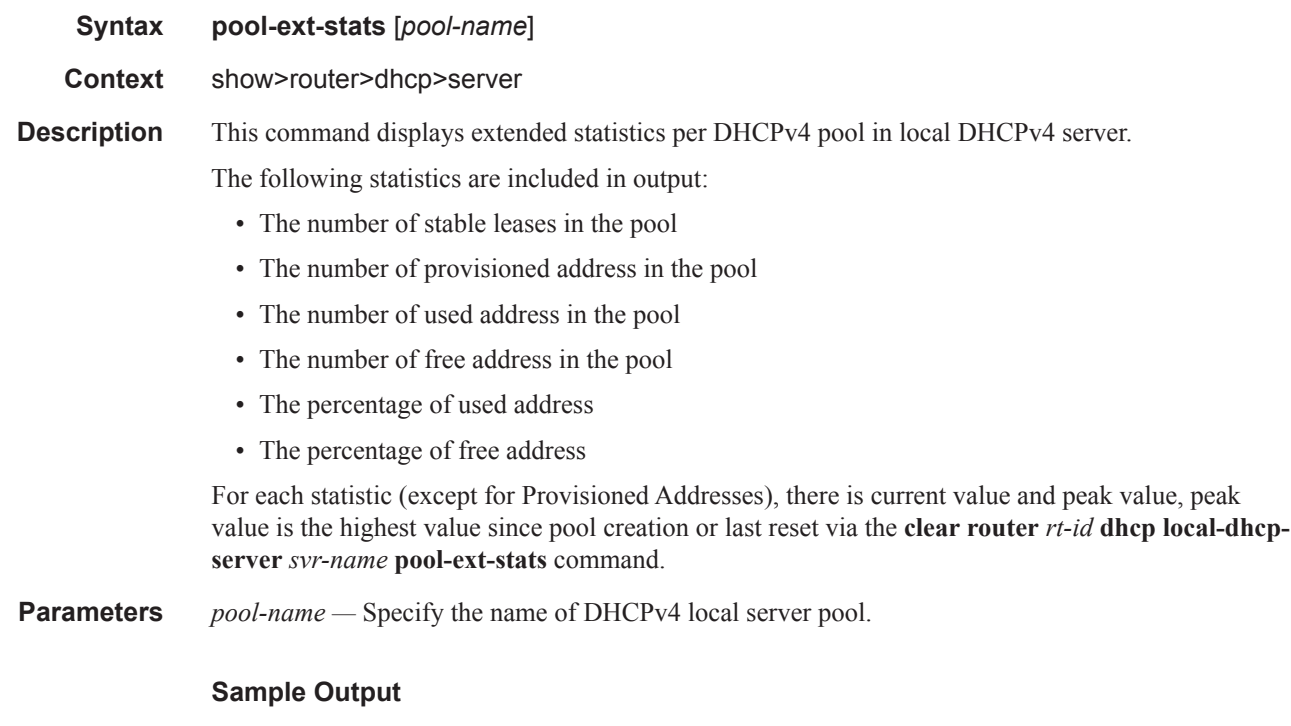

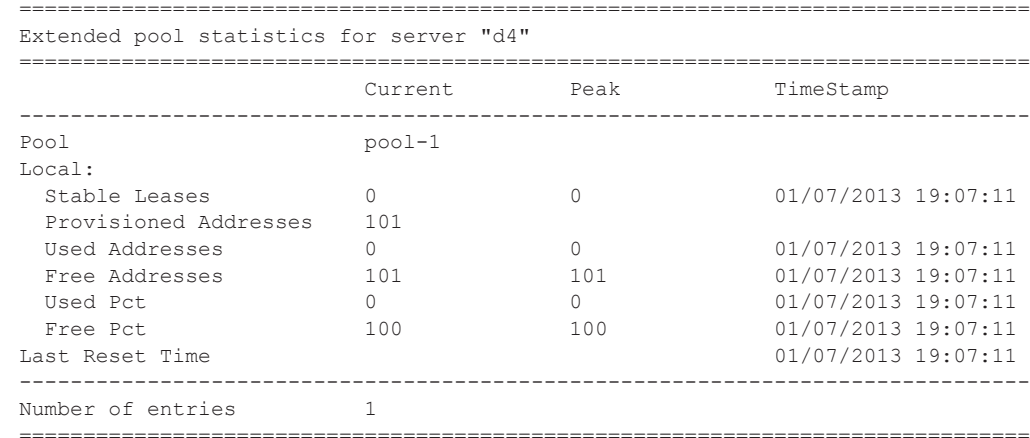

show router 500 dhcp local-dhcp-server "d4" pool-ext-stats "pool-1"

## pool-ext-stats

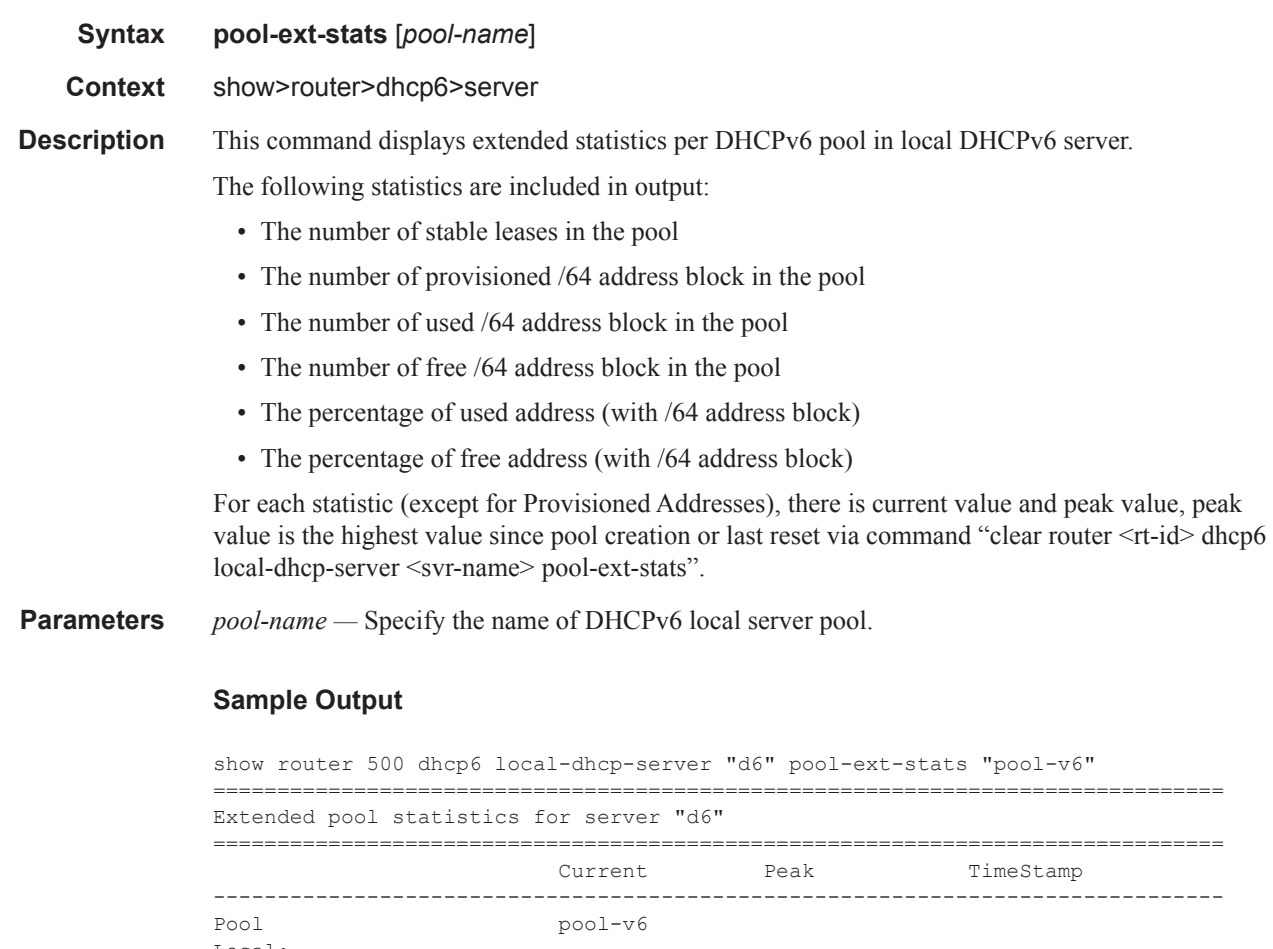

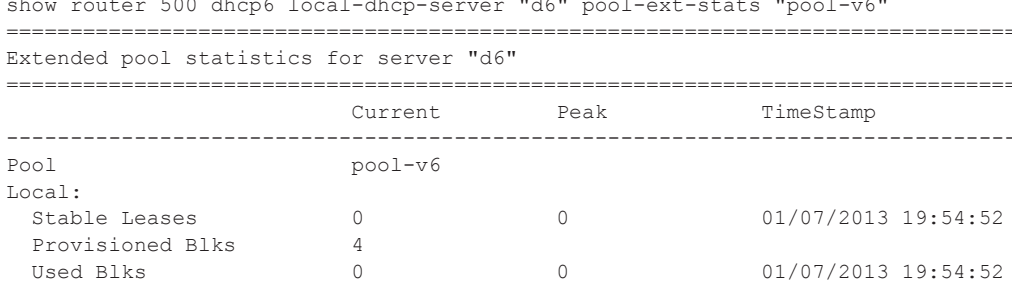

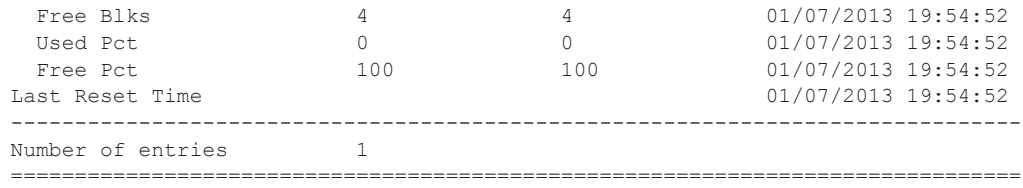

## prefix-ext-stats

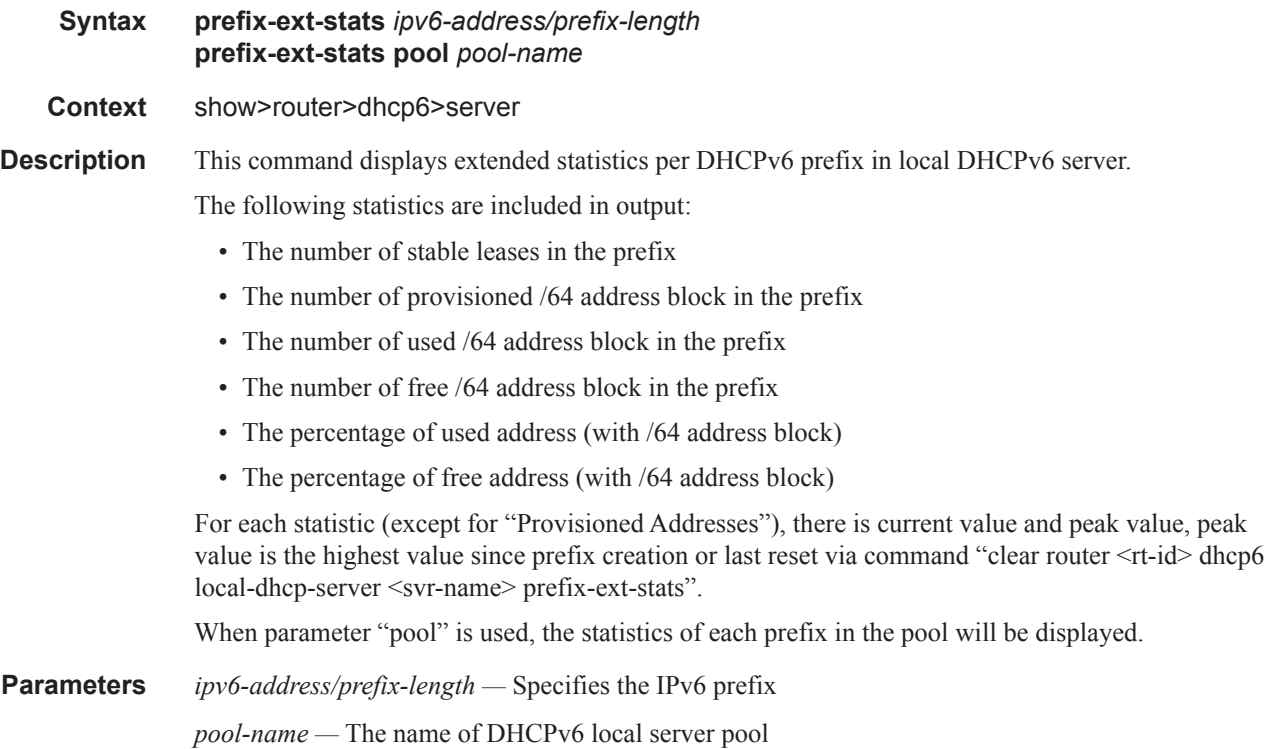

### **Sample Output**

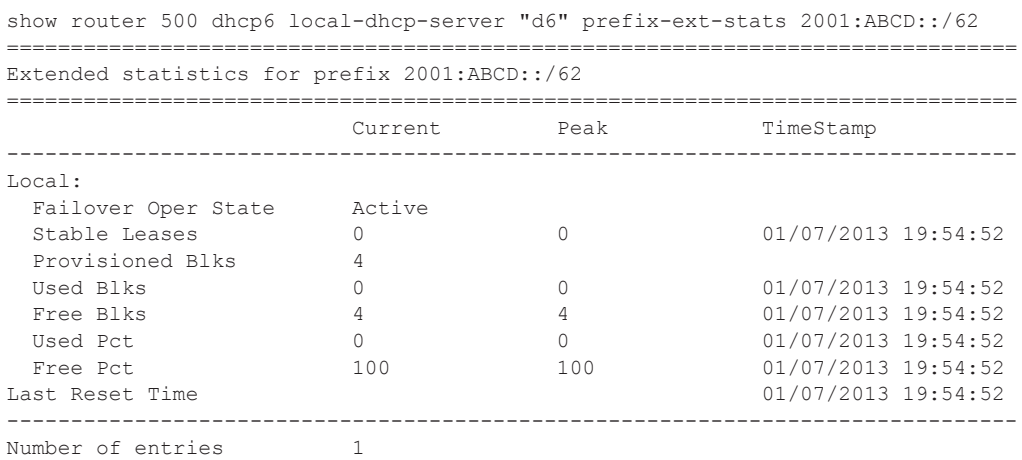

## **Page 490 7750 SR OS Triple Play Guide**

===============================================================================

## subnet-ext-stats

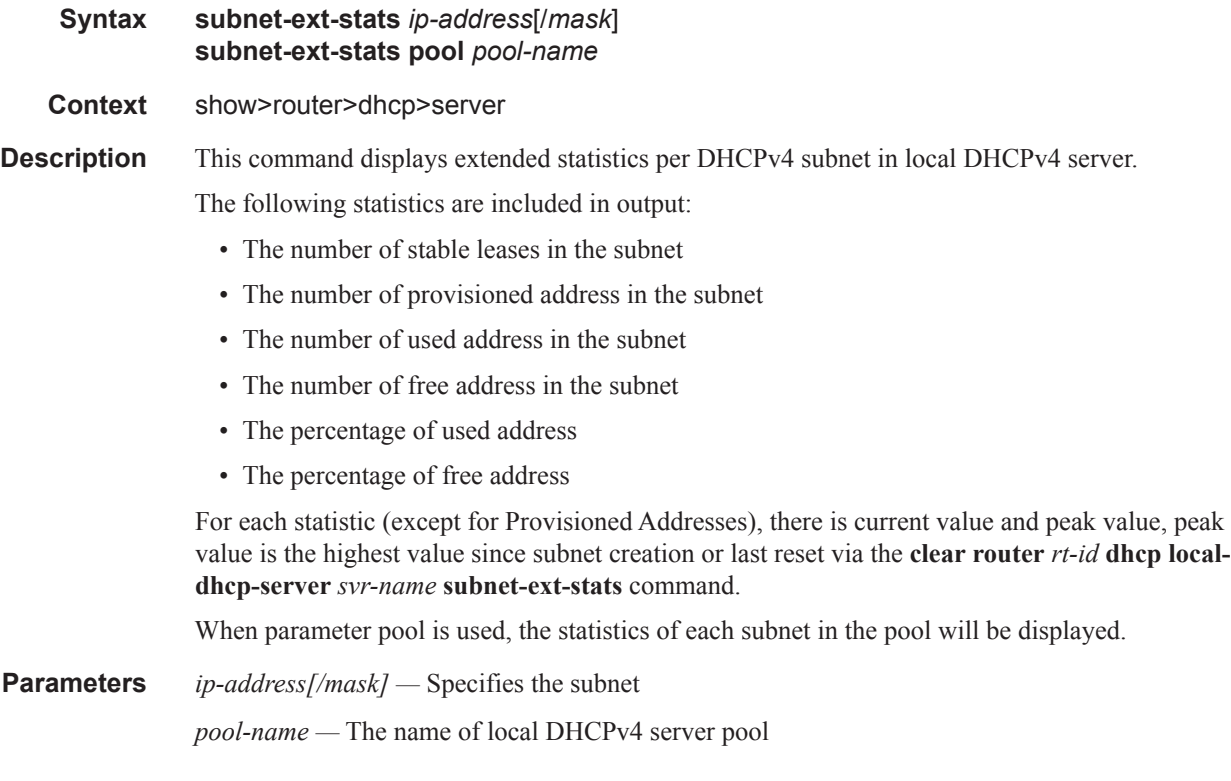

### **Sample Output**

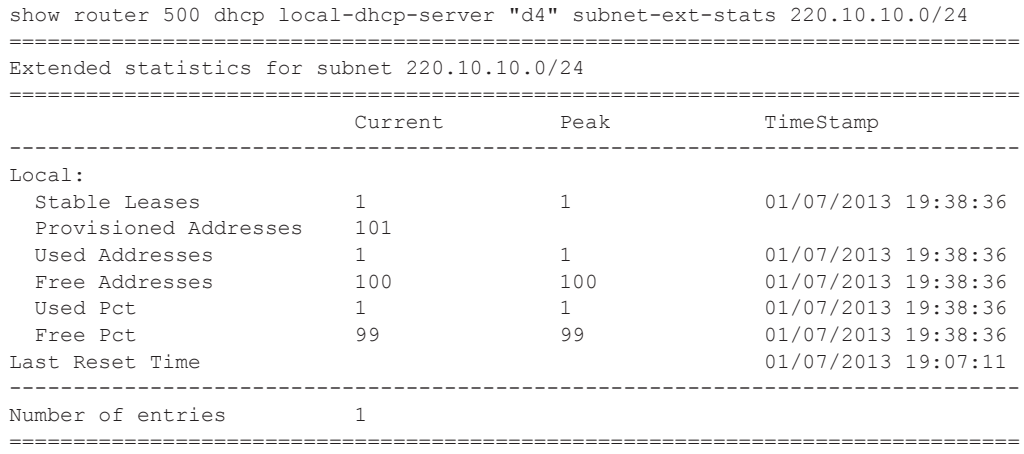

### server-stats

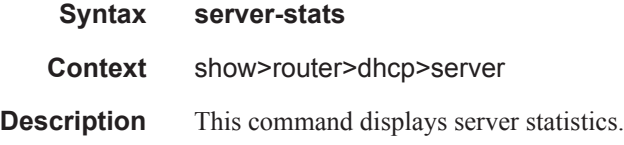

### **Sample Output**

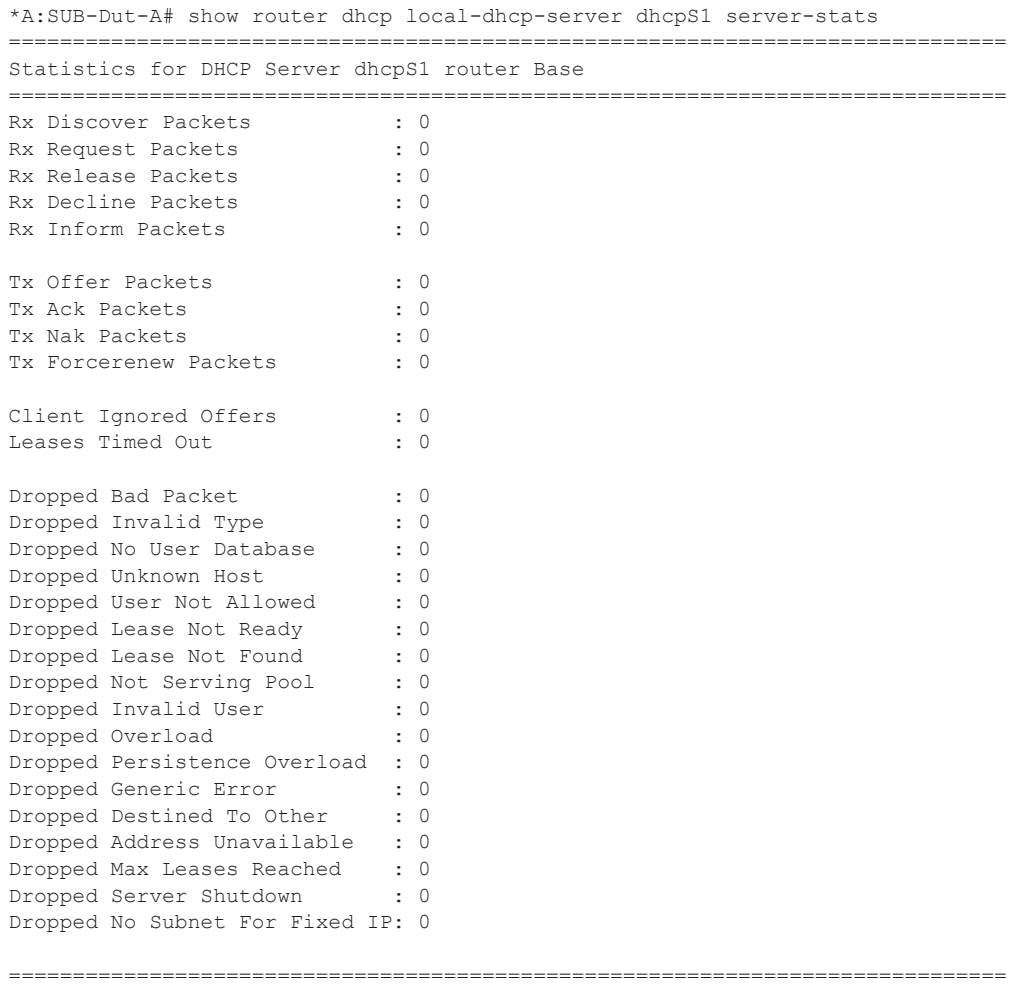

\*A:SUB-Dut-A#

## subnet-stats

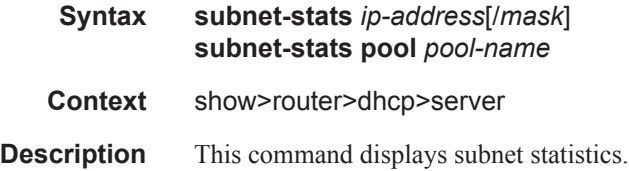

### **Sample Output**

\*A:SUB-Dut-A# show router dhcp local-dhcp-server dhcpS2 subnet-stats pool POOL2 =============================================================================== Statistics for pool POOL2 =============================================================================== Subnet Free Offered Stable FRPending RemPending Declined ------------------------------------------------------------------------------- 2.0.0.0/8 16384 0 0  $\begin{array}{ccc} 0 & 0 & 0 \end{array}$ ------------------------------------------------------------------------------- No. of entries: 1 =============================================================================== \*A:SUB-Dut-A#

### summary

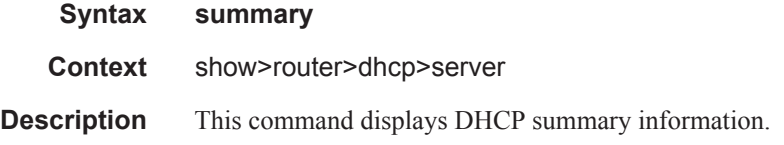

#### **Sample Output**

\*A:SUB-Dut-A# show router dhcp local-dhcp-server dhcpS2 summary

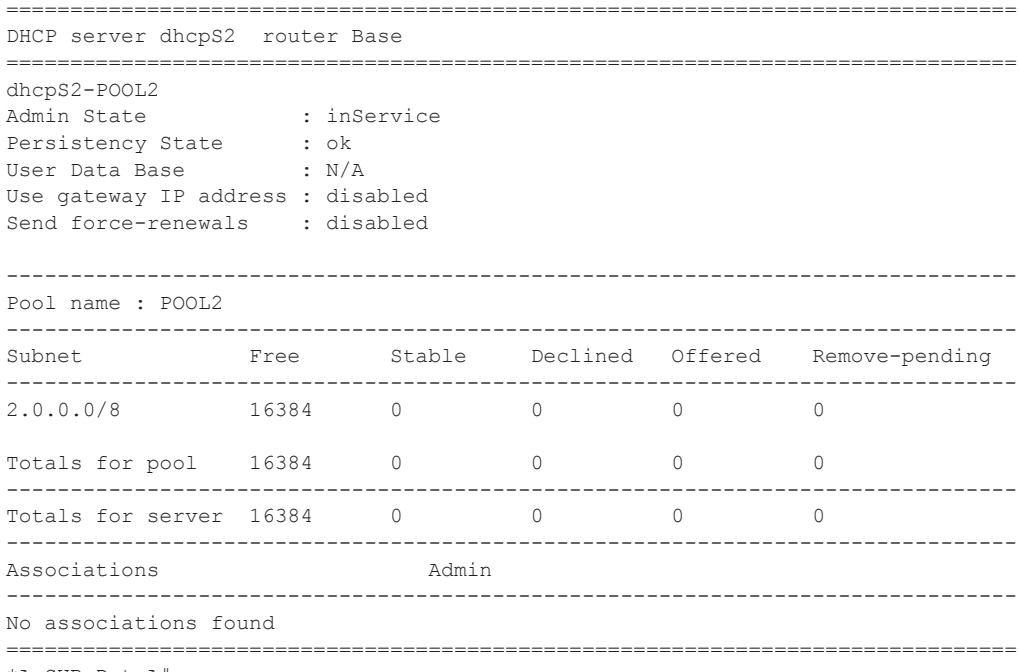

\*A:SUB-Dut-A#

### servers

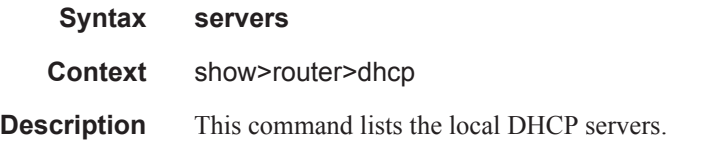

### **Sample Output**

```
*A:ALA-49>show>router>dhcp# servers
=================================================================
Overview of DHCP Servers
=================================================================
Active Leases: 0 
Maximum Leases: 159744 
Router Server Server Server Admin State
-----------------------------------------------------------------
Router: Base base router dhcp server outOfService
Service: 3 s1 s1 inService
=================================================================
*A:ALA-49>show>router>dhcp#
```
servers

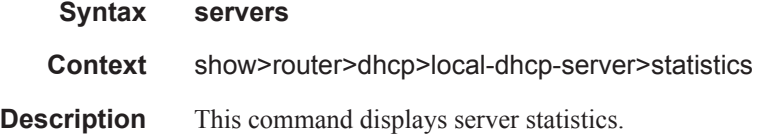

### **Sample Output**

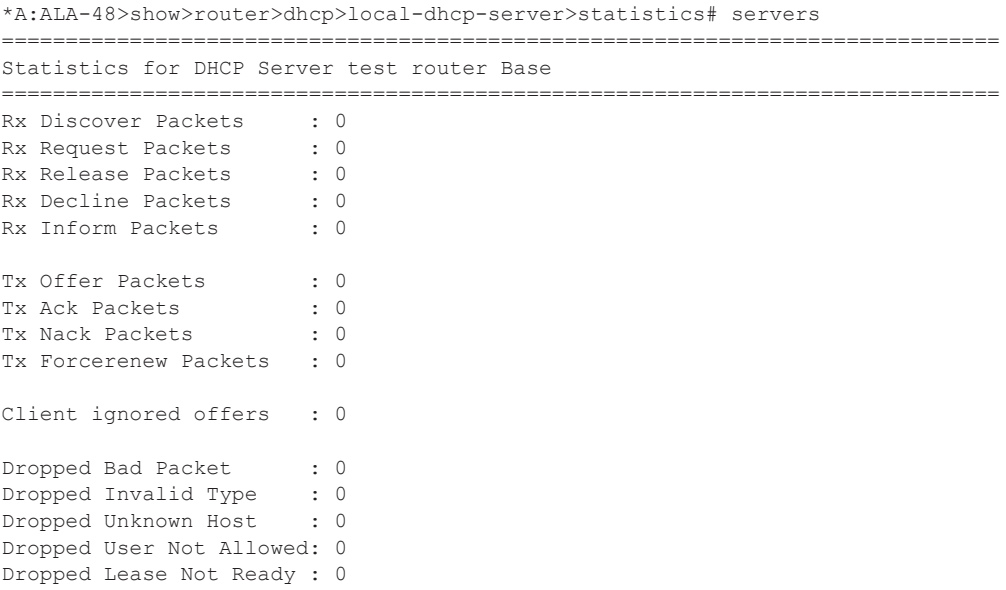

```
Dropped Lease Not Found : 0
Dropped Not Serving Pool: 0
Dropped Invalid User : 0
Dropped Generic Error : 0
   ==============================================================================
```
\*A:ALA-48>show>router>dhcp>local-dhcp-server>statistics#

### subnet

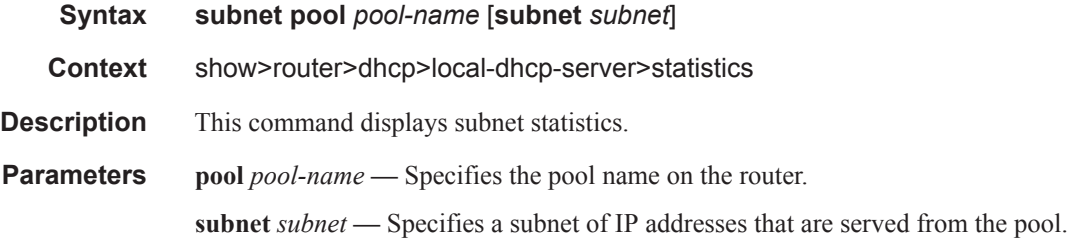

#### **Sample Output**

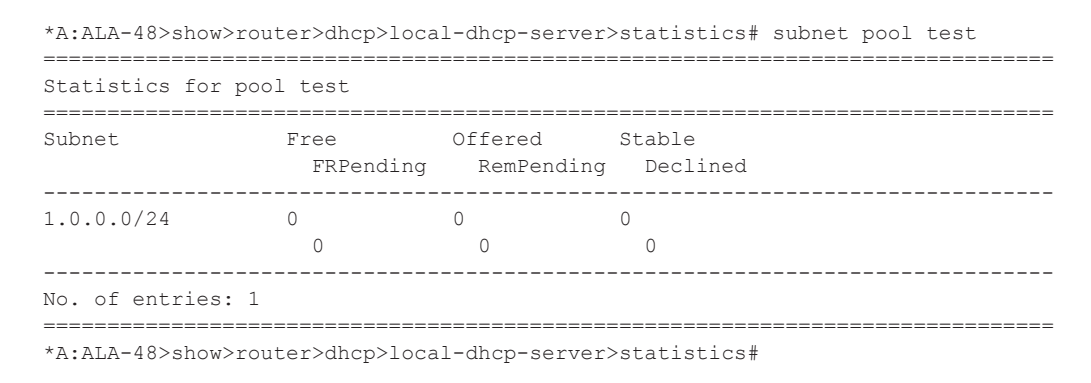

### lease-state

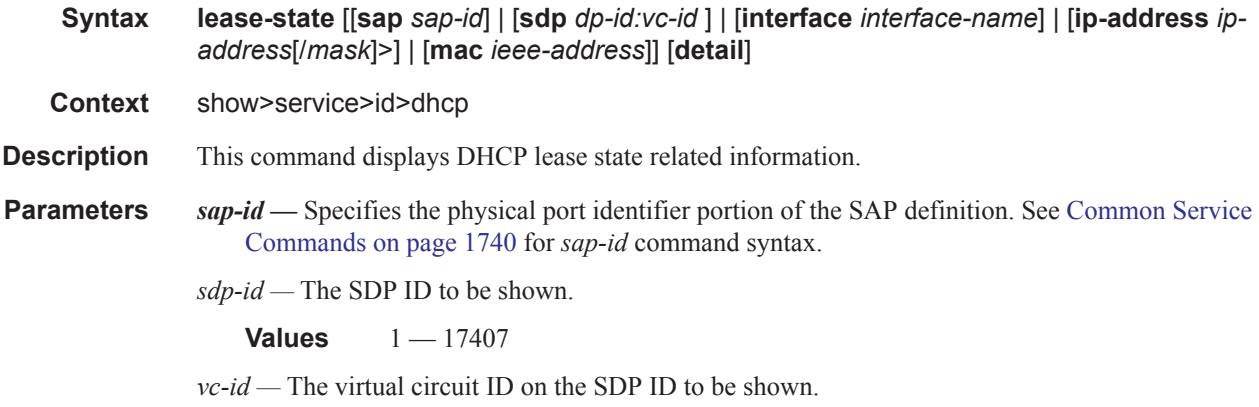

**Values** 1 — 4294967295

### servers

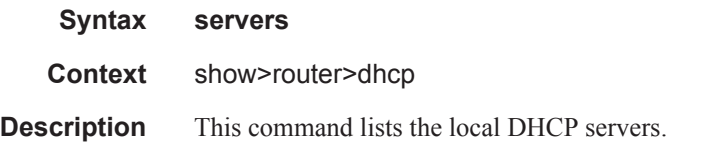

### **Sample Output**

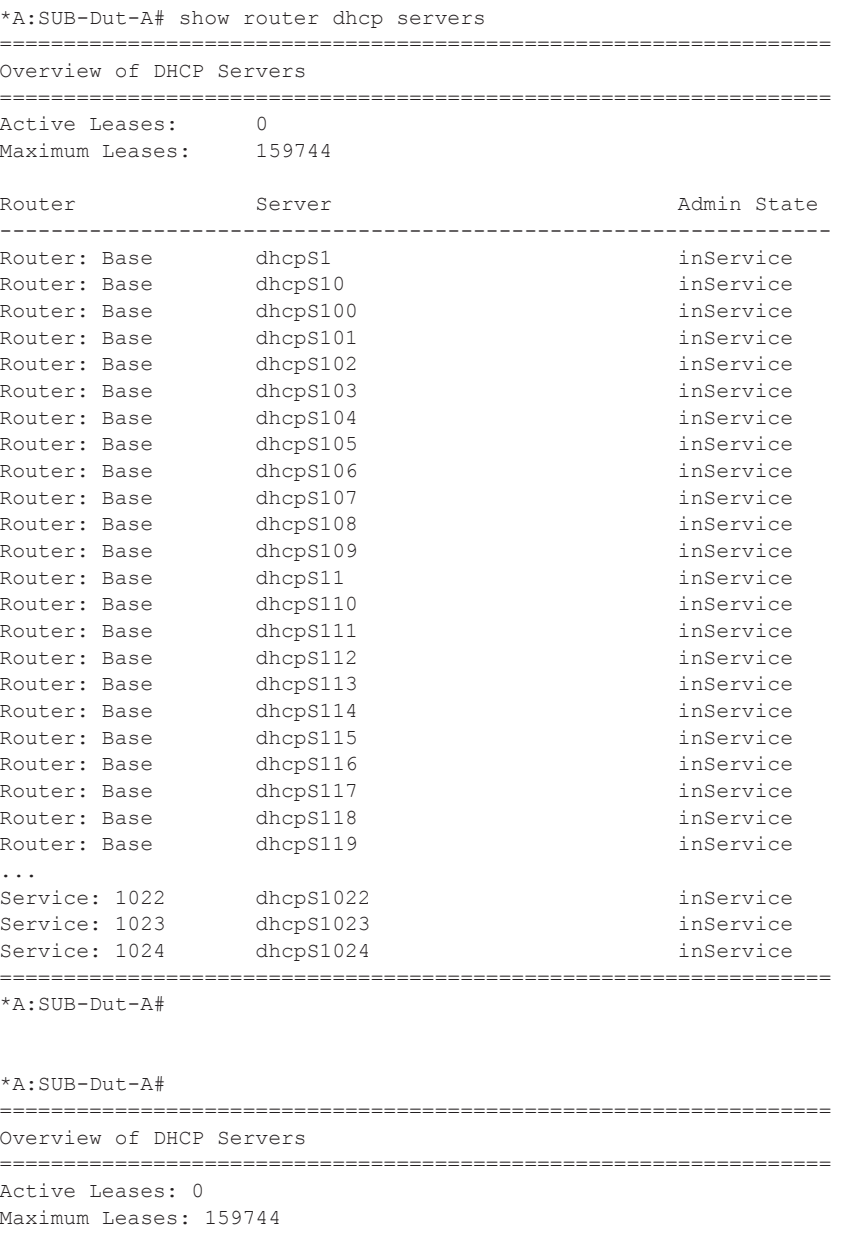

Router Server Admin State ----------------------------------------------------------------- Router: Base base\_router\_dhcp\_server outOfService

**Page 496 7750 SR OS Triple Play Guide**

Service: 3 s1 inService =================================================================

## remap-lease-state

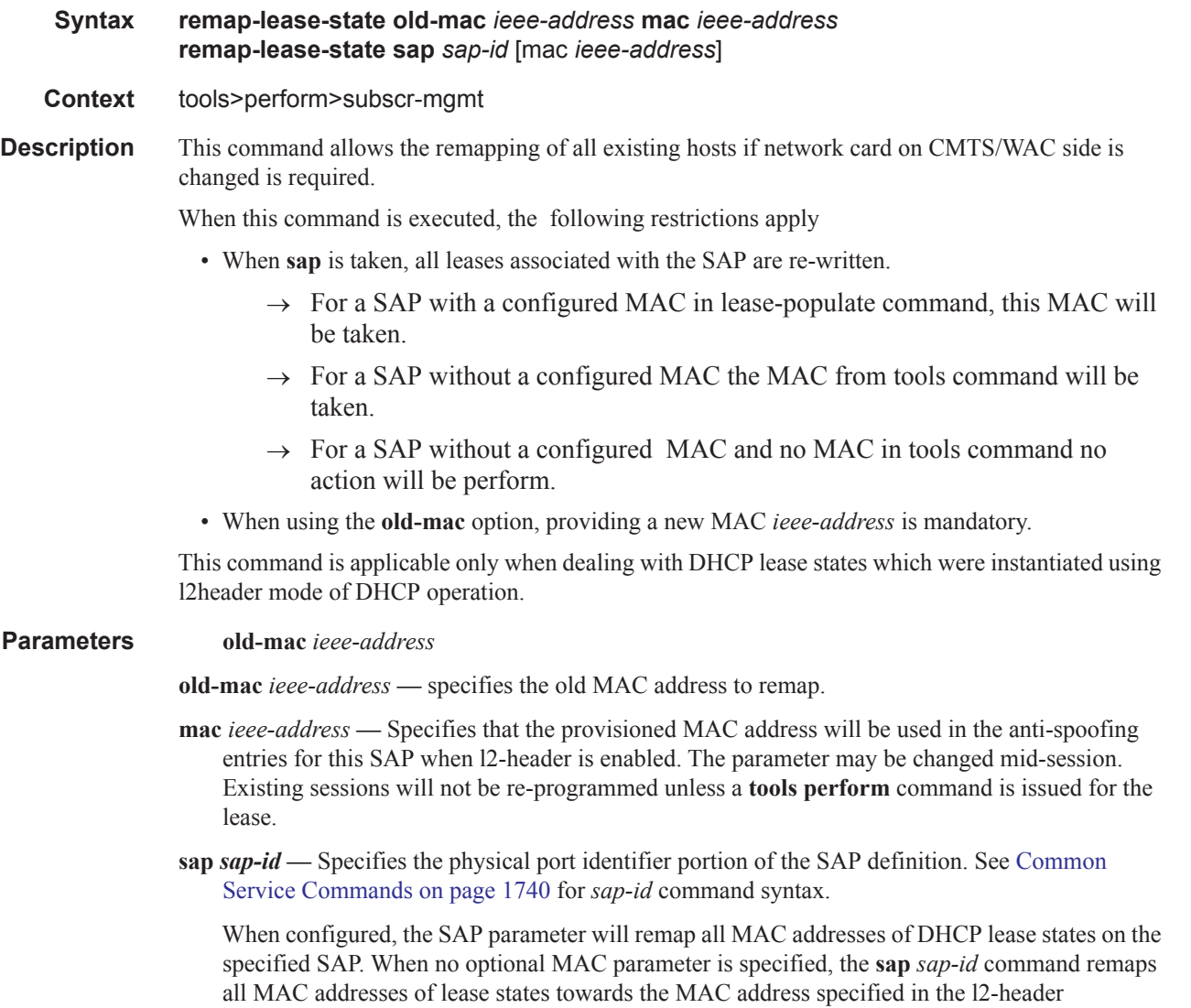

configuration.

## **Clear Commands**

## dhcp

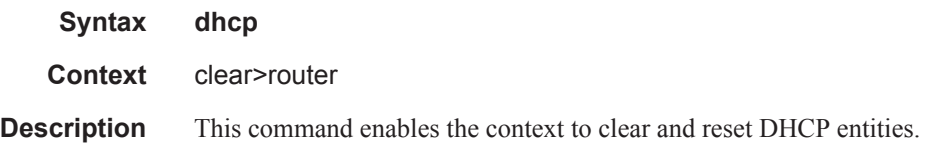

## dhcp6

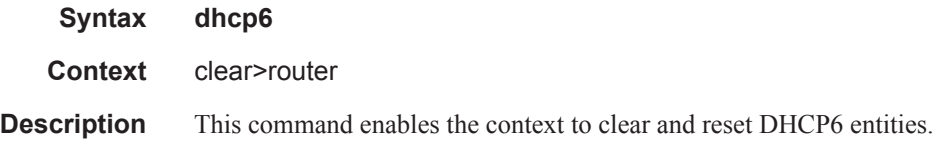

### lease-state

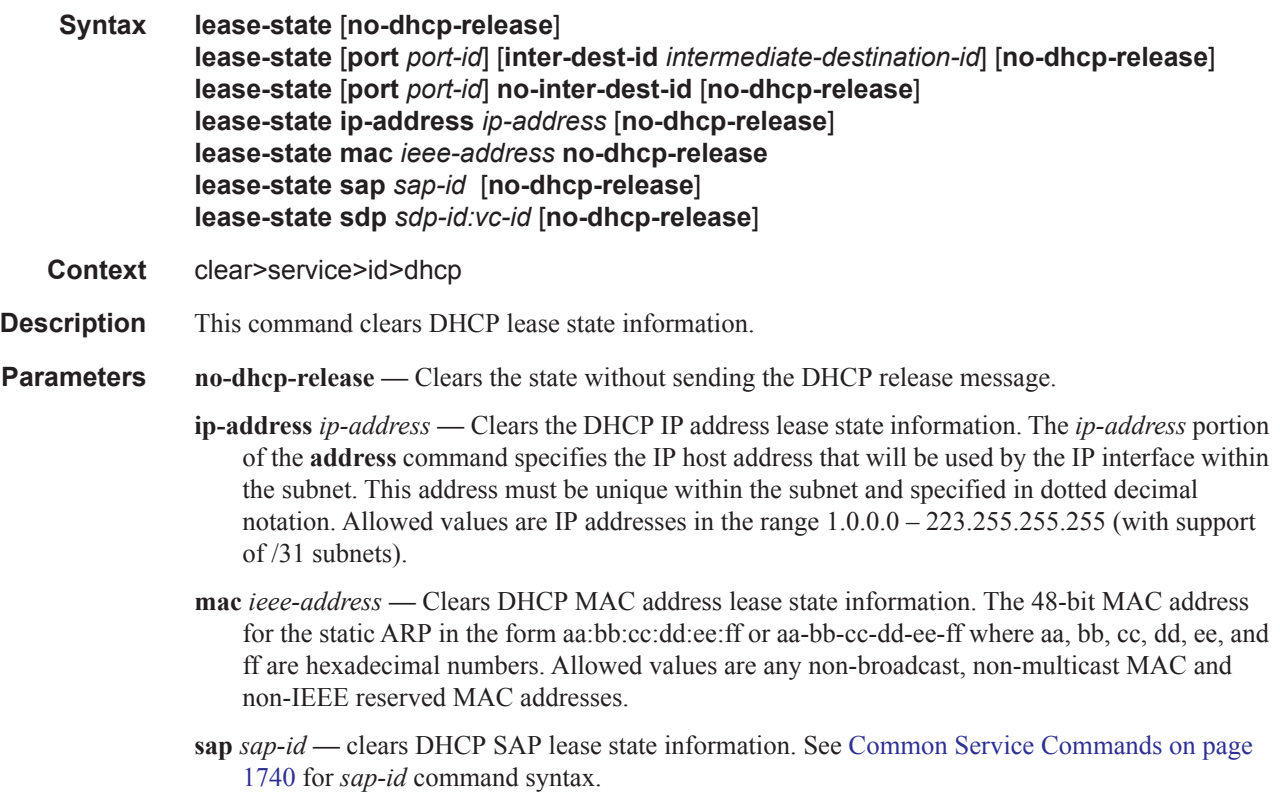

*sdp-id —* Clears DHCP SDP lease state information.

**Values**  $1 - 17407$ 

*port-id —* Clears DHCP port lease state information. Common Service Commands on page 1740

*intermediate-destination-id —* Specifies the intermediate destination identifier which is encoded in the identification strings.

*vc-id —* Clears virtual circuit ID information on the specified SDP.

**Values** 1 — 4294967295

### local-dhcp-server

Ι

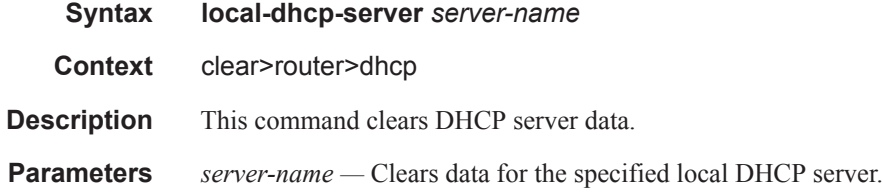

### declined-addresses

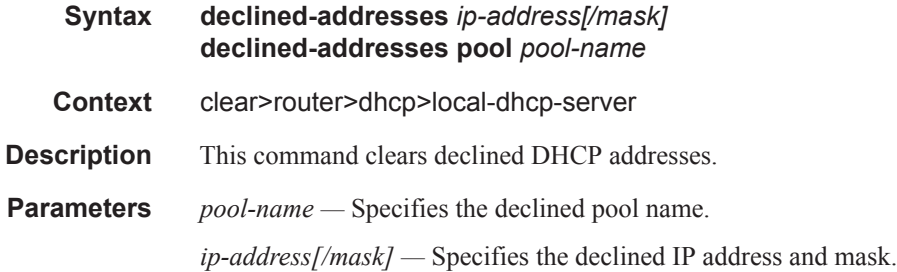

### leases

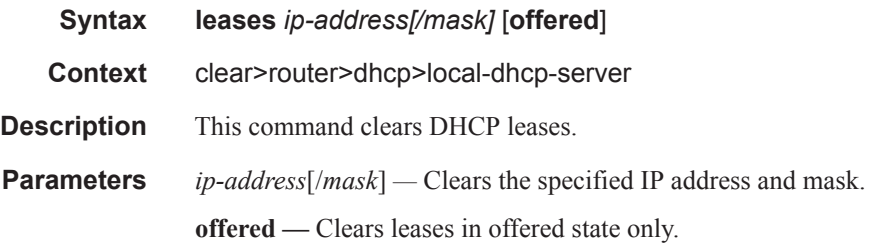

### pool-ext-stats

**Syntax pool-ext-stats** [*pool-name*]

### **7750 SR OS Triple Play Guide Page 499**

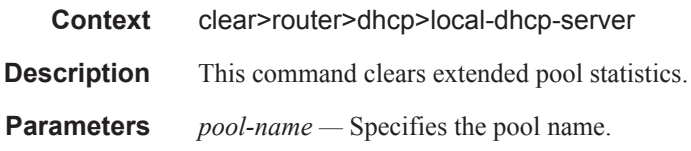

### server-stats

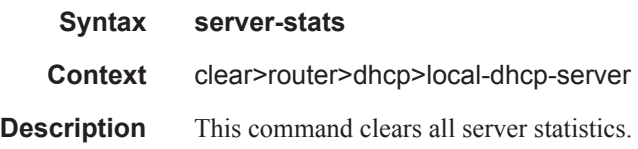

### subnet-ext-stats

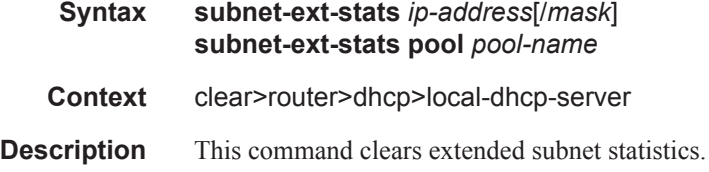

### lease-state

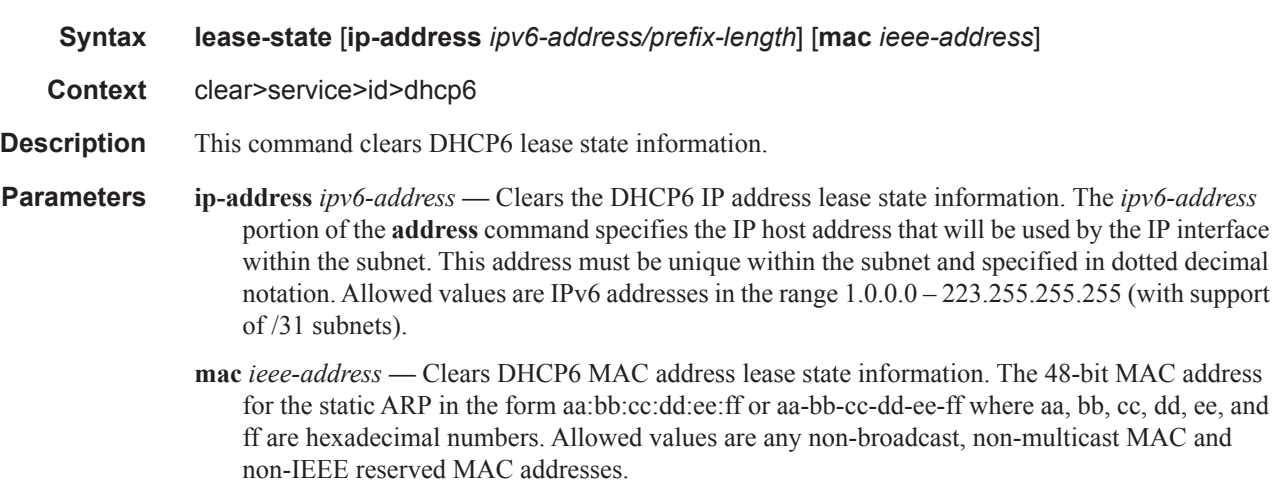

## statistics

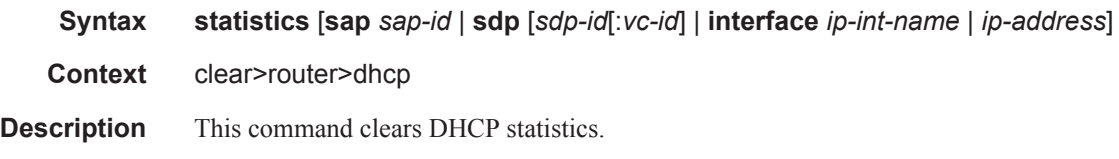

**Parameters sap** *sap-id* **—** clears DHCP statistics. See Common Service Commands on page 1740 for *sap-id*  command syntax. *sdp-id —* Clears DHCP SDP statistics. **Values**  $1 - 17407$ *vc-id —* Clears DHCP the SDP VC ID statistics. **Values** 1 — 4294967295 *ip-int-name —* Clears DHCP statistics for the specified interface name. *ip-address —* Clears DHCP statistics for the specified IP address.

### local-dhcp-server

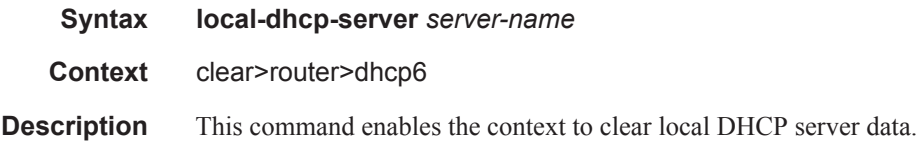

### leases

Ι

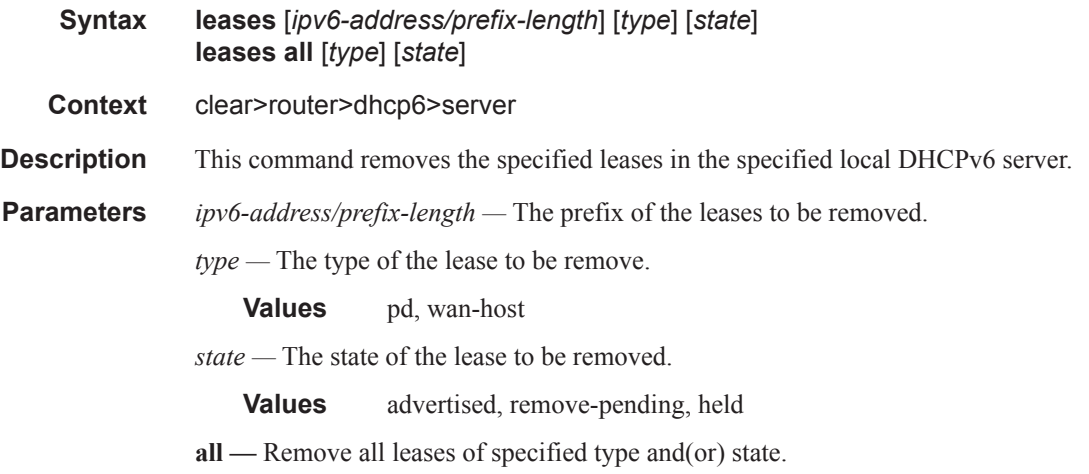

### pool-ext-stats

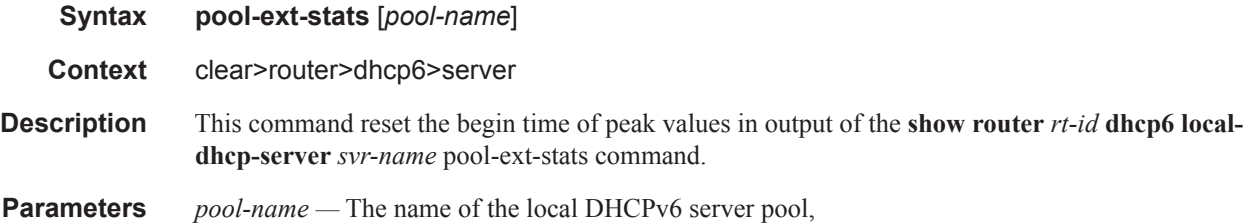

### **7750 SR OS Triple Play Guide Page 501**

## prefix-ext-stats

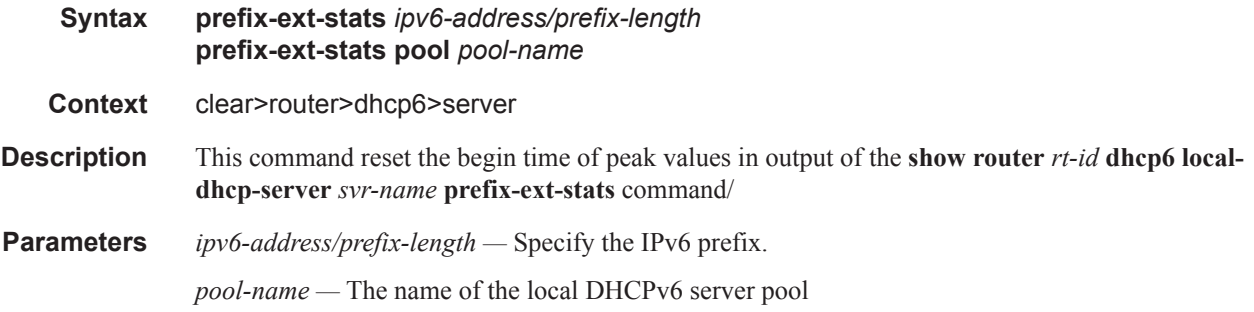

### server-stats

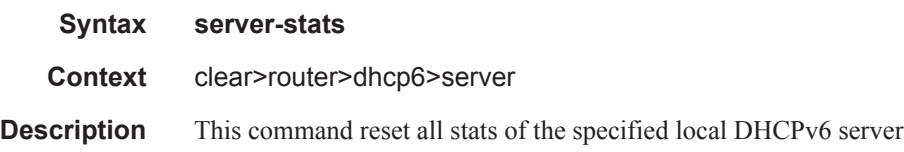

## statistics

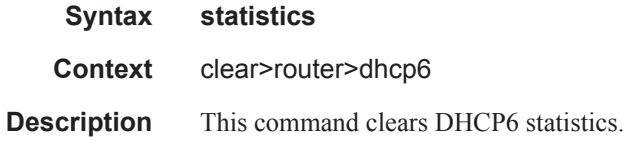

## **Debug Commands**

## dhcp

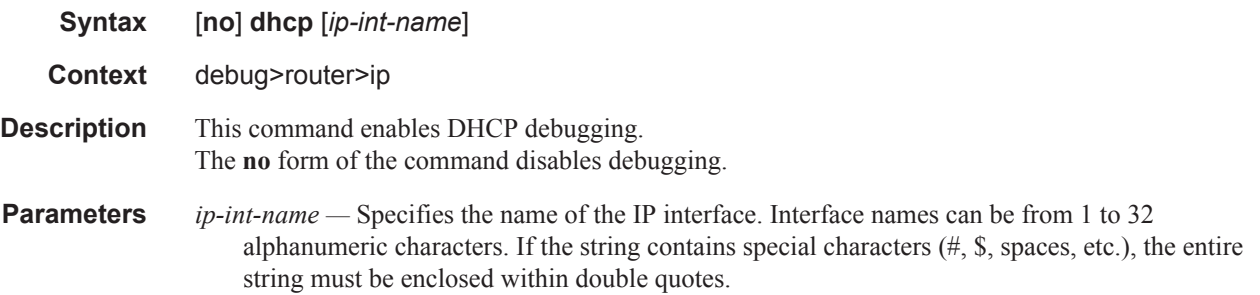

### dhcp6

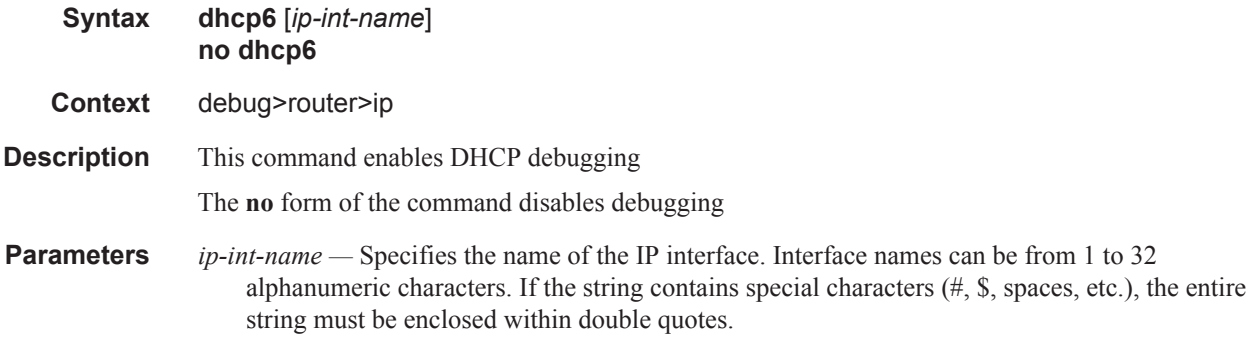

## detail-level

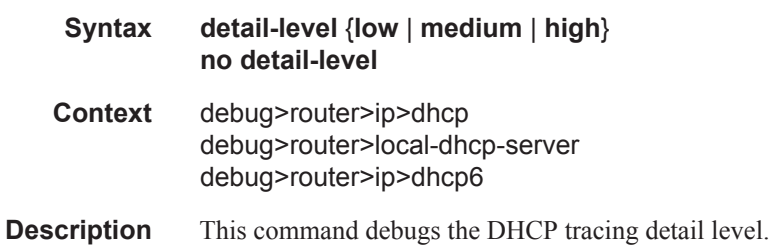

### local-dhcp-server

**Syntax** [**no**] **local-dhcp-server** *server-name* [**lease-address** *ip-address*] [**no**] **local-dhcp-server** *server-name* [**mac** *ieee-address*]

### **7750 SR OS Triple Play Guide Page 503**

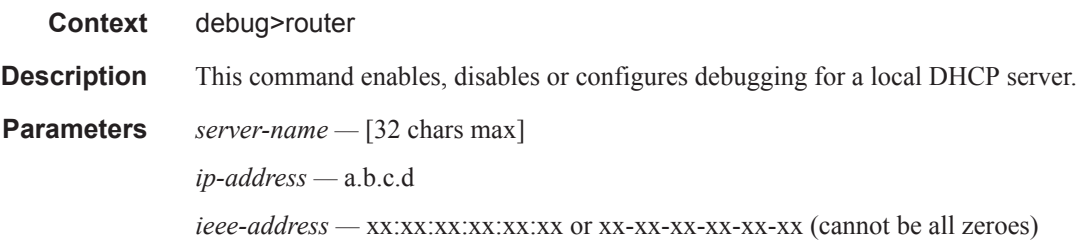

## mode

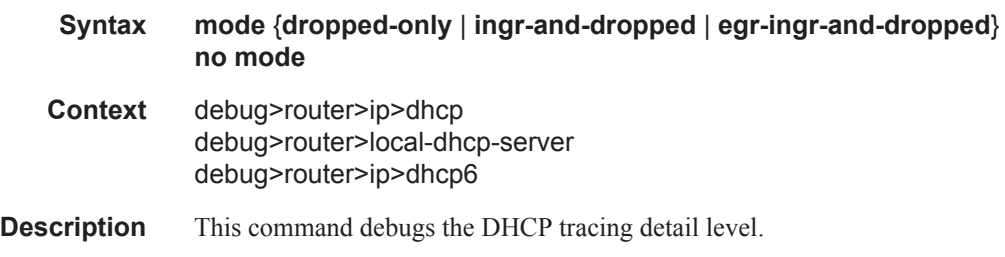

## **Tools Commands**

## tools

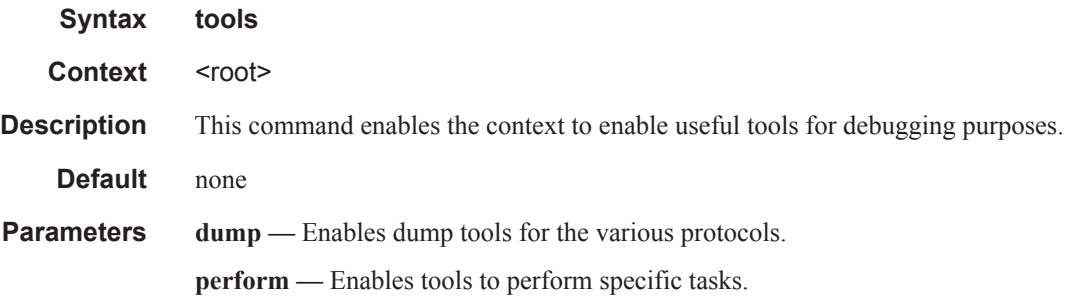

## perform

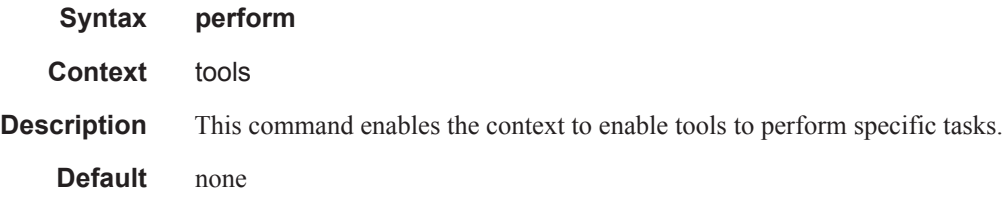

## subscriber-mgmt

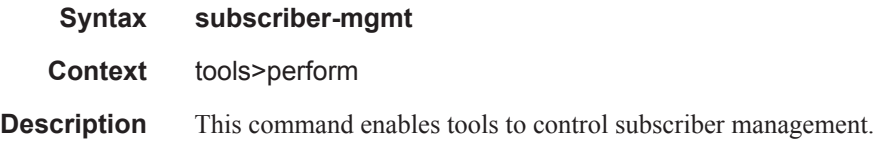

## edit-ppp-session

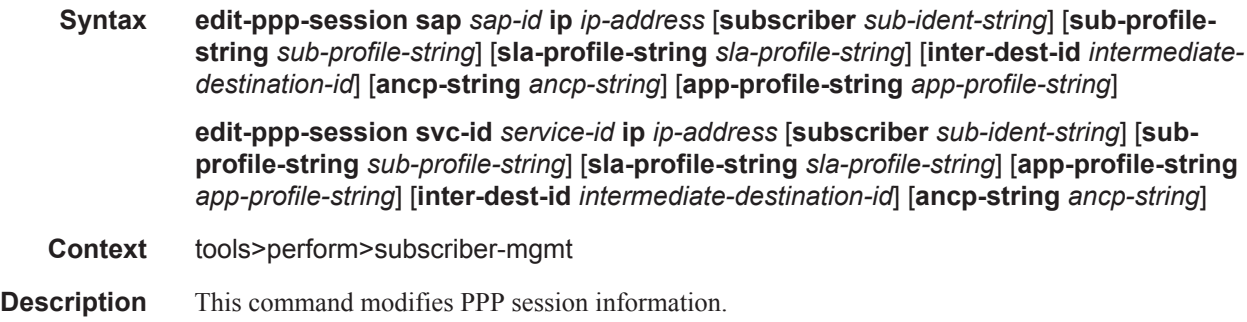

**Parameters** *sap-id* — Specifies the physical port identifier portion of the SAP definition. See Common Service Commands on page 1740 for *sap-id* command syntax.

*ip-address —* Specifies the IP address.

*sub-ident-string —* Specifies a subscriber identification profile.

*sub-profile-string —* Specifies the subscriber profile string, up to 16 characters, maximum.

*service-id —* The service identification number that identifies the service in the domain.

*intermediate-destination-id —* Specifies the intermediate destination identifier which is encoded in the identification strings.

**ancp-string** *ancp-string* **—** Specifies the ASCII string of the DSLAM circuit ID name.

*app-profile-string —* Specifies an application profile string.

### eval-lease-state

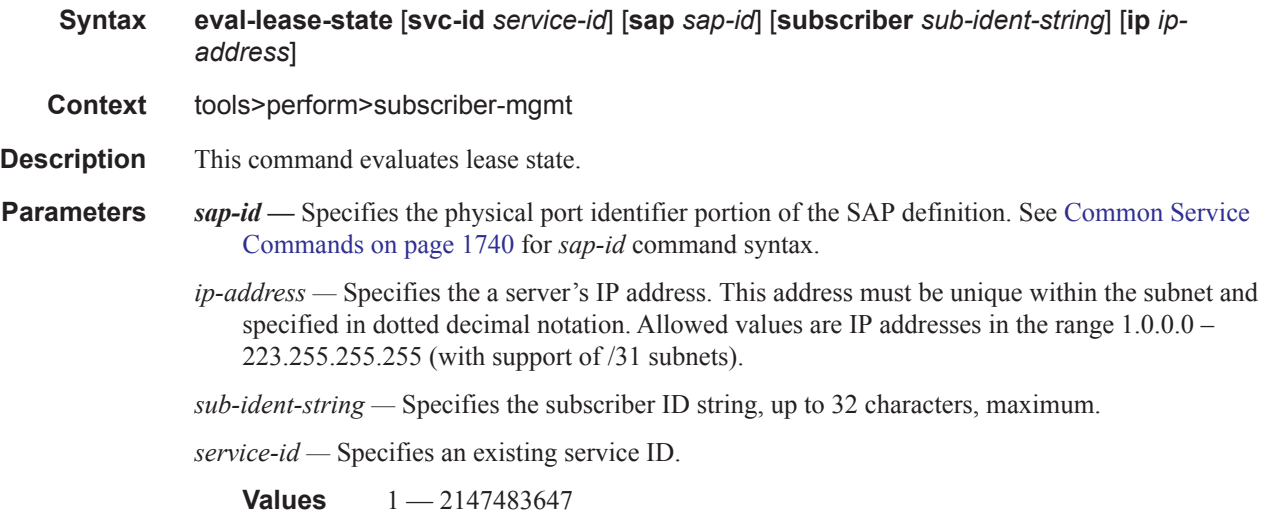

### local-user-db

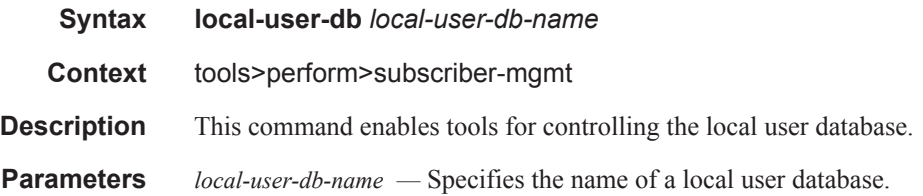

### dhcp

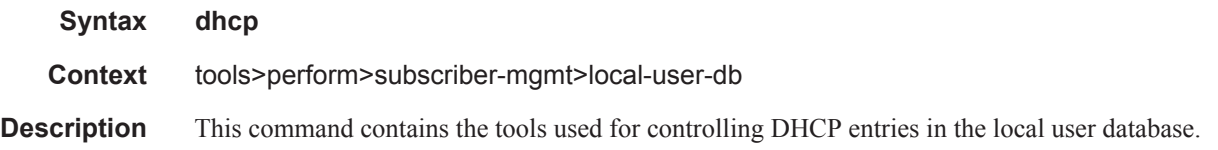

### host-lookup

Τ

**Syntax host-lookup** [**mac** *ieee-address*] [**remote-id** *remote-id*] [**sap-id** *sap-id*] [**service-id** *serviceid*] [**string** *vso-string*] [**system-id** *system-id*] [**option60** *hex-string*] [**circuit-id** *circuit-id* **| circuit-id-hex** *circuit-id-hex*]

- **Context** tools>perform>subscriber-mgmt>local-user-db>dhcp
- **Description** This command performs a lookup in the local user database. This command looks up the host with the match-list configured in the local user database.

**Parameters mac** *ieee-address* **—** Specifies the 48-bit MAC address for the static ARP in the form aa:bb:cc:dd:ee:ff or aa-bb-cc-dd-ee-ff where aa, bb, cc, dd, ee, and ff are hexadecimal numbers. Allowed values are any non-broadcast, non-multicast MAC and non-IEEE reserved MAC addresses.

*remote-id —* specifies what information goes into the remote-id sub-option in the DHCP relay packet.

**Values** Up to 255 characters maximum

**sap-id —** Specifies a SAP identifier to be used. See Common Service Commands on page 1740 for *sap-id* command syntax.

*service-id —* Specifies an existing subscriber service ID.

**Values**  $1 - 2147483647$ 

*vso-string —* Specifies a Vendor Specific Option (VSO) string.

*system-id —* Specifies the system ID.

**Values** up to 255 characters maximum.

**option60** *hex-string* **—** Specifies the content of option 60 for this lookup.

**Values** 0x0..0xFFFFFFFF (maximum 64 hex nibbles)

**circuit-id** *circuit-id —* specifies the circuit ID from the Option 82.

**circuit-id-hex** *circuit-id-hex* **—** Specifies the circuit ID in hexadecimal format from the Option 82.

**Values** 0x0..0xFFFFFFFF (maximum 254 hex nibbles)

### ppp

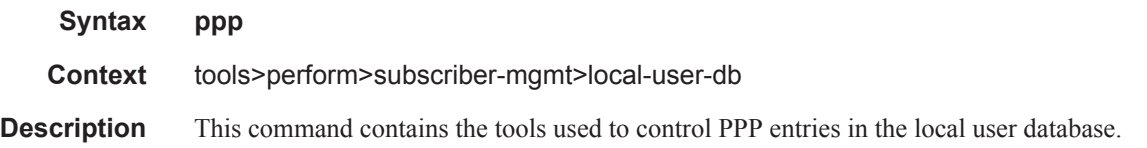

### authentication

**Syntax authentication password** *password* [**mac** *ieee-address*] [**remote-id** *remote-id*] [**circuit-id** *circuit-id*] **user-name** *user-name* [**service-name** *service-name*] **authentication password** *password* [**mac** *ieee-address*] [**remote-id** *remote-id*] [**circuit-idhex** *circuit-id-hex*] **user-name** *user-name* [**service-name** *service-name*]

**Context** tools>perform>subscriber-mgmt>local-user-db>ppp

**Description** This command authenticates PPP user name. As local user database PAP/CHAP authentication can only be used when the local user database is connected to the PPP node under the group interface, the user lookup will be performed with match-list username.

**Parameters password** *password* — specifies the password of this host up to 32 characters in length.

**mac** *ieee-address* **—** Specifies information about the MAC address of the PPP session.

*remote-id —* specifies what information goes into the remote-id sub-option in the DHCP relay packet.

**Values** Up to 255 characters maximum

**circuit-id** *circuit-id —* specifies the circuit ID from the Option 82.

**circuit-id-hex** *circuit-id-hex* **—** Specifies the circuit ID in hexadecimal format from the Option 82.

**Values** 0x0..0xFFFFFFFF (maximum 254 hex nibbles)

**user-name** *user-name* **—** Specifies the PPP user name.

**service-name** *service-name* **—** 

### host-lookup

- **Syntax host-lookup** [**mac** *ieee-address*] [**remote-id** *remote-id*] [**user-name** *user-name*] [**servicename** *service-name*] [**circuit-id** *circuit-id* | **circuit-id-hex** *circuit-id-hex*]
- **Context** tools>perform>subscr-mgmt>loc-user-db>ppp

**Description** This command performs a lookup in the local user database.

**mac** *ieee-address* **—** Specifies the 48-bit MAC address for the static ARP in the form aa:bb:cc:dd:ee:ff or aa-bb-cc-dd-ee-ff where aa, bb, cc, dd, ee, and ff are hexadecimal numbers. Allowed values are any non-broadcast, non-multicast MAC and non-IEEE reserved MAC addresses.

**remote-id** *remote-id* **—** specifies what information goes into the remote-id sub-option in the DHCP relay packet.

**Values** Up to 255 characters maximum

**user-name** *user-name* **—** Specifies a user name up to 128 characters in length.

**service-name** *service-name* **—** Specifies a PPP service name, up to 255 characters maximum.

**circuit-id** *circuit-id —* specifies the circuit ID from the Option 82.

**circuit-id-hex** *circuit-id-hex* **—** Specifies the circuit ID in hexadecimal format from the Option 82.

**Values** 0x0..0xFFFFFFFFF (maximum 254 hex nibbles)

Triple Play DHCP Configuration Commands